## **Praćenje dinamike promjene urinarne mikrobiote djelovanjem antibiotika sekvencioniranjem 16S rRNA gena**

**Širac, Tea**

#### **Master's thesis / Diplomski rad**

**2016**

*Degree Grantor / Ustanova koja je dodijelila akademski / stručni stupanj:* **University of Zagreb, Faculty of Food Technology and Biotechnology / Sveučilište u Zagrebu, Prehrambeno-biotehnološki fakultet**

*Permanent link / Trajna poveznica:* <https://urn.nsk.hr/urn:nbn:hr:159:366769>

*Rights / Prava:* [In copyright](http://rightsstatements.org/vocab/InC/1.0/) / [Zaštićeno autorskim pravom.](http://rightsstatements.org/vocab/InC/1.0/)

*Download date / Datum preuzimanja:* **2025-03-31**

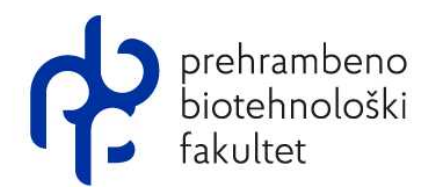

*Repository / Repozitorij:*

[Repository of the Faculty of Food Technology and](https://repozitorij.pbf.unizg.hr) **[Biotechnology](https://repozitorij.pbf.unizg.hr)** 

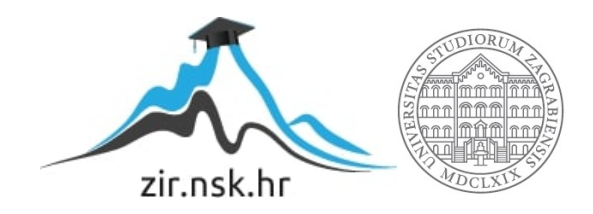

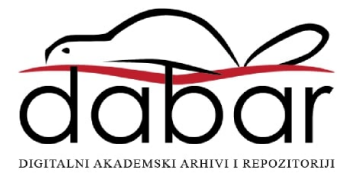

## SVEUČILIŠTE U ZAGREBU

## PREHRAMBENO-BIOTEHNOLOŠKI FAKULTET

## DIPLOMSKI RAD

Zagreb, rujan 2016. Tea Širac

614/MB

# **PRAĆENJE DINAMIKE PROMJENE URINARNE MIKROBIOTE DJELOVANJEM ANTIBIOTIKA SEKVENCIONIRANJEM 16S rRNA GENA**

Rad je izrađen u Kabinetu za bioinformatiku na Zavodu za biokemijsko inženjerstvo Prehrambeno-biotehnološkog fakulteta Sveučilišta u Zagrebu pod mentorstvom dr.sc. Jurice Žučka, doc. Prehrambeno-biotehnološkog fakulteta Sveučilišta u Zagrebu.

*Zahvaljujem svome mentoru, dr.sc. Jurici Žučku, doc. na stručnom vodstvu i neprocjenjivoj pomoći tijekom izrade i pisanja ovog diplomskog rada, te na nadasve korisnim savjetima i velikoj motivaciji.* 

*Veliko hvala mojim roditeljima, bez kojih ovo ne bih uspjela, na iznimnoj potpori pruženoj tijekom studija, Matku i Lani što su uvijek tu za mene i Ivanu na bezuvjetnoj ljubavi i podršci.*

#### **TEMELJNA DOKUMENTACIJSKA KARTICA**

#### **Diplomski rad**

**Sveučilište u Zagrebu Prehrambeno-biotehnološki fakultet Zavod za biokemijsko inženjerstvo Kabinet za bioinformatiku**

**Znanstveno područje:** Biotehničke znanosti **Znanstveno polje:** Biotehnologija

#### **PRAĆENJE DINAMIKE PROMJENE URINARNE MIKROBIOTE DJELOVANJEM ANTIBIOTIKA SEKVENCIONIRANJEM 16S rRNA GENA**

*Tea Širac, 614/MB*

**Sažetak:** Urinarne infekcije predstavljaju jednu od najčešćih infekcija uzrokovanu bakterijama. Većina ih je uzrokovana bakterijom *Escherichia coli* i češće su prisutne kod žena prvenstveno zbog anatomskih razlika. Napredak tehnologije sekvencioniranja omogućio nam je direktno sekvencioniranje okolišnih uzoraka čime se omogućilo sekvencioniranje bakterija koje se ne mogu kultivirati u laboratoriju. Svrha ovog rada bila je praćenje promjene urinarnog mikrobioma uslijed djelovanja antibiotika Cefalina kod pacijentice s urinarnom infekcijom. Praćenje se provodilo sekvencioniranjem 16S rRNA gena, točnije V3 i V4 varijabilnih regija pomoću posebno dizajniranih početnica. Pokazano je da uzorak prije terapije ima najmanju bioraznolikost pri čemu uzročnik infekcije, nepoznata bakterija iz porodice Enterobacteriaeceae, prevladava sa zastupljenošću većom od 95%. Korištenjem antibiotika dolazi do naglog zamjenjivanja uropatogenih bakterija sa bakterijskim rodovima uobičajenim u urinarnom mikrobiomu, najviše *Lactobacillus* vrstama. Ta bakterijska vrsta ima zaštitnu ulogu, te pomaže u održavanju normalne mikrobiote.

**Ključne riječi:** urinarni mikrobiom, 16S rRNA sekvencioniranje, urinarna infekcija, QIIME program,

bioraznolikost

**Rad sadrži:** 62 stranice, 23 slike, 2 tablice, 65 literaturnih navoda

**Jezik izvornika:** hrvatski

**Rad je u tiskanom i elektroničkom (pdf format) obliku pohranjen u:** Knjižnica Prehrambeno-

biotehnološkog fakulteta, Kačićeva 23, Zagreb

**Mentor:** doc.dr.sc. Jurica Žučko

**Stručno povjerenstvo za ocjenu i obranu:**

- 1. izv.prof.dr.sc. Antonio Starčević
- 2. doc.dr.sc. Jurica Žučko
- 3. izv.prof.dr.sc. Jasna Novak
- 4. prof.d.sc. Blaženka Kos

**Datum obrane:** 22. rujna 2016.

#### **BASIC DOCUMENTATION CARD**

**Graduate Thesis**

#### **University of Zagreb Faculty of Food Technology and Biotechnology Department of Biochemical Engineering Section for Bioinformatics**

**Scientific area:** Biotechnical Sciences **Scientific field:** Biotechnology

#### **URINARY MICROBIOTA DYNAMICS DURING ANTIBIOTIC THERAPY DETERMINED BY 16S rRNA GENE SEQUENCING**

*Tea Širac 614/MB*

**Abstract:** Urinary tract infections (UTI) are among the most common bacterial infections. Most UTIs are caused by uropathogenic *Escherichia coli* and they are more often present in women primarily due to anatomical reasons. Progress in sequencing technology allowed us to sequence environmental samples which enable sequencing of the non-culturable bacteria. The purpose of this study was to monitor changes in urinary microbiome in patient with UTI who receives antibiotic therapy. Monitoring was carried out by sequencing 16S rRNA gene, specifically V3 and V4 variable region using specially designed primes. It is shown that the pre-treatment sample has the lowest biodiversity. In that sample prevails an unknown Enterobacteiaceae bacteria, which is the cause of infection, with over 95%. The use of antibiotics leads to the rapid replace of urophatogenic bacteria with bacterial genera common in urinary microbiome – *Lactobacillus*. They have a protective role and help maintain normal microbiota.

**Keywords:** urinary microbiome, 16S rRNA sequencing, urinary infection, QIIME pipeline,

biodiversity

**Thesis contains:** 62 pages, 23 figures, 2 tables, 65 references

**Original in:** Croatian

**Graduate Thesis in printed and electronic** (pdf format) **version is deposited in:** Library of the

Faculty of Food Technology and Biotechnology, Kačićeva 23, Zagreb

**Mentor:** PhD, Jurica Žučko, Assistant professor

#### **Reviewers:**

- 1. PhD, Antonio Starčević, Associate professor
- 2. PhD, Jurica Žučko, Assistant professor
- 3. PhD, Jasna Novak, Associate professor
- 4. PhD, Blaženka Kos, Full professor

**Thesis defended:** September 22, 2016

### Sadržaj

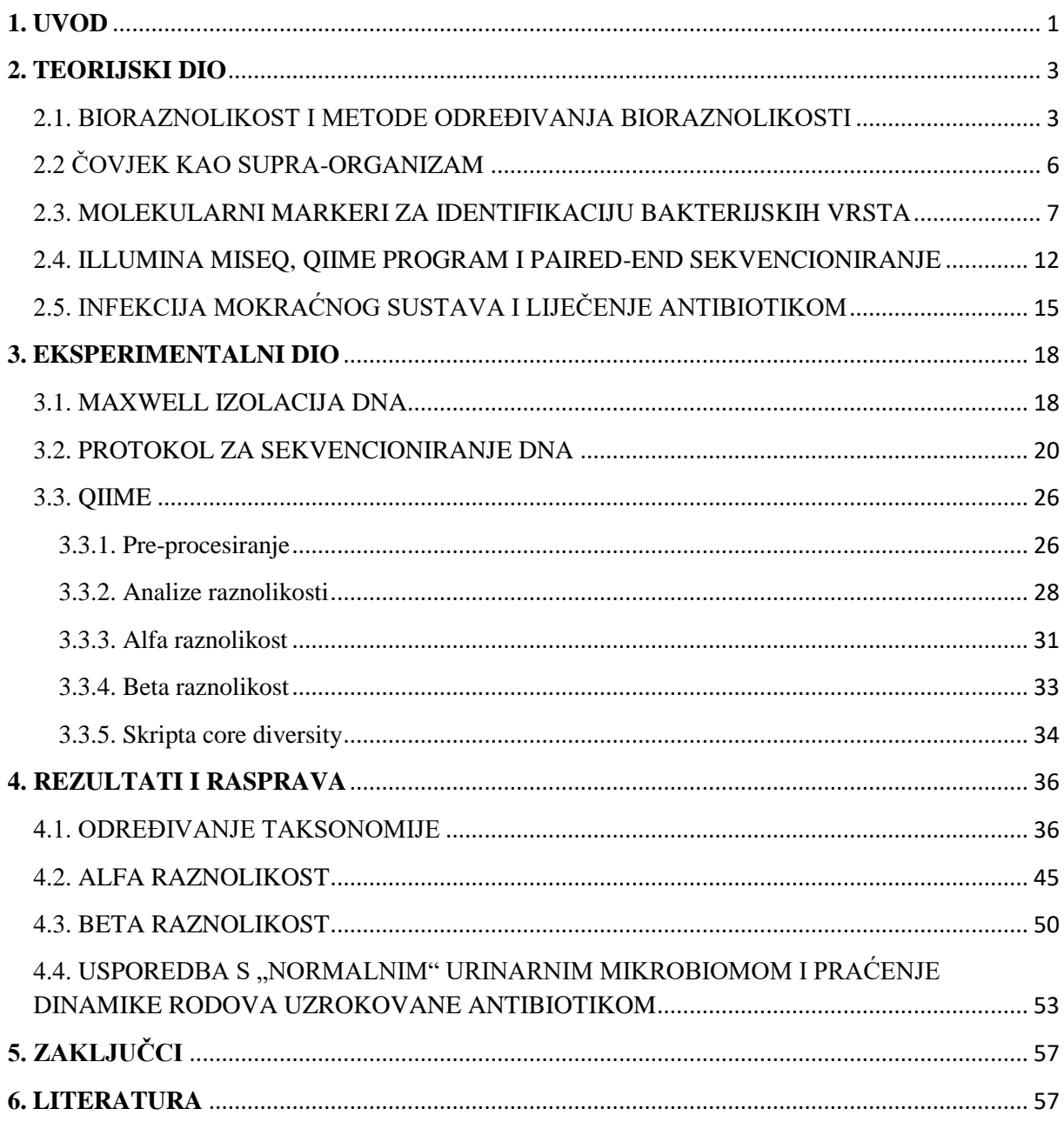

<span id="page-8-0"></span>**1. UVOD**

Mikroorganizmi obitavaju u svim staništima u prirodi, ali i u, i na ljudskom organizmu. Upravo zbog njihove prisutnosti u organizmu došlo je do potrebe za definiranjem pojmova mikrobiom i mikrobiota. Iako se ta dva pojma često miješaju i koriste kao sinonimi, postoji bitna razlika među njima i potrebno ju je istaknuti. Mikrobiota ljudskog organizma predstavlja 10-100 milijardi mikrobnih stanica u simbiozi sa ljudskim organizmom, prvenstveno bakterija u crijevima, ali i drugdje. Humani mikrobiom predstavlja cjelokupni genom prisutnih mikroorganizama (1), a pojam je 2004. godine uveo Joshua Lederberg (2). Pokrenuti su brojni projekti istraživanja ljudskog mikrobioma na čelu sa Projektom ljudskog mikrobioma pokrenutim 2008. godine, sa ciljem razumijevanja uloge simbioze mikroorganizama i ljudi, te njihovog utjecaja na ljudsko zdravlje (3). Suvremena medicina sve se više okreće personaliziranoj medicini, a istraživanja na temu mikrobioma znatno pomažu tom razvoju i razumijevanju različitih bolesti jer se mikrobiom među ljudima može razlikovati čak za 80-90% (4).

Smanjenje cijene sekvencioniranja tokom vremena dovelo do njegovog češćeg korištenja u identifikaciji mikroorganizama nađenih u ili na ljudskom organizmu koji se ne mogu uzgajati u laboratorijskim uvjetima. Time je omogućeno generiranje milijuna sekvenci po uzorku kako bi se odredila razlika u mikrobnim zajednicama između različitih mjesta na tijelu i između različitih pojedinaca. U ovom radu sekvencioniranje 16S rRNA se provodilo na Illumina platformi koja spada u Next-generation sequencing (NGS) metode sekvencioniranja. Upravo ta povećana moć sekvencioniranja dovela je do razvoja računalnih alata za obradu te ogromne količine dobivenih podataka (5). Jedan od tih alata je i QIIME, koji je i korišten u ovom radu. Njegova prednost u odnosu na druge alate je ta što ima sposobnost korištenja metapodataka uzoraka (set podataka koji daju informaciju o drugim podacima), kao što su klinički podaci o subjektu, za vizualizaciju dobivenih rezultata.

Svrha ovog rada bila je istražiti promjenu urinarnog mikrobioma tijekom terapije antibioticima kod pacijentice s urinarnom infekcijom. Nakon velikog broja istraživanja mikrobioma pet različitih lokacija na ljudskom tijelu (usta, nos, koža, vagina i crijeva) u sklopu Projekta humanog mikrobioma, na red je došao i urinarni mikrobiom za kojeg se dugo krivo smatralo da je sterilan (6). Otkrićem mikroorganizama u urinu zdravih osoba došlo je do potrebe za istraživanjem urinarnog mikrobioma i kod bolesnih osoba jer se već prije ustanovilo da postoje razlike u mikrobiomu obzirom na zdravstveno stanje ispitanika, neovisno o lokaciji u ili na organizmu. Provedena su brojna istraživanja na tu temu, a u ovom radu pokušalo se odgovoriti na pitanje kako se mijenja urinarni mikrobiom tokom bolesti,

odnosno terapije antibiotikom i razlikuje li se on od normalnog mikrobioma urinarnog trakta. Primjenom QIIME programa za analizu podataka identificirali su se prisutni mikroorganizami u urinu tokom osam dana – jedan dan prije terapije antibiotikom i tokom sedam dana terapije, odredila se raznolikost mikroorganizama među uzorcima i u svakom pojedinačnom uzorku, te su se ti rezultati usporedili sa poznatim podacima o urinarnom mikrobiomu zdravih osoba da bi se uočile razlike u mikrobiomu izazvane infekcijom i korištenjem antibiotika.

<span id="page-11-0"></span>**2. TEORIJSKI DIO**

#### <span id="page-12-0"></span>**2.1. BIORAZNOLIKOST I METODE ODREĐIVANJA BIORAZNOLIKOSTI**

Pojam biološke raznolikosti prvi je upotrijebio E.O. Wilson 1985. godine i definirao ju je kao raznolikost i varijabilnost živih organizama i ekoloških kompleksa u kojima oni obitavaju (7). Drugim riječima, biološka raznolikost je sveukupna raznolikost života na Zemlji. Prihvaćena je podjela na tri vrste biološke raznolikosti – (i) genetska raznolikost, (ii) raznolikost vrsta i (iii) raznolikost ekosustava (8). Genetska raznolikost opisuje varijacije u broju i tipovima gena prisutnim u različitim vrstama. Ona se povećava spontano, mutacijama ili rekombinacijom genetskog materijala tijekom mejotičke diobe stanica. Igra važnu ulogu u specijaciji ili evoluciji novih vrsta, bitna je pri prilagodbama na promjene okolišnih uvjeta i u agrikulturi. Raznolikost vrsta opisuje raznolikost u broju i bogatstvu vrsta na nekom području, te je izrazito ovisna o klimatskim uvjetima. Ukoliko se neka vrsta nalazi samo na određenom području, tada se ona naziva endemska vrsta. Zdravim ekosustavom smatra se onaj u kojem postoji velika raznolikost vrsta i njihovih staništa. Raznolikost vrsta u nekom staništu naziva se α-raznolikost, dok se raznolikost vrsta između više staništa naziva β-raznolikost. Postoji i γ-raznolikost koja se odnosi na raznolikost staništa na nekom zemljopisnom području (9).

Do sada je otkriveno preko 2,3 miliona vrsta za koje se smatra da predstavljaju samo 20% ukupnog broja vrsta. Nedavno objavljeno drvo života (10) ukazuje na dominaciju bakterija u biološkoj raznolikosti Zemlje. Veliku zapreku otkrivanju novih bakterijskih vrsta predstavljaju rodovi za čiju identifikaciju ne postoje laboratorijske metode uzgoja, nego se moramo pouzdati u sekvencioniranje njihova genoma. Često te vrste obitavaju u ekstremnim staništima kao što su izvori vruće vode sa iznimno visokim temperaturama, staništa s visokom koncentracijom soli, izrazito niskim ili visokim pH vrijednostima, te zaleđena mjesta Antarktika ili kilometrima iznad Zemljine površine (11). Također, zapreku kultivaciji predstavlja njihov spori rast, ovisnost rasta o drugim vrstama ili veliki utjecaj okolišnih faktora. Takve bakterije koje se ne mogu kultivirati nisu rijetke, baš suprotno, smatra se da predstavljaju čak trećinu ukupne bioraznolikosti Zemlje. Skupa sa bakterijama koje se mogu uzgajati u laboratorijskim uvjetima čine dvije trećine vrsta, što bakterije stavlja na sam vrh stabla života po brojnosti, a to se može iščitati i iz slike 1.

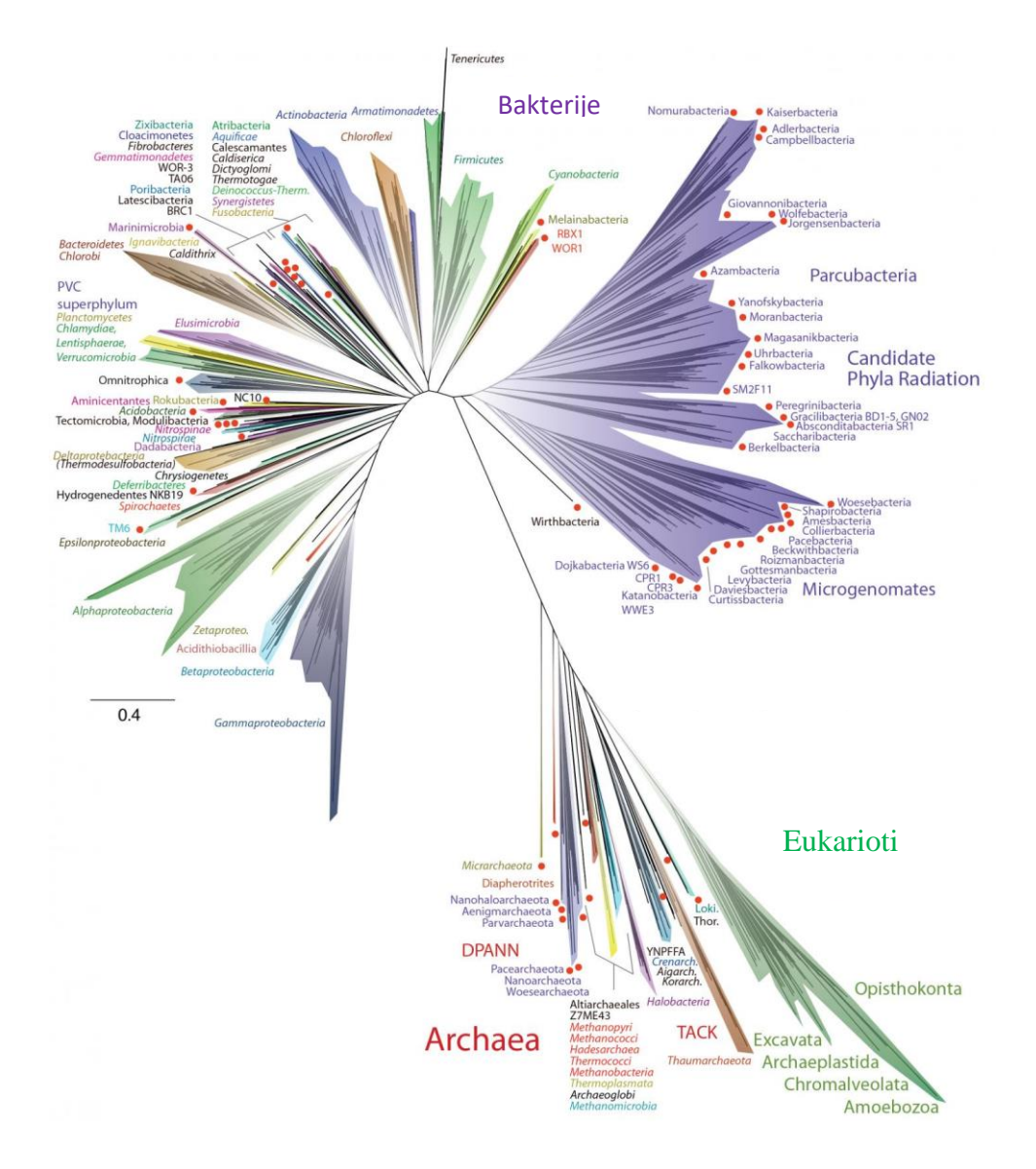

Slika 1. Trenutni prikaz stabla života koji obuhvaća ukupnu raznolikost vrsta (10)

Upravo zbog obitavanja u ekstremnim staništima i nemogućnosti kultivacije velikog broja bakterija došlo je do razvoja modernih metoda za analizu bioraznolikosti bakterijskih zajednica koje zamjenjuju tradicionalne mikrobiološke metode zbog svoje brzine i jednostavnosti. Bakterije se analiziraju direktno iz svog prirodnog okoliša pa nema potrebe za medijem za rast, uzorci mogu biti mali, a rezultati su reproducibilni. Najpoznatije moderne metode analize bakterijske raznolikosti su (i) fluorescentna *in situ* hibridizacija (FISH) (12), (ii) protočna citometrija (FCM) (13), (iii) elektroforeza u gradijentu denaturirajućeg agensa (DGGE) (12), (iv) polimorfizam veličine restrikcijskih fragmenata (RFLP) (14), (v) polimorfizam duljine umnoženih fragmenata (AFLP) (15) i (vi) kvantitativni PCR (Q-PCR) (16). Fluorescentna *in situ* hibridizacija bazirana je na klasičnim hibridizacijskim metodama. Konstruira se stabilna dvolančana struktura hibridizacijom pod posebnim uvjetima

jednolančane molekularne probe koja je fluorescentno označena i jednolančane komplementarne polinukleotidne sekvence. To omogućava lociranje gena, sekvence ili molekularnog markera direktno u DNA ili RNA molekuli pomoću fluorescentnog mikroskopa koji osvjetljuje uzorak svjetlošću određene valne duljine i dovodi do pobuđivanja fluorokroma. Kod proučavanja bakterijske biološke raznolikosti najčešće upotrebljene probe su one komplementarne 16S rRNA i 23S rRNA ribosomalnoj sekvenci. Najveća prednost FISH metode je ta što ne oštećuje uzorak, odnosno bakterijski kromosom. Protočna citometrija bazira se na mjerenju kemijskih i fizikalnih parametara poput fluorescencije ili rasapa svjetlosti zbog mikroorganizama i omogućava kvalitativnu i kvantitativnu karakterizaciju pojedine stanice na brz, precizan i reproducibilan način. Analiza se provodi u specijalnom uređaju – protočnom citometru, koji svojom konstrukcijom omogućava prolazak pojedinačnih stanica kroz detektor zadužen za detektiranje fluorescentnih signala stanica. Ukoliko se koriste okolišni uzorci stanice su dodatno označene fluorescentnom bojom ili tretirane označenim antitijelima ili polinukleotidima. Elektroforeza u gradijentu denaturirajućeg agensa izvodi se u poliakrilamidnom gelu s gradijentom denaturanta (na primjer uree) od kuda i dolazi sam naziv metode. Vrši se elektroforeza dvolančane molekule DNA koja se, iako je iste duljine, zbog razlike u redoslijedu nukleotida počinje denaturirati na različitim mjestima u gelu što usporava njenu migraciju kroz gel. Metoda je jako osjetljiva i može odvojiti fragmente nukleinskih kiselina koji se razlikuju samo u jednoj bazi. Također je ponovljiva, brza i relativno jeftina. Upravo zbog tih pozitivnih karakteristika često se koristi kod analiza okolišnih uzoraka i kod određivanja biološke raznolikosti (17). Polimorfizam veličine restrikcijskih fragmenata, odnosno RFLP metoda započinje izolacijom DNA i umnažanjem određenog dijela genoma pomoću PCR metode. RFLP služi za detekciju prisutnost fragmenata DNA različite duljine nakon tretiranja DNA molekule restrikcijskim endonukleazama. Nakon toga provodi se gel elekrtoforeza i vizualizacija vrpci. Ukoliko vizualizacije nije zadovoljavajuća kreće se na Southern blotting sa probom, odnosno obilježenom DNA sekvencom koja hibridizira sa jednim ili više fragmenata DNA iz uzoraka, te daje specifičan uzorak karakterističan za određeni genotip. Vrlo slična metoda je AFLP, kod koje se DNA također obrađuje restrikcijskim enzimima, no nakon toga slijedi ligacija s adaptorima specifičnima za te restrikcijske enzime i PCR metoda za umnažanje samo određenih fragmenata pomoću selektivnih početnica. Analiza završava elektroforezom u poliakrilamidnom gelu i detekcijom vrpci autografijom. Q-PCR se koristi za mjerenje prisutnosti i ekspresije genetičkih markera pomoću fluorescentne boje ili fluorescentnih proba kao što je prikazano na slici 2. Oni služe za mjerenje akumulacije gena u stvarnom vremenu

tokom svakog ciklusa PCR-a jer je jačina fluorescencije proporcionalna amplificiranim genima. Dvolančana molekula DNA se denaturira i na svaki lanac se veže po jedna početnica, a sonda komplementarna dijelu DNA između mjesta na koje se veže početnica, se veže na jedan lanac. Sonda predstavlja jednolančani oligonukleotid s dvije fluorescentne jedinice. Tokom sinteze DNA dolazi do hidrolize sonde i javlja se fluorescencija. Bilježi se porast fluorescencije dok se ne dostigne kritična vrijednost fluorescencije.

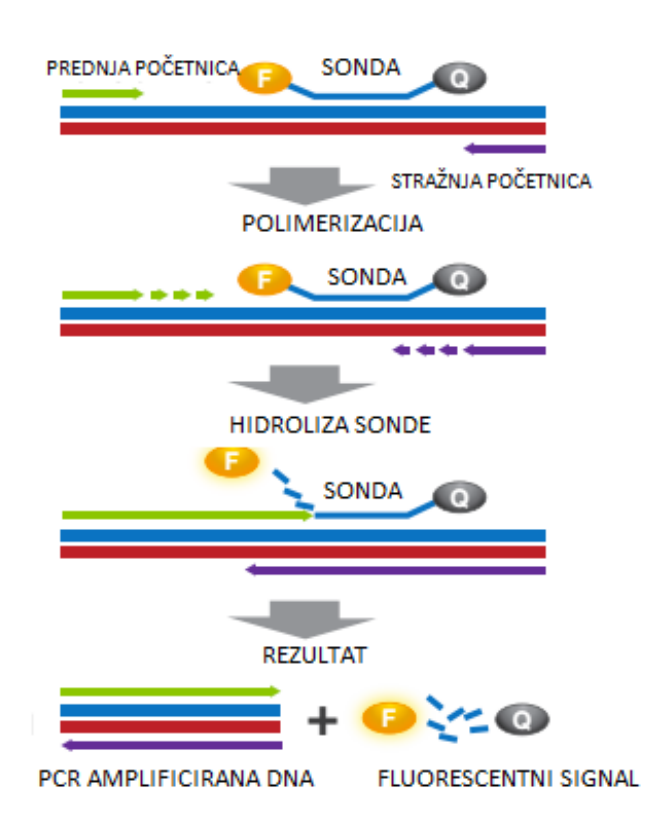

Slika 2. Mehanizam djelovanja Q-PCR-a (18)

#### <span id="page-15-0"></span>**2.2 ČOVJEK KAO SUPRA-ORGANIZAM**

Ljudski mikrobiom skup je svih mikroorganizama (eukarioti, archeae, bakterije i virusi) koji žive u suradnji sa ljudskim tijelom. Zanimljiv je podatak da bakterijskih stanica u i na ljudskom tijelu ima i do deset puta više od ljudskih stanica, a mikrobni genom broji i do 1000 gena više od ljudskog. Većina mikroorganizama našeg organizma nije opasna po zdravlje, nego dapače, ima pozitivan učinak na njega i pomažu našem organizmu da normalno funkcionira tako što, na primjer, provode brojne metaboličke reakcije koje ljudski organizam ne može. Brojna istraživanja su pokazala da promjene mikrobiote koreliraju sa određenim bolestima, što dovodi do zaključka da bi se velika pozornost trebala posvetiti upravo

identificiranju mikrobiote kako bi se uočila svaka promjena u njenom sastavu i kako bi se došlo do zaključka o kojoj bolesti se radi, te kako ju liječiti. Upravo zbog tog cilja, identifikacije mikrobioma i njegove uloge u zdravlju i bolesti, pokrenut je Projekt humanog mikrobioma (HMP) (19) koji je zbog razvoja metagenomike bio u mogućnosti dati odgovore na brojna pitanja koja su dugo mučila znanstvenike. Glavni pristup metagenomike je ispitivanje genoma izoliranog iz mikrobne populacije uzorkovane iz prirodnog okruženja, čime se izbjegava potreba za kultiviranjem pojedinačnih mikroorganizama. HMP se fokusirao na karakterizaciju mikrobne populacije sa nekoliko mjesta na ljudskom tijelu: nosna i usna šupljina, te gastrointestinalni i urogenitalni trakt. Jedan od ciljeva projekta je i određivanje povezanosti pojave neke bolesti i promjene ljudskog mikrobioma, a ovaj rad uspoređuje bakterijske vrste prisutne tokom urinarne infekcije i tretmana antibiotikom sa inače prirodno prisutnim vrstama.

Analiza humanog mikrobioma podrazumijeva proučavanje mikrobnih zajednica pronađenih u i na ljudskom tijelu. Sve to dovodi do boljeg razumijevanja uloge mikroba u bolesti i zdravlju. Budući da tradicionalne metode rasta i izolacije individualnih organizama praćene fenotipskim ili genotipskim analizama nisu bile prikladne za analizu pojedinačnih uzoraka, došlo je do razvoja nove generacije sekvencioniranja. Ona predstavlja temelji alat u brojnim projektima određivanja humanog mikrobioma poput ranije spomenutog Projekta humanog mikrobioma, upravo zbog svoje manje cijene i mogućnosti identificiranja i organizama koji se ne mogu kultivirati. Eksperimantalne metode koje spadaju u novu generaciju sekvencioniranja uključuju (i) "shotgun" sekvencioniranje, metodu sekvencioniranja DNA koja omogućava uzorkovanje svih gena u svim organizmima u datom kompleksnom mikrobiološkom uzorku (ii) mikrobiološku metatranskriptomiku, analizu svih molekula RNA kodiranih grupom mikroorganizma u kompleksnom uzorku i (iii) sekvencioniranje 16S rRNA, metodu za identifikaciju i usporedbu bakterija prisutnih u uzorku. Mi ćemo se u ovom radu zadržati na zadnje spomenutoj metodi, analizi 16S rRNA i to pomoću Illumina MiSeq uređaja za sekvencioniranje.

#### <span id="page-16-0"></span>**2.3. MOLEKULARNI MARKERI ZA IDENTIFIKACIJU BAKTERIJSKIH VRSTA**

Naglim i brzim rastom broja genetičkih istraživanja i metoda za identifikaciju organizama, klasifikacija bakterija prošla je od morfološke i citološke, preko biokemijske, sve do faze molekularnih markera. Molekularni markeri su se nametnuli kao bitan alat pri identifikaciji bakterijskih vrsta. Definiraju se kao fragmenti DNA sekvence povezani sa genomom koji se koriste za identifikaciju određene DNA sekvence (20). Smješteni su i u kodirajućim i u ne kodirajućim regijama DNA, te imaju nekoliko karakteristika - (i) većina su "housekeeping" geni prisutni u svim bakterijskim vrstama, (ii) imaju visok stupanj polimorfizma, što im omogućava razlikovanje među bakterijskim vrstama i (iii) markeri su konzervirani u pojedinim regijama što olakšava dizajniranje potrebnih početnica za PCR metodu. Više je vrsta markera koji se koriste u analizama, a neki od najkorištenijih su geni 16S rRNA, 23S rRNA, *rpoB, gyrB, dnaK* i drugi. Svaki od njih ima svoje prednosti i mane, a dokazano je da kombinacijom više markera dobivamo pouzdanije rezultate kod klasifikacije bakterija (21). Ipak, za sada je učestalija upotreba samo jednog markera u analizama. 23S rRNA gen kodira za 23S rRNA, komponentu 50S prokariotske podjedinice sa ribosomalnom peptidil transferaznom aktivnošću. Vrlo je koristan zbog velikog broja varijacija u bakterijskim vrstama bitnima u medicini. 16S-23S rDNA ISR kao marker je međugenska regija između 16S rDNA i 23S rDNA lokusa u rDNA operonu. Struktura 16S-23S rDNA ISR pokazuje veliku raznolikost među vrstama što doprinosi boljoj klasifikaciji određenih bakterija. *rpoB* gen kodira za podjedinicu DNA-zavisne RNA polimeraze i sadrži visoko konzerviranu regiju koja se koristi kod klasifikacije. Najzastupljeniji je kod identifikacije *Mycobacterium* vrsta, spiroheta, a posebno *Legionella* vrste. *gyrB* gen kodira za β-podjedinicu DNA giraze koja spada u topoizomeraze, a koristi se jer je kod gena uključenih u transkripciju i translaciju horizontalni prijenos gena rijedak, što povećava točnost klasifikacije vrsta. *dnaK*  gen kodira za "heat shock" protein i bitan je u smatanju i odmatanju proteina koji služe kao "pratioci" drugim proteinima. Smatra se dobrim markerom zbog svojih konzerviranih karakteristika i sveprisutnosti u bakterijskim vrstama.

Od svih navedenih molekularnih markera, još uvijek se najviše koristi 16S rRNA gen kao marker, iako je dokazano da nije najbolji izbor za klasifikaciju baš svih bakterijskih vrsta. Međutim, najčešće se koristi kod identifikacije rodova i vrsta bakterija koje se ne mogu identificirati prema biokemijskom profilu, sojeva koji se ne mogu identificirati uobičajenim postupcima, ili za identifikaciju vrsti koje se rijetko povezuje sa zaraznim bolestima u ljudi. Ipak, brojne prednosti kao što su (i) njegova prisutnost u gotovo svim bakterijama, (ii) nepromjenjivost njegove funkcije tokom vremena i (iii) dostatna veličina za informatičke potrebe stavljaju ga u sam vrh korištenih molekularnih markera (22). Sekvenca 16S rRNA gena duga je otprilike 1.5 kb i sadrži koznervirane, ali i varijabilne regije što je prikazano i na slici 3. Nasuprot genima koji kodiraju za enzime ima veći stupanj konzerviranosti jer rRNA

ne podliježe čestim mutacijama, pa joj se ni struktura ne mijenja. 16S rRNA gen koristi se kao molekularni marker jer je univerzalan u bakterijama i upravo zato se može koristiti za određivanje bakterija od koljena pa sve do vrsta. Vrlo je koristan kod identifikacije bakterija koje se ne mogu kultivirati, o kojima je već bilo riječi. Naravno, i taj marker, unatoč velikoj uporabi, ima svoje limitacije koje se najbolje očituju kod vrlo bliskih vrsta sa velikom sekvencijskom sličnošću jer je broj polimorfnih mjesta u 16S rRNA izrazito malen što otežava razlikovanje vrlo srodnih vrsta. Unatoč svemu tome, on i dalje ostaje najčešće korištena metoda za identifikaciju nepoznatih bakterija.

Paul Hebert je 2003. godine skupa sa svojim suradnicima u radu "Biological *identifications through DNA* barcodes" predložio "DNA barcoding" kao način identificiranja vrsta kako bi olakšao snalaženje u ogromnoj populaciji organizama i biološkoj raznolikosti na Zemlji, te kako bi svrstao nepoznate vrste u već poznate ili nove vrste (23). Sekvence DNA postale su glavni izvor novih informacija u području evolucije i razumijevanja genetičkih poveznica (24). Uporaba "barkodova" temelji se na korištenju kratkih sekvenci gena koje predstavljaju dobro klasificirani dio genoma. Glavna premisa teorije "barkodova" je ta da kratka standardna sekvenca može razlikovati individue vrste jer je genetička različitost među vrstama veća od one unutar vrsta (24). Upravo je napredak u području sekvencioniranja pomoću modernih tehnologija učinio korištenje " barkodova" točnijim, bržim i pouzdanijim (25). DNA "barkod" je jedna ili više relativno kratkih sekvenci gena  $(500 - 1000$  pb) prisutnih u genomu, koja je dovoljno jedinstvena da može služiti u identifikaciji vrste. "Barkodiranje" je koristan alat za taksonomsku klasifikaciju i identifikaciju vrsta, te mu je glavna prednost što zahtijeva sekvencioniranje kratke i standardne DNA sekvence točno definiranog gena. To znači da se kompletna informacija o vrsti može dobiti iz jednog uzorka prateći standardni protokol. Identifikacija se vrši umnožavanjem varijabilne regije odnosno DNA "barkod" regije genoma pomoću PCR metode. Najčešće korištene regije uključuju ribosomsku DNA, kloroplasnu DNA ili mitohondrijsku DNA. The Consortium for the Barcode of Life (CBOL) promovira upravo identifikaciju temeljenu na jednom univerzalnom markeru, odnosno DNA "barkodu". Idealna regija ili lokus za "barkod" trebala bi imati nisku intra specifičnu i visoku inter specifičnu divergenciju, te bi se trebala moći lako umnažati u svim željenim vrstama pomoću univerzalne početnice. Bakterijski 16S rRNA gen opisan je kao bitan marker u ljudskim kliničkim uzorcima (26) jer je konzerviran u bakterijama i upravo se zato može koristiti kao DNA "barkod" za različite vrste. Nažalost, ne postoji jedan univerzalni gen konzerviran u svim domenama života koji bi se koristio za razlikovanje vrsta.

Isto tako, identifikacija bazirana na DNA "barkodu" mora moći razlikovati intra od inter specifičnih genetičkih varijacija što je često teško. Dakle, mora se uspostaviti referentna sekvenca iz taksonomski potvrđenog uzorka kako bi se koristio DNA "barkod". Sam postupak identifikacije vrsta pomoću "barkoda" uključuje pronalaženje željenog dijela genoma, odnosno specifične regije gena iz uzorka koji promatramo. Sekvenca "barkoda" se tada uspoređuje sa knjižnicom referentnih "barkodova" dobivenih od poznatih vrsta. Uzorak se identificira ukoliko se njegova sekvenca "barkoda" poklapa sa nekom od sekvenci u knjižnici. Ukoliko to nije slučaj, taj "barkod" predstavlja novi slijed za određenu vrstu ili čak ukazuje na postojanje dotad nepoznate vrste. The barcode of life dana system (BOLD) informatčki je sustav koji pomaže skupljanje, analizu, skladištenje i publikaciju "barkodova" te je dostupan svim istraživačima u tom području. BOLD bi mogao služiti kao univerzalno polazište za identifikaciju vrsta. Najčešće korišteni "barkod" u bakterija je 16S rRNA gen koji se koristio i u našem slučaju.

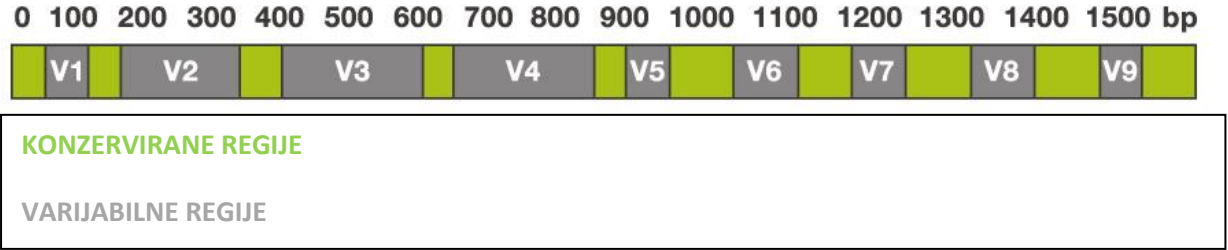

Slika 3. Prikaz 16S rRNA gena sa konzerviranim i varijabilnim regijama (27)

Bakterijski gen za 16S ribosomalnu RNA sadrži devet hipervarijabilnih regija koje pokazuju veliku različitost između bakterija, a nazvane su V1, V2, V3, V4, V5, V6, V7, V8 i V9, a njihov prikaz vidimo na slici 4.

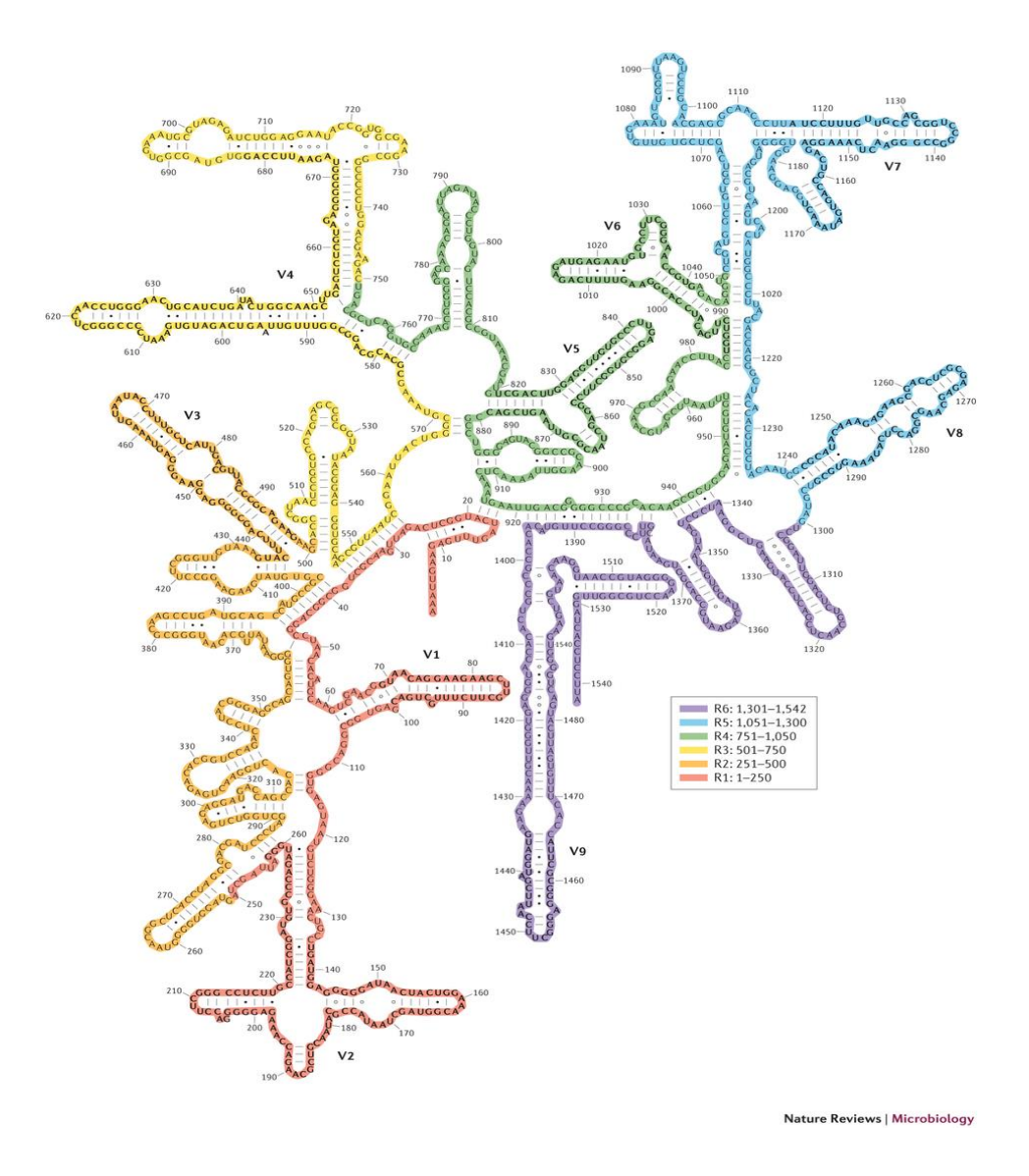

Slika 4. Sekundarna struktura 16S rRNA bakterije *Escherichia coli* (28)

Sekvence specifične za vrste unutar hipervarijabilnih regija predstavljaju korisni alat u brojnim dijagnostičkim testovima i drugim znanstvenim istraživanjima, uključujući i identifikaciju nepoznatih bakterijskih vrsta. Budući da se samo jedna regija ne može koristiti za razlikovanje svih bakterijskih vrsta jer hipervarijabilne regije pokazuju različiti stupanj sekvencijske raznolikosti, provedena su brojna istraživanja koja uspoređuju prednosti svake pojedine regije i kombinaciju određenih regija kod identifikacija vrsta. Došlo se do zaključka da V1 regija daje najbolje rezultate u razlikovanju *Staphylococcus aureus*, V2 i V3 regije prikladne su za analizu svih bakterijskih vrsta do razine roda, osim kod bliskih enterobacteriacae. Također, V2 daje najbolje rezultate između *Mycobacterial*, a V3 između *Haemophilus* vrsta. V6 regija odgovara za razlikovanje gotovo svih bakterijskih vrsta, osim enterobacteriaceae. Ostale regije – V4, V5, V7 i V8, bile su, same, nedovoljno dobar alat za analize (29). Dakle, zbog ogromnog broja različitih bakterija, poželjno je u istraživanjima uzeti u obzir više od jedne hipervarijabilne regije kako bi se povećala osjetljivost, specifičnost i pouzdanost. Same hipervarijabilne regije u većini bakterija su okružene konzerviranim sekvencama što omogućava korištenje PCR metode za amplifikaciju željenih sekvenci pomoću univerzalnih početnica. Dobar odabir hipervarijabilnih regija koje će se uzeti u obzir u istraživanjima i pravilan odabir početnica koje obuhvaćaju željene regije značajno doprinose točnosti samih rezultata. Pokazano je da obuhvaćanje regija V1 – V3 i V3 – V5 sa početnicama daje podjednako dobre rezultate (30), i zbog toga su u ovom radu obuhvaćene V3 – V5 regije sa specifičnim početnicama.

#### <span id="page-21-0"></span>**2.4. ILLUMINA MISEQ, QIIME PROGRAM I PAIRED-END SEKVENCIONIRANJE**

Ukoliko želimo sekvencionirati i analizirati 16S rRNA gen pomoću Illumine MiSeq uređaja prikazanog na slici 5, potrebno je slijediti određeni protokol (31) koji uključuje (i) ekstrakciju DNA, (ii) odabir početnica obzirom na varijabilne regije koje smo odlučili umnažati, (iii) pripremu knjižnice, odnosno umnožavanje varijabilnih regija pomoću PCR-a, (iii) sekvencioniranje pomoću MiSeq uređaja i (iv) interpretaciju dobivenih rezultata pomoću npr QIIME programa. Illumina tehnologija skvencioniranja koristi se za brza i precizna sekvencioniranja, te omogućava široku primjenu u gnomici, transkriptomici i epigenomici (32).

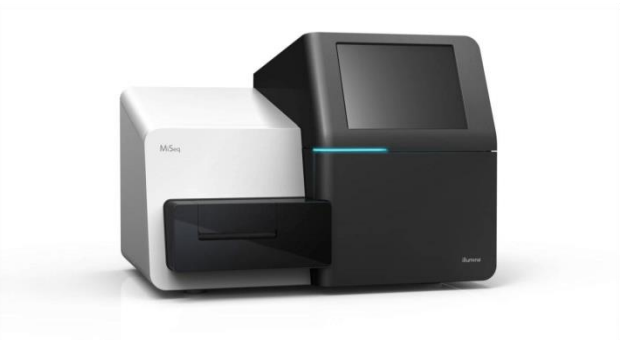

Slika 5. Prikaz Illumina MiSeq uređaja (33)

Detekcija fluorescencije je osnovni princip na kojem radi Illumina sekvencioniranje. Prvo, generiraju se klonalni klasteri knjižnice molekula direktno na površini ćelije. Nukleotidi koji se koriste tokom sekvencioniranja su na krajevima lanca i označeni su različitim fluoroforima. Karakteristike krajeva lanaca su reverzibilne i tokom sekvencioniranja su svi nukleotidi protisnuti kroz ćeliju i pojedinačno se vežu na klastere. Nakon vezanja, višak nevezanih nukleotida se ispire, a snima se fluorescencija svakog klastera. Dodatkom enzima

cijepaju se veze između nukleotida i klastera i kreće se sa novom rundom vezanja. Svaki nukleotid kodiran je emisijom različite boje te se podaci konvertiraju pomoću softvera u nukleotidnu sekvencu (34). MiSeq sustav nudi generiranje klastera, amplifikaciju, sekvencioniranje i analizu podataka u jednom instrumentu (35). Mi ćemo se najdetaljnije pozabaviti korakom nakon sekvencioniranja koji uključuje obradu dobivenih rezultata. "Sirovi" rezultati obrađeni su u QIIME programu (Quantitave Insight Into Microbial Ecology), javno dostupnom bioinformatičkom alatu za obavljanje mikrobioloških analiza iz sirovih podataka DNA sekvencioniranja. Dizajniran je za vođenje korisnika od sirovih podataka dobivenih Illuminom skroz do grafičkih prikaza i statističkih podataka potrebnih za publiciranje. Nudi brojne analize, od "demultiplexinga" i filtriranja, preko OTU (operational taxonomic units) odabira, određivanja taksonomije, filogenetske rekonstrukcije i analize raznolikosti do vizualizacije dobivenih rezultata (36). Vrlo je korišten alat u brojnim znanstvenim istraživanjima što samo potvrđuje njegovu kvalitetu i pouzdanost koja se očituje i u raznim načinima određivanja raznolikosti, statističkim metodama i vizualizacijskim alatima prisutnima u QIIME-u. Analiza pomoću QIIME-a zahtjeva podatke sekvencioniranja dobivene Illuminom, Sangerom ili nekom drugom tehnologijom sekvencioniranja, koje onda analizira i daje korisne informacije o zajednicama prisutnima u svakom uzorku pojedinačno. Korištenje QIIME-a sastoji se od pisanja serija naredbi u terminalu koje daju grafički i tekstualni rezultat (37). Jedna od glavnih prednosti QIIME-a je javno dostupna opsežna korisnička dokumentacija za instalaciju i korištenje samog programa čime se značajno olakšava korištenje alata.

Tri su bitna formata datoteka s kojima ćemo se susretati i o kojima će biti riječi. To su (i) FASTQ, (ii) FASTA i (iii) QUAL, te ćemo svaki od njih ukratko objasniti. FASTQ je postao česti format za razmjenu podataka o sekvencioniranju, kombinirajući podatke o očitanim sekvencama i ocjenu kvalitete svakog nukleotida u nizu (38), a prikazan je na slici 6. Mana FASTQ formata je ta što se ne može otvarati u svim programima, odnosno nečitljiv je bez posebno instaliranog programa što može stvarati probleme.

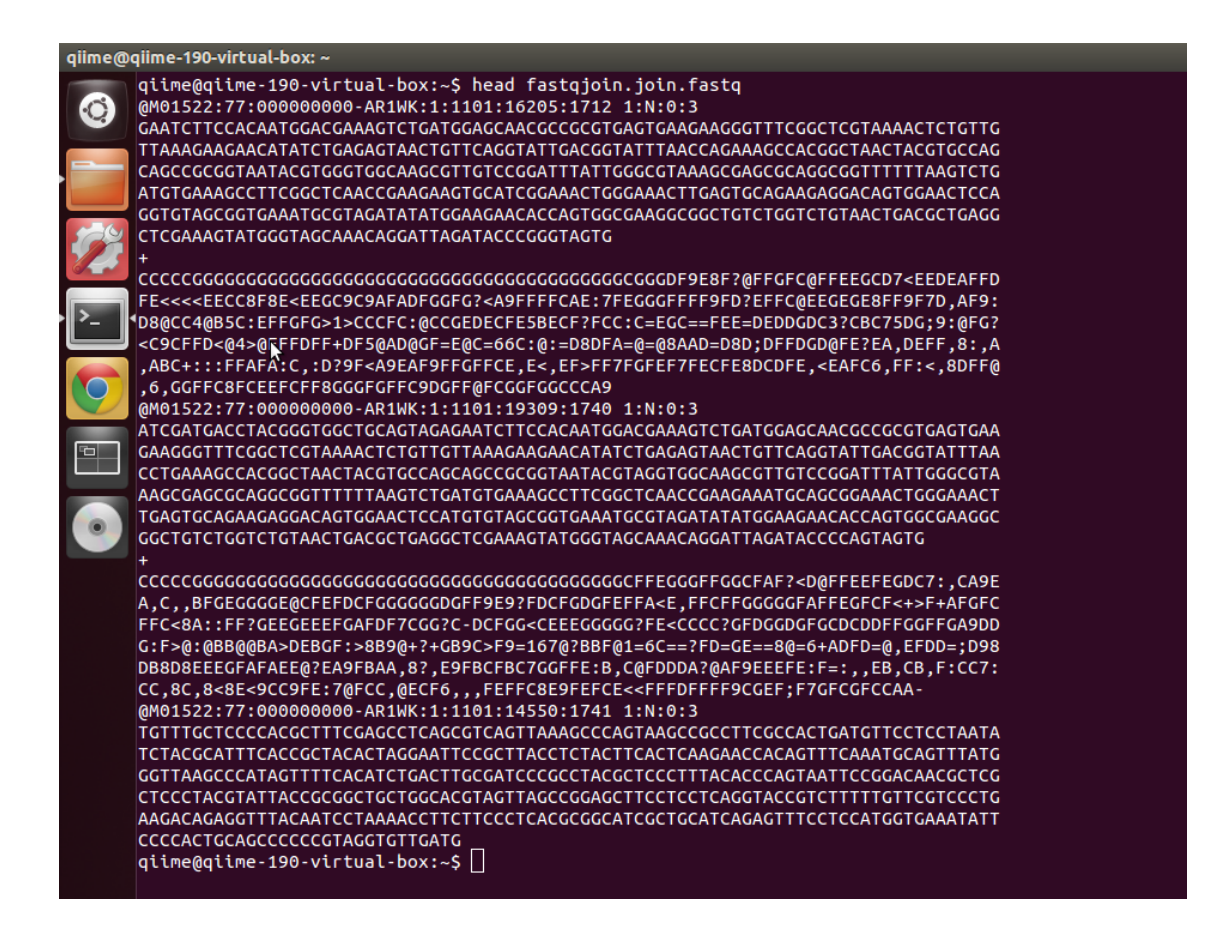

Slika 6. Prikaz datoteke u FASTQ formatu

Sekvenca u FASTA formatu započinje sa opisom sekvence u jednom redu nakon čega slijedi sama sekvenca (39). Nema podataka o točnosti sekvencioniranja što je i mana ovog formata, jer se pretpostavlja da je svaki očitani nukleotid točan, no to je i dalje najčešće korišteni format za pohranjivanje sekvenci jer je čitljiv u svim programima. Zadnji od spomenutih formata je QUAL format i odnosi se na FASTA-u, odnosno nadopunjuje ju. On pohranjuje ocjenu kvalitete za svaku bazu u sekvenci pohranjenu u FASTA formatu (38).

Illumina sustavi, odnosno nova generacija sekvencioniranja sposobna je provoditi paired-end sekvenioniranje – sekvencioniranje oba kraja DNA fragmenta pri čemu se generiraju visoko kvalitetni slijedovi dužine do 600 pb. Prije se koristilo single-end sekvencioniranje koje, kao što samo ime kaže, sekvencionira samo jedan kraj DNA fragmenta u 5´-3´ smjeru i znatno je jednostavnije, a razlika između te dvije metode vidljiva je i na slici 7. Metodom paird-end sekvencioniranja omogućava se dobivanje poravnanja u DNA regijama koje sadrže ponavljajuće nizove i popunjavanje praznina u konsenzus sekvencama. Paired-end DNA sekvencioniranje također može uočiti pregradnje u DNA, poput insercije, delecije ili inverzije (41).

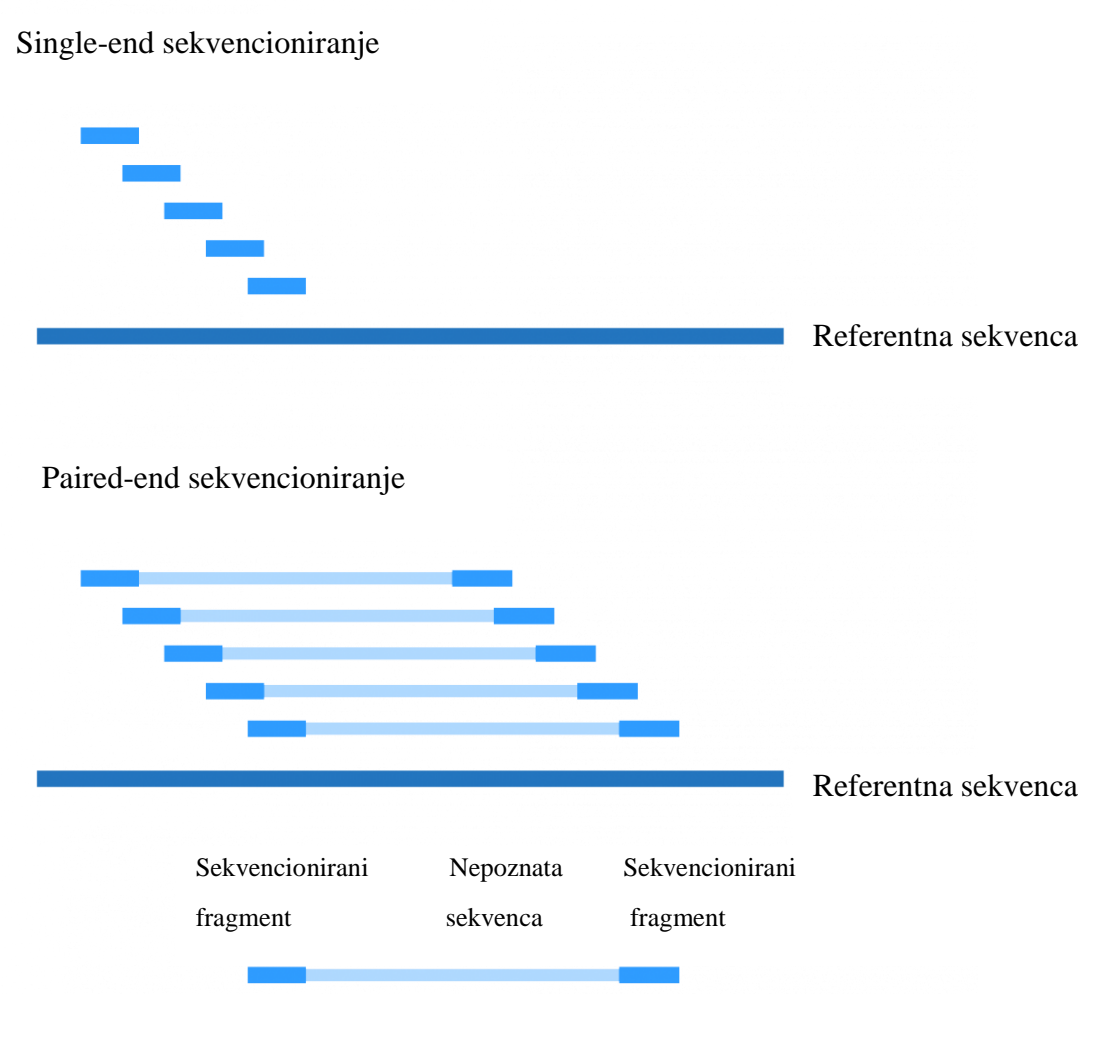

Slika 7. Single-end i paired-end sekvencioniranje (40)

#### <span id="page-24-0"></span>**2.5. INFEKCIJA MOKRAĆNOG SUSTAVA I LIJEČENJE ANTIBIOTIKOM**

Infekcije mokraćnog sustava ubrajaju se u najčešće bakterijske infekcije s tendencijom ponavljanja koje se češće pojavljuju kod žena nego kod muškaraca prvenstveno zbog anatomskih razloga - kratka i široka mokraćna cijev (42). Uropatogeni imaju posebne karakteristike poput proizvodnje adhezina i toksina koji im omogućavaju kolonizaciju mokraćnog sustava (43). Ipak, i domaćin posjeduje nekoliko obrambenih mehanizama za uklanjanje patogenih i nepatogenih mikroorganizama kao što su (i) velika brzina protoka urina, (ii) česta frekvencija mokrenja, (iii) proteini koji se vežu na bakterijsku staničnu stjenku i (iv) upalni odgovor posredovan citokinima. Ukoliko prirodni obrambeni mehanizam nije dovoljan i unatoč njemu dođe do razvoja infekcije, najčešća terapija je liječenje antibioticima koje je brzo i pouzdano, no može dovesti do stvaranja rezistentnih uropatogena i negativno utjecati na crijevnu i vaginalnu mikrobiotu. Infekcije mokraćnog sustava možemo podijeliti

na (i) akutnu upalu mokraćnog mjehura (cistitis), koja je i najčešća, (ii) akutnu upalu bubrega (pijelonefritis), koja započinje kao upala mokraćnog mjehura koja se proširi prema bubregu, (iii) infekcije bez smetnji (asimptomatska bakteriurija), odnosno stanje kod kojega su u urinu prisutne bakterije, no pacijent nema klinički izraženih tegoba, (iv) ponavljajuće infekcije, odnosno infekcije koje se javljaju dva ili više puta u šest mjeseci ili tri ili više puta u godinu dana i (v) komplicirane infekcije koje se javljaju kod osoba koje imaju bolest ili stanje koje olakšava razvoj infekta i istodobno otežava njegovo izlječenje (44). Dijagnoza se postavlja kombinacijom prepoznavanja simptoma i urinokulturom koja određuje broj poznatih urpatogena, no može se dogoditi da simptomi ne prate povećani broj uropatogena ili obrnuto. Ipak, pozitivna urinokltura bez simptoma se ne liječi, osim kod trudnica zbog mogućih komplikacija i negativnog utjecaja na plod. Bakteriologija urinarnih infekcija je obično vrlo predvidljiva (slika 8). Iako više različitih vrsta može uzrokovati infekciju, ona je u 80% slučajeva uzrokovana Gram negativnom, fakultativno anaerobnom, uropatogenom *Escherichia coli* bakterijom. Ostali organizmi koji uzrokuju urinarne infekcije spadaju u obitelj Enterobacteriaceae i rodove *Sreptococcus* ili *Staphylococcus*, te u kvasce. Najčešći način obolijevanja od urinarnih infekcija je prijenos normalno prisutnih crijevnih bakterija u mokraćni put. Također, i seksualni odnos može dovesti do prijenosa bakterija iz vaginalne šupljine u mokraćnu cijev. Liječenje ovisi o lokaciji infekcije i karakteristikama pacijenta. Trajanje liječenja može iznositi tri dana ili pet do sedam u kompliciranijim slučajevima. Unatoč porastu broja rezistentnih bakterija, liječenje antibioticima još je uvijek glavni način liječenja urinarnih infekcija.

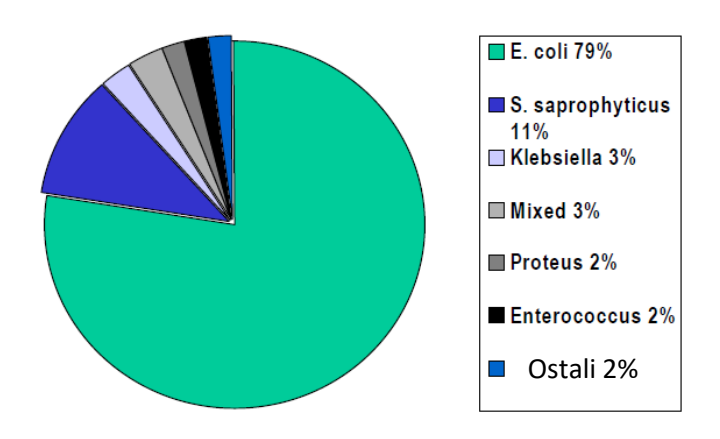

Slika 8. Etiologija infekcija mokraćnog sustava u seksualno aktivnih žena (45)

Budući da ćemo se u radu baviti analizom uzoraka mokraće pacijenta koji je bio pod terapijom antibiotika, moramo se upoznati sa karakteristikama i načinom djelovanja samog antibiotika kako bi mogli točno interpretirati dobivene rezultate. Korišteni antibiotik komercijalnog imena Cefalin sadrži cefaleksin, prikazan na slici 9, kao djelatnu tvar i pacijent je primao terapiju od 1 g/dan. Cefalin (C16H17N3O4S) se koristi kod liječenja infekcija uzrokovanih bakterijama, i to infekcija gornjih i donjih dišnih putova, kože, mekih tkiva, kostiju i zglobova, te nama najzanimljivije, u liječenju infekcija mokraćnog sustava.

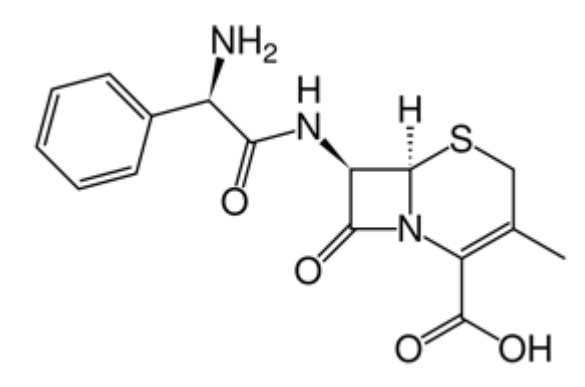

Slika 9. Kemijska struktura cefaleksina (46)

Cefalosporinski antibiotici, u koje spada i cefaleksin, po klasifikaciji prema mehanizmu djelovanja spadaju u antibiotike koji inhibiraju sintezu stanične stijenke skupa sa penicilinom, vankomicinom, bacitracinom itd. Prema kemijskoj strukturi spadaju u derivate aminokiselina ili oligopeptida, a prema spektru djelovanja u antibakterijske antibiotike. Također, spadaju u neribosomski sintetizirane polipeptidne antibiotike i to β-laktamske antibiotike što znači da u svojoj strukturi sadrže četveročlani β-laktamski prsten poput penicilina (47). Nažalost, određene bakterije sadrže enzim β-laktamazu koja uzrokuje hidrolizu β-laktamskog prstena i dovode do inaktivnosti antibiotika, te on nije u stanju djelovati na takve bakterije. Cefaleksin se brzo uklanja iz krvi i ima vrijeme poluživota od 60 minuta (48). Farmakodinamika cefaleksina uključuje ometanje sinteze bakterijske stanične stjenke. On se veže na specifične proteine odgovorne za sintezu peptidoglikana čija je uloga održavanje mehaničke stabilnosti stanične stjenke. Cefaleksin inhibira enzim transpeptidazu koja katalizira zadnji korak sinteze peptidoglikana, te zbog toga dolazi do sinteze nepotpune stanične stjenke i posljedično do autolize bakterija. Cefaleksin djeluje i na Gram pozitivne mikroorganizme poput *Staphylococcus aureus* i *Staphylococcus epidermidis*, i na Gram negativne kao što su *Escherichia coli* ili *Proteus mirabilis*. Također, prednost cefaleksina je i ta što služi kao alternativa penicilinu kod pacijenata alergičnih na penicilin (49).

<span id="page-27-0"></span>**3. EKSPERIMENTALNI DIO**

#### <span id="page-28-0"></span>**3.1. MAXWELL IZOLACIJA DNA**

Izolacija DNA iz uzoraka urina korištenih u ovom radu izvršena je u Laboratoriju za tehnologiju antibiotika, enzima, probiotika i starter kultura, Zavoda za biokemijsko inženjerstvo Prehrambeno biotehnološkog fakulteta u Zagrebu. Za izolaciju DNA korišten je Maxwell<sup>®</sup> 16 uređaj (slika 10a) u kombinaciji sa kitom "Maxwell<sup>®</sup> 16 Cell DNA Purification Kit". Takav način izolacije predstavlja jednostavno, učinkovito i automatizirano pročišćavanje genomske DNA iz uzoraka stanica. Pročišćena DNA je spremna za daljnje analize bez potrebe za predobradom, centrifugiranjem, precipitacijom ili rehidracijom DNA peleta. Dobivena DNA iznimne je čistoće i ne dolazi do kontaminacije među uzorcima. Obrada uzorka za Gram negativne bakterije ne zahtijeva predobradu, nego se dodaje do  $2 \times 10^9$ stanica (peleta stanica) u jažicu ili u 400μl hranjive podloge. U nekim slučajevima ukupna RNA se može pročistiti sa genomskom DNA iz uzoraka stanica, te ju je potrebno ukloniti. Uklanjanje se vrši dodatkom RNaze, u ovom slučaju dodatkom 5μl RNaze A po mililitru pufera za eluaciju. Obrada uzorka za Gram pozitivne bakterije je kompliciranija. Započinje skupljanjem do  $2 \times 10^9$  stanica centrifugiranjem i resuspendiranjem staničnog peleta u 400µl TE pufera (20 mL 1M Tris + 4 mL 500 mM EDTA; pohranjeno u zamrzivaču). Slijedi korak dodavanja 100µl lizozima koncentracije 25mg/ml i inkubacija na 37°C kroz dva sata. Nakon inkubacije se cijeli uzorak prenosi u jažicu. Također, kao i kod obrade uzorka za Gram negativne bakterije, ponekad je potrebno ukloniti RNA dodatkom 5μl RNaze A po mililitru pufera za eluaciju. Protokol za pokretanje Maxwell® 16 uređaja uključuje brisanje uređaja etanolom i zatvaranje vrata uređaja. Nakon toga se uređaj uključuje i pritisne se Run/Stop, te se odabire program ovisno o tipu kita za izolaciju. Slijede se upute na displeju. Otvaraju se vrata kada postolje za kasetu izađe van, oni se namjeste u utore tako da etiketa gleda prema unutra, a žlijeb na sredini kasete prema nama. Odlijepi se pokrov sa kasete i uzorci se stavljaju u prvu jažicu, a klipovi u zadnju. Poslože se tubice za eluaciju i u svaku se doda 300μl pufera za eluaciju. Postupak izolacije započinje zatvaranjem vrata uređaja i pritiskom tipke Run/Stop. Sami postupak izolacije u Maxwell<sup>®</sup> 16 uređaju traje 30 – 45 minuta. Zaprimljeni uzorci urina označeni su sa LS1 – LS8. Uzorci su skupljani od pacijenta koji je bolovao od infekcije mokraćnog sustava i bio je pod terapijom antibioticima, te su držani zaleđeni na -80 <sup>ᵒ</sup>C. Prije analize su odleđeni, 2 mL je prebačeno u sterilne epice, centrifugirano na 12000 okretaja kroz 6 minuta, te je odstranjeno 1,6 mL supernatante da bi se dobilo potrebnih 400μl kulture.

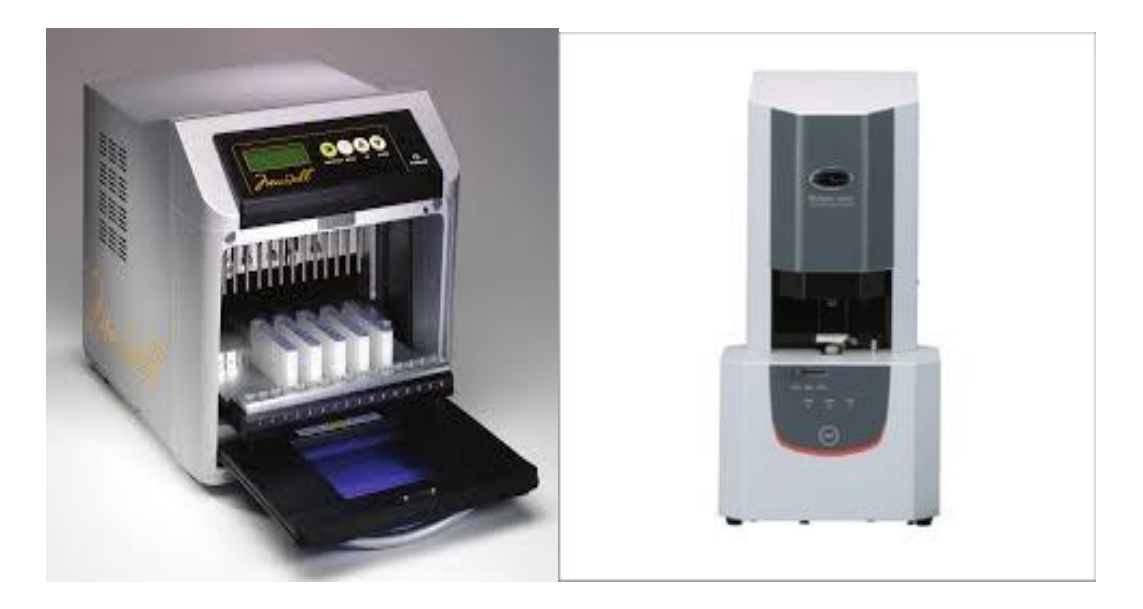

Slika 10. a) Maxwell® 16 uređaja za izolaciju DNA (50) b) BioSpec Nano uređaj za mjerenje koncentracije DNA (51)

Nakon izolacije DNA mjerena je njena koncentracija koja se u ovom slučaju mjerila BioSpec Nano spektrofotometrom (slika 10b) za mjerenje koncentracije nukleinskih kiselina. Volumen uzorka iznosio je 2μl, a kao slijepa proba služio je pufer za eluaciju iz Maxwell® 16 kita za izolaciju. Duljina puta iznosila je 0,7 mm. Dobiveni rezultati mjerenja koncentracije DNA prikazani su u tablici1.

| Šifra uzorka    | Koncentracija (ng/ $\mu$ L); 0.7 mm - 2 $\mu$ L |
|-----------------|-------------------------------------------------|
| LS1             | 12,47                                           |
| LS <sub>2</sub> | 5,08                                            |
| LS3             | 6,25                                            |
| LS4             | 12,74                                           |
| LS5             | 12,61                                           |
| LS <sub>6</sub> | 14,53                                           |
| LS7             | 12,80                                           |
| LS8             | 11,11                                           |

Tablica 1. Prikaz izmjerene koncentracije DNA izolirane iz uzoraka urina

#### **3.2. PROTOKOL ZA SEKVENCIONIRANJE DNA**

<span id="page-30-0"></span>Izolirana DNA iz uzoraka mokraće poslana je na sekvencioniranje u SAD. MR DNA nudi besplatnu sveobuhvatnu analizu podataka (52). Kao povrata informacija dobiju se sirovi podaci i protokol koji je korišten pri sekvencioniranju. Podaci su podvrgnuti prosječno strogoj kontroli kvalitete koja odgovara za većinu projekata. Za početak, V3 – V5 regija 16S rRNA gena umnožena je u 30 ciklusa PCR-a pomoću početnica specifičnih za te regije o kojima će biti više riječi kasnije. Koristio se HotStarTaq Plus Master Mix Kit (Qiagen, SAD) pod slijedećim uvjetima: 94°C kroz 3 minute, zatim 28 ciklusa na 94°C po 30 sekundi, 53°C kroz 40 sekundi i 72<sup>ᵒ</sup>C kroz 1 minutu, te krajnji korak elongacije na 72<sup>ᵒ</sup>C, 5 minuta. Nakon amplifikacije provedena je provjera uspješnosti amplifikacije i intenzitet bandova na 2%-om agaroznom gelu. Više uzoraka je skupljeno zajedno, u jednakim omjerima, na temelju njihove molekularne mase i koncentracije DNA. Tako skupljeni uzorci pročišćeni su sa Ampure XP kuglicama. Pročišćeni PCR produkti korišteni su za pripremu DNA knjižnice prateći Illumina TruSeq DNA knjižnica protokol. Sekvencioniranje se provodilo u MR DNA (Shallowater, TX, USA) na već spomenutom MiSeq uređaju po uputama proizvođača. Kako bi amplifikacija bila maksimalna, MR DNA koristi kraće početnice, tj 50 pb dugi je linker i barkod, i 20 pb dužina je same početnice. Kreira se knjižnica svakog produkta i zato imamo 5´-3´ orijentaciju kao što je uobičajeno, ali i 3´-5´ orijentaciju u r1 i r2 datotekama. R1 i r2 datoteke predstavljaju sekvencu uzorka u 3´-5´ i u 5´-3´ smjeru.

Mnogostruko (eng. multiplex) sekvencioniranje uključuje istovremeno sekvencioniranje više uzoraka na jednoj ploči. Kako bi se identificirali uzorci na ploči koriste se specifične barkod sekvence (kratak slijed nukleotida) koje se dodaju svakom pojedinom uzorku i služe za kasnije razlikovanje uzoraka tokom analize. Time se omogućava analiziranje više uzoraka od jednom čime se štede troškovi i vrijeme, bez straha od neraspoznavanja uzoraka (53). U ovom slučaju sekvencioniranje se provodilo na 24 uzorka na jednoj ploči. Kasnije tijekom analize barkod sekvence se uklone kako bi dobili čistu sekvencu DNA koja se koristi u daljnjim analizama.

Sirovi podaci nakon analize dobiju se u fastq formatu, a MR DNA generira još nekoliko dokumenata u različitim formatima pomoću svojih analiza. Fasta podaci označeni su oznakom .fna (slika 11a), a QUAL podaci oznakom .qual (slika 11b). Predstavljaju tekstualnu verziju sekvencioniranih podataka i ocjene kvalitete. Također, tu se nalazi i mapping dokument. On sadrži svaki naziv svakog uzorka, sekvencu barkoda korištenog za svaki

uzorak, sekvencu početnice korištene za umnožavanje uzorka i ime projekta u tekstualnom obliku (54). Također, dobiveni su i dokumenti pod oznakom –pr.fasta i –pr.qual (slika 11c i 11d) koji predstavljaju informacije o sekvencioniranju bez početnica i barkodova korištenih u analizi. Dokument označen –mapping2.txt (slika 11e) sadrži oznaku uzorka, barkod, početnicu, ime početnice, ime projekta i opis. Dobiveni sirovi podaci u fastq formatu koristiti će nam u daljnjoj analizi pomoću QIIME programa.

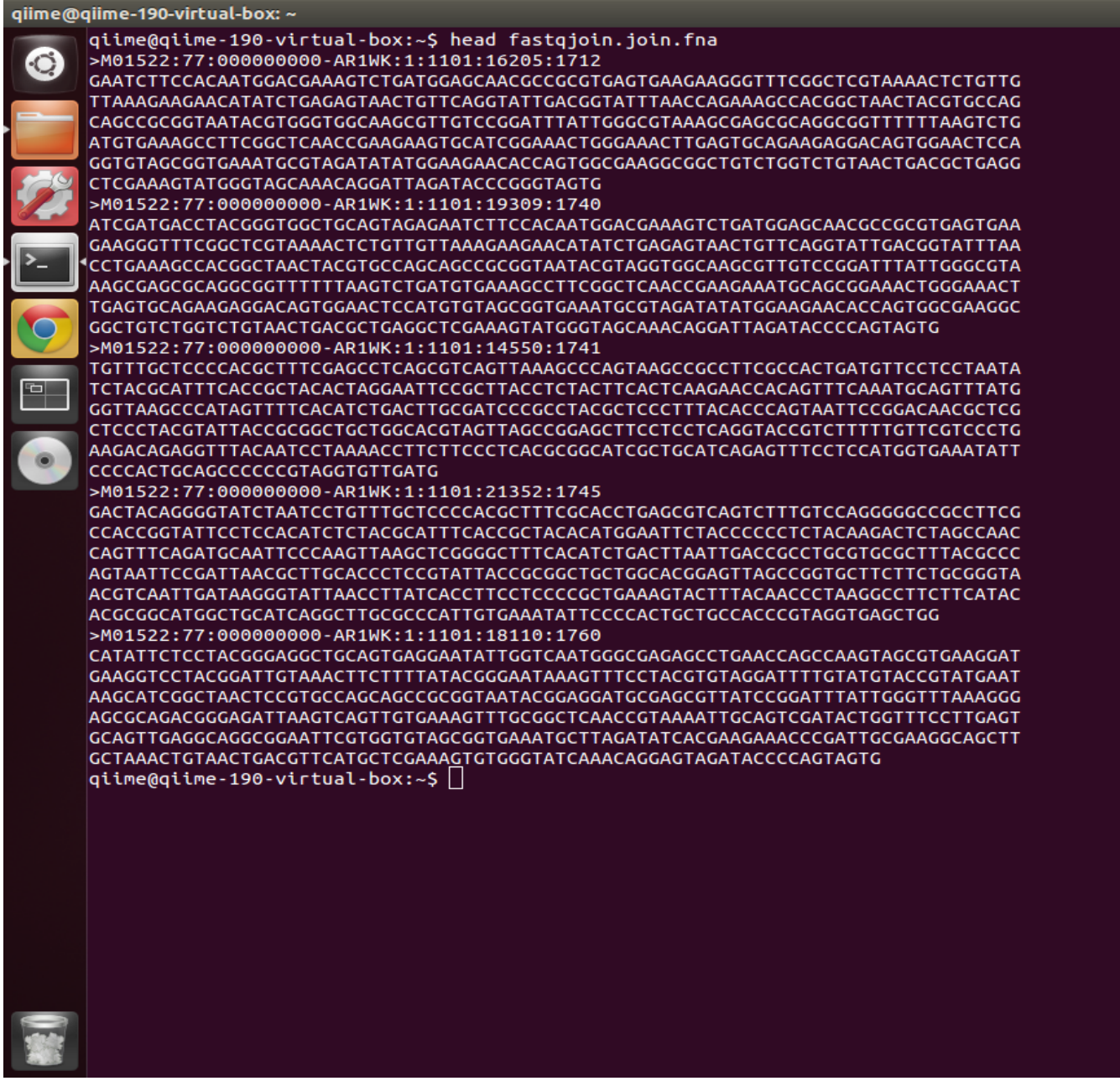

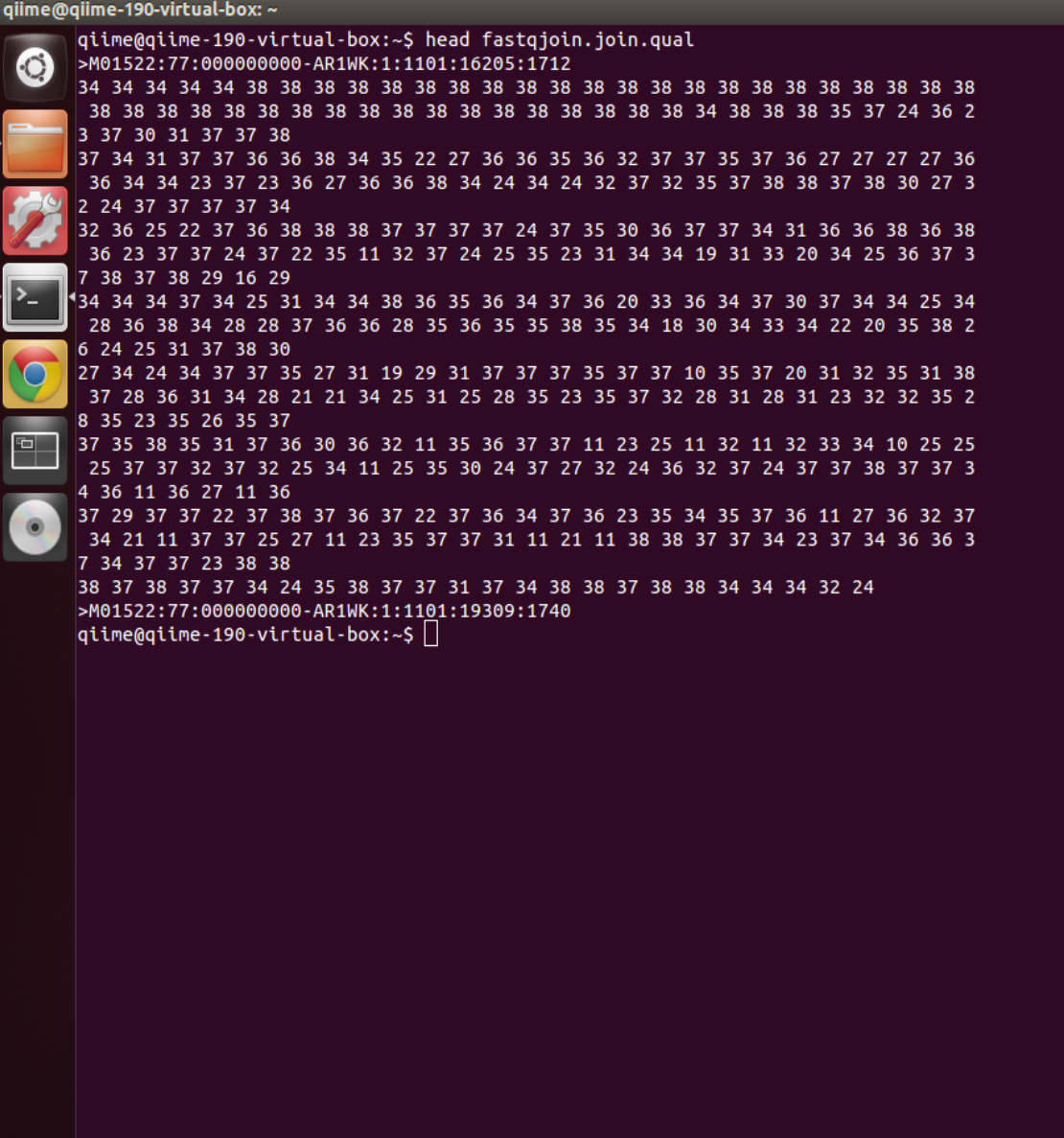

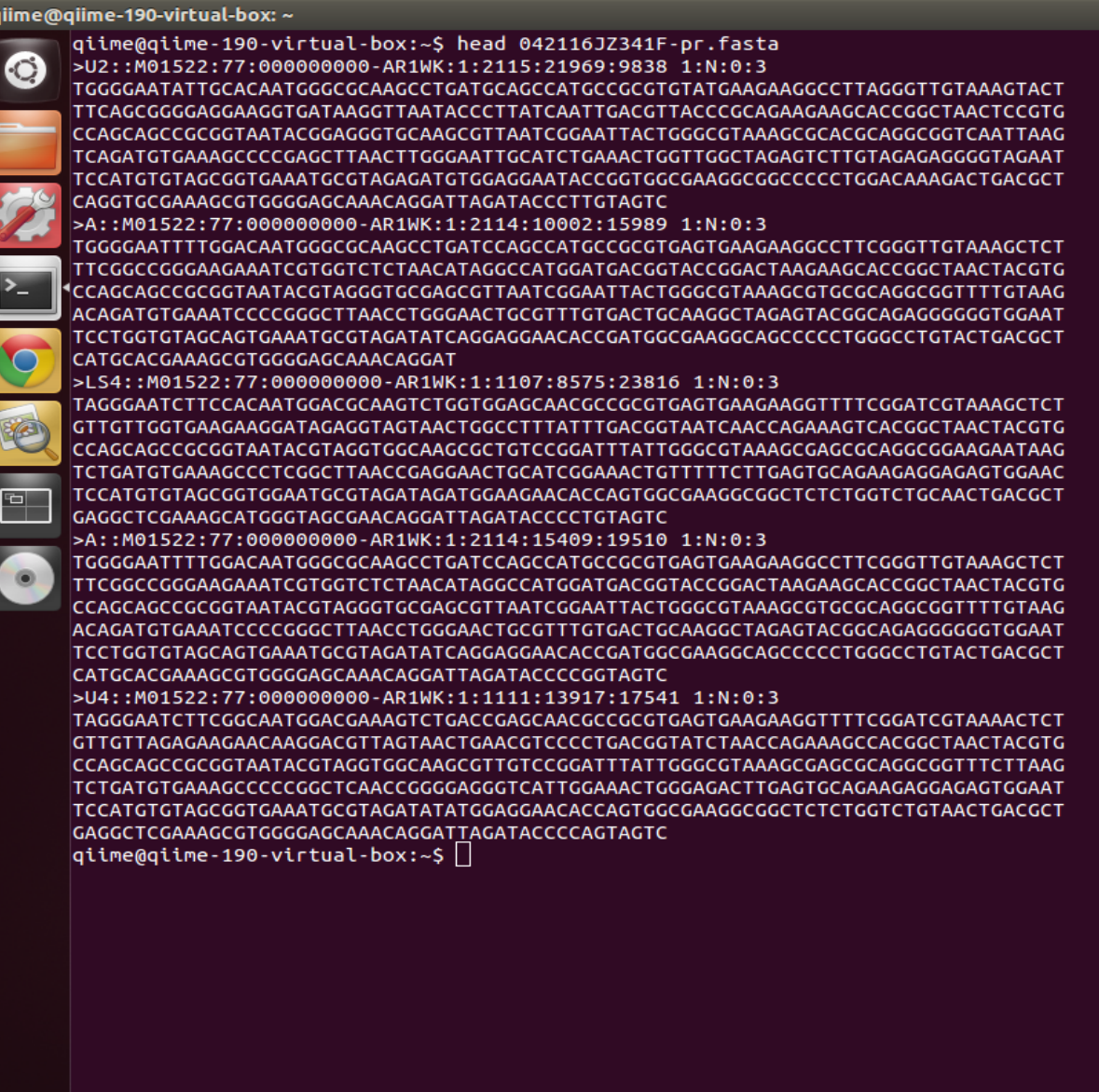

 $\overline{a}$ 

F

giime@giime-190-virtual-box: ~

 $\sqrt{2}$ 

qiime@qiime-190-virtual-box:~\$ head 042116JZ341F-pr.qual

>U2::M01522:77:000000000-AR1WK:1:2115:21969:9838 1:N:0:3  $\circ$ 

38 29 37 35 34 37 38 38 38 38 38 37 38 38 37 31 31 34 37 38 38 38 38 38 38 38 3 38 38 38 38 38 38 37 38 38 37 37 36 38 38 38 38 38 38 38 38 38 35 37 37 36 37 38 7 38 38 38 34 38 37 11 31 37 37 32 37 35 30 41 41 41 41 41 41 41 41 41 41 41 30 41 36 26 23 37 37 34 38 37 38 37 37 34 38 37 37 38 38 37 25 37 37 34 37 27 38 37 3 7 11 34 25 37 37 27 22 22 38 38 38 38 38 36 36 37 37 38 38 38 38 38 38 38 38 38 38 38 38 37 37 31 29 18 22 34 37 37 34 34 38 38 38 38 38 38 37 32 37 34 37 37 34 38 37 38 38 38 38 38 37 37 37 38 37 37 37 34 37 37 36 37 38 38 38 38 38 38 38 3 8 38 37 36 35 35 30 38 38 37 38 38 38 38 35 33 10 25 38 37 38 37 34 38 38 38 35 38 38 37 37 25 29 38 38 38 38 38 38 38 38 38 38 34 31 34 31 34 >A::M01522:77:000000000-AR1WK:1:2114:10002:15989 1:N:0:3

1 41 41 41 41 41 41 30 41 41 41 41 41 41 41 41 30 30 41 41 41 41 41 41 42 41 41 41 41 41 41 41 41 41 41 36 35 11 35 36 36 35 35 28 34 38 37 36 38 34 37 37 3 7 37 38 38 37 38 38 37 34 37 31 31 38 36 34 38 38 38 38 38 38 34 38 37 34 38 37 35 22 38 38 38 37 24 38 34 37 38 38 38 38 38 38 38 38 38 38 38 37 30 27 38 37 37 36 35 38 38 38 38 38 32 38 38 38 38 36 38 38 38 38 35 38 38 38 38 38 38 38 38 3 8 36 38 38 38 36 37 31 34 38 38 38 38 38 37 38 38 38 38 36 36 38 38 35 38 38 38 34 34 34 34

>LS4::M01522:77:000000000-AR1WK:1:1107:8575:23816 1:N:0:3

38 38 37 38 34 38 37 38 38 37 38 37 35 36 37 31 36 37 37 37 38 37 38 34 38 37 38 38 38 34 36 37 37 37 38 35 37 36 38 38 38 34 22 34 34 37 36 29 37 22 37 37 36 3 5 36 34 38 28 37 31 27 37 38 37 38 38 38 38 37 36 28 37 37 27 37 38 24 11 33 36 37 36 37 38 38 36 37 38 36 38 37 32 37 37 37 37 38 38 38 38 37 38 37 23 33 37 34 20 27 33 37 37 35 38 38 38 31 36 27 35 34 38 38 38 38 38 36 37 38 38 35 38 38 3 8 37 38 38 38 37 37 38 37 31 37 37 37 36 41 27 28 41 41 41 41 41 30 41 41 41 41 26 41 41 41 41 41 41 41 41 38 41 41 41 41 26 36 32 41 41 41 41 41 41 41 41 41 41 38 37 31 41 41 41 41 41 41 41 41 41 41 41 41 420 41 41 41 41 39 40 41 41 37 41 41 41 41 41 41 41 36 41 32 41 41 10 34 35 38 38 35 31 11 35 37 38 38 37 35 36 28 11 1 11 28 11 24 37 36 24 34 38 38 34 36 23 37 38 37 36 36 26 11 24 35 36 36 32 19<br>1 23 38 37 36 38 37 38 37 31 38 38 38 38 37 37 24 38 36 34 31 22 32 37 38 37 33

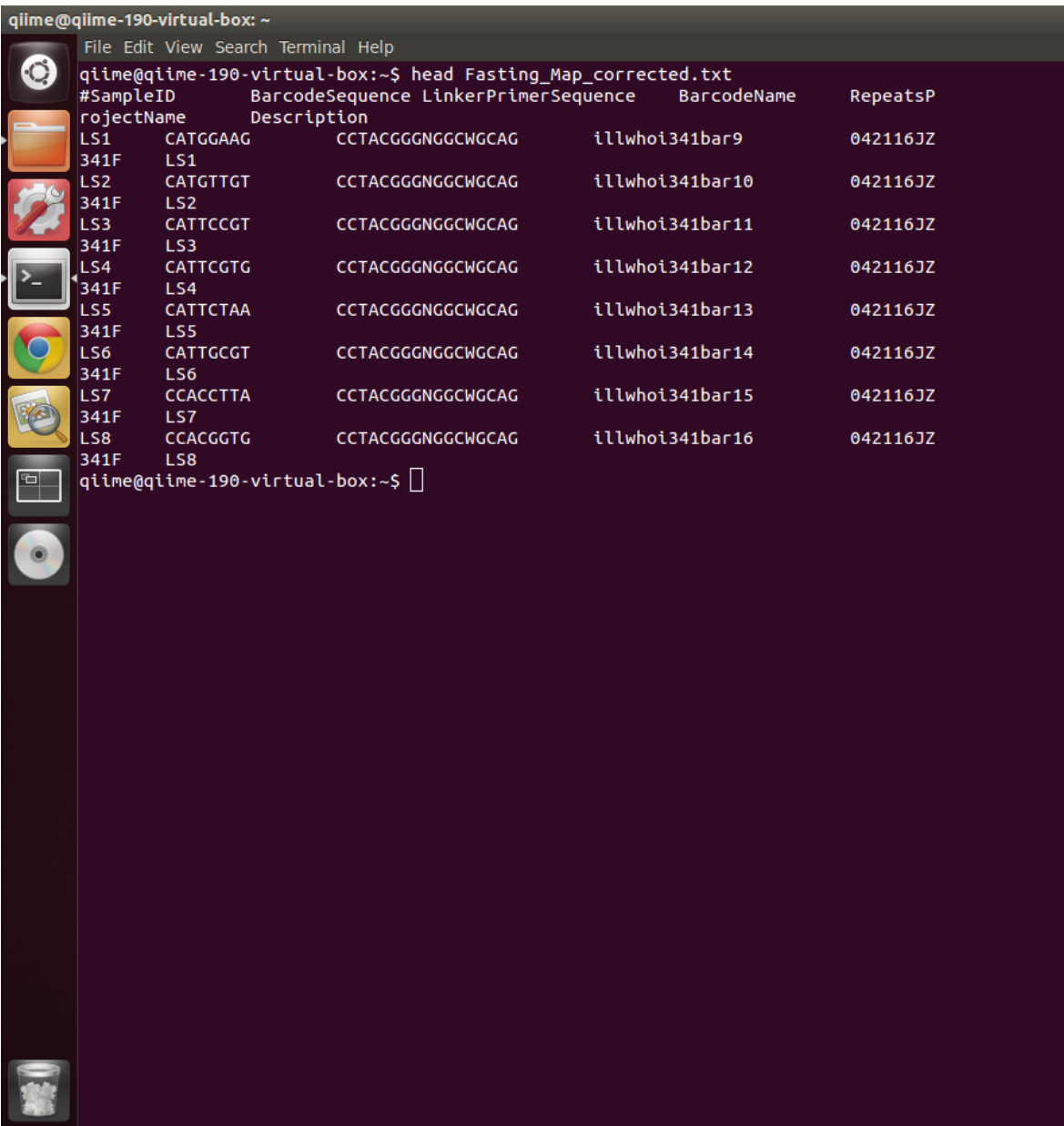

Slika 11. a) primjer izgleda FASTA dokumenta, b) primjer izgleda QUAL dokumenta, c) primjer izgleda pr.fasta dokumenta, d) primjer izgleda pr.qual dokumenta i e) primjer izgleda mapping dokumenta
#### **3.3. QIIME**

Kao što smo već spomenuli, QIIME (Quantitative Insights Into Microbial Ecology) predstavlja bioinformatički alat za analizu mikrobioma iz sirovih podataka DNA sekvencioniranja. Za početak, potrebno je instalirati QIIME program na računalo prateći upute sa stranice [www.qiime.org.](http://www.qiime.org/) To zahtijeva i instalaciju Virtual Box-a sa stranice [https://www.virtualbox.org/wiki/Downloads.](https://www.virtualbox.org/wiki/Downloads) Nakon što se uspješno završe ti koraci može se krenuti sa korištenjem samog QIIME programa i obradom dobivenih sirovih podataka. Koraci obrade mogu se podijeliti u "upstream" i "downstream" korake. "Upstream" koraci služe za generiranje OTU tablica, dok "downstream" koraci služe za analizu i interpretaciju rezultata, te određivanje α i β raznolikosti i njihovu vizualizaciju.

# 3.3.1. Pre-procesiranje

Analiza rezultata započinje pre-procesiranjem. Prvi korak je spajanje sljedova generiranih Illuminom pomoću jedne od ponuđenih metoda. Spajanje sljedova je nužno jer pair-end metoda omogućava dobivanje dužih sekvenci – do 600 pb. Dvije su ponuđene metode kojima se mogu spojiti sljedovi (i) fastq-join i (ii) SeqPrep, a mi smo odabrali prvu. Naredba koja se mora umjeti u terminalni prozor QIIME programa glasi join paired ends.py –f forward reads fp –r reverse reads fp –m fastq-join –o output\_dir. –f forward\_reads\_fp je argument koji pokazuje na datoteku koja sadržava očitane slijedove DNA u prednjem smjeru u FASTQ formatu, a –r reverse reads fp argument je za datoteku sa slijedovima u obrnutom smjeru. –m služi za odabir metode za spajanje sljedova, a –o predstavlja direktorij za spremanje rezultata naredbe. Kao rezultat join\_paired\_ends.py naredbe dobili smo spojene sljedove u FASTQ formatu kao datoteku fastqjoin.join.fastq. Osim toga, dobili smo i dodatne dvije datoteke, također u FASTQ formatu, fastqjoin.un1.fastq i fastqjoin.un2.fastq koje predstavljaju eventualne nesparene sljedove, no njih bi trebalo biti što manje.

Zatim smo zbog daljnjih koraka morali dobivene datoteke u FASTQ formatu pretvoriti u FASTA i QUAL format pomoću convert fastaqual fastq.py naredbe. Cijela naredba glasila je convert\_fastaqual\_fastq.py –f fastqjoin.join.fastq –c fastq to fastaqual –o output dir. –f predstavlja FASTQ datoteku koju želimo pretvoriti u FASTA dokument, -c je dio naredbe koji govori koji format želimo pretvoriti u koji, u ovom slučaju to je FASTQ u FASTA i QUAL, a -o je direktorij za spremanje rezultata. Kao krajnji rezultat dobili smo dvije datoteke – fastqjoin.join.fna (FASTA format) i

fastqjoin.join.qual (QUAL format) čiju smo razliku već objasnili u prethodnom dijelu ovoga rada.

Sljedeći korak uključivao je provjeru već ranije spomenutog mapping dokumenta sa svim informacijama o uzorku, početnicama i barkodu kako bi on bio kompatibilan sa QIIMEom, odnosno kako bi mogli nastaviti daljnje korake analize bez problema. Naredba glasi validate mapping file.py – m Fasting Map.txt – - o validate mapping file output. –m predstavlja mapping dokument. Ukoliko postoji neki problem u mapping dokumentu kao rezultat se dobije HTML dokument u kojem je prikazano koja je greška ili upozorenje. Jedan takav primjer prikazan je na slici 12. Greška (označava se crvenom) se nužno mora ispraviti jer će onemogućiti daljnje korake, no upozorenje (označeno žuto na slici) se može zanemariti. Ipak, sigurnije bi bilo ispraviti i upozorenje. Nakon ispravljanja upozorenja, u ovom slučaju to je bilo brisanje nepotrebne kolone iz mapping dokumenta, opet se provede ista analiza, te sada ne javlja upozorenja. Krajnji rezultat ove naredbe je tekstualni dokument koji sadrži sve informacije potrebne za daljnji rad i kompatibilan je sa QIIME programom (Fassting\_Map\_corrected.txt).

## Mapping file error and warning details.

Notes for interpreting this report:

- · Errors will be listed in red, warnings in yellow
- · Mouse over an error or warning in a cell for more details.
- Errors in the header row may mask other errors, so these should be corrected first.
- . Modifications to your mapping file to fix certain issues may result in different errors. You should run validate mapping file. py until no errors (nor warnings, ideally) are found.

Some general rules about formatting mapping files (see here for additional details):

- Header characters should only contain alphanumeric and characters only
- · Valid characters for SampleID fields are alphanumeric and . only.
- Other fields allow alphanumeric and +-\\$ . / :, ; characters.

General issues with your mapping file (i.e., those that do not pertain to a particular cell) will be listed here, if any:

| SampleID        | <b>BarcodeSequence</b> | <b>LinkerPrimerSequence</b> | <b>BarcodeName</b> | <b>Repeats</b> | <b>ProjectName</b> | <b>Description</b> |  |
|-----------------|------------------------|-----------------------------|--------------------|----------------|--------------------|--------------------|--|
| LS1             | <b>CATGGAAG</b>        | <b>CCTACGGGNGGCWGCAG</b>    | illwhoi341bar9     | missing data   | 042116JZ341F       | LS1                |  |
| LS2             | <b>CATGTTGT</b>        | <b>CCTACGGGNGGCWGCAG</b>    | illwhoi341bar10    | missing data   | 042116JZ341F       | LS2                |  |
| LS3             | <b>CATTCCGT</b>        | CCTACGGGNGGCWGCAG           | illwhoi341bar11    | missing data   | 042116JZ341F       | LS <sub>3</sub>    |  |
| LS4             | <b>CATTCGTG</b>        | <b>CCTACGGGNGGCWGCAG</b>    | illwhoi341bar12    | missing data   | 042116JZ341F       | LS4                |  |
| LS5             | <b>CATTCTAA</b>        | <b>CCTACGGGNGGCWGCAG</b>    | illwhoi341bar13    | missing data   | 042116JZ341F       | LS5                |  |
| LS6             | <b>CATTGCGT</b>        | <b>CCTACGGGNGGCWGCAG</b>    | illwhoi341bar14    | missing data   | 042116JZ341F       | LS <sub>6</sub>    |  |
| LS7             | <b>CCACCTTA</b>        | <b>CCTACGGGNGGCWGCAG</b>    | illwhoi341bar15    | missing data   | 042116JZ341F       | LS7                |  |
| LS <sub>8</sub> | <b>CCACGGTG</b>        | <b>CCTACGGGNGGCWGCAG</b>    | illwhoi341bar16    | missing data   | 042116JZ341F       | LS8                |  |

Slika 12. Prikaz pogreške ili upozorenja u mapping dokumentu

Zadnji korak pre-procesiranja je demultipleksiranje i filtriranje kvalitete naših sekvenci. Zbog napretka tehnologije sekvencioniranja moguće je multipleksiranje – analiza odnosno sekvencioniranje više uzoraka odjednom. To se postiže dizajniranjem nukleotidnog barkoda. Dodjeljuje se individualni, jedinstveni barkod svakom uzorku pa se sekvencioniranje više uzoraka može provoditi paralelno, a da se na kraju svejedno zna koji rezultat pripada kojem uzorku. Naredba split\_libraries.py provodi upravo to – dodjeljivanje sekvenci pojedinom uzorku. U globalu, dolazi do analize sekvenci koje zadovoljavaju određenu kvalitetu i preimenovanja svakog niza sa nazivom uzorka čime se formiraju podaci za "downstream" analizu. Sekvence uzoraka koji se ne nalaze u mappig dokumentu ili sekvence bez odgovarajuće početnice se isključuju iz rezultata. Naredba u cijelosti izgleda ovako: split\_libraries.py –m Fassting Map corrected.txt -f fastqjoin.join.fna -q fastqjoin.join.qual –b 8 – o split\_libraries\_output. Određeni zahtjevi postavljeni su automatski, iako se mogu mijenjati prema željama korisnika. Na primjer minimalna duljina sekvence je 200 nukleotida, a maksimalna 1000. Minimalni prosječni dopuštena kvalitativna vrijednost je 25, a početnice i barkodovi ostaju u sekvenci. Maksimalni broj nesigurnih baza je 6, isto kao i maksimalna dužina homopolimera. –m predstavlja mapping dokument iz prethodnog koraka koji je provjeren i kompatibilan sa QIIME-om, -f i –q predstavljaju dokumente koje smo dobili pretvorbom FASTQ dokumenta koji je sadržavao spojene sljedove. –b predstavlja duljinu barkoda (ukoliko duljina nije 12 mora se posebno označiti, a u našem slučaju bila je 8) koja se iščita iz mapping dokumenta, a –o je, kao i uvijek, direktorij za pohranu rezultata. Kao rezultat QIIME program daje tri dokumenta (i) seqs.fna dokument u FASTA formatu koji sadrži sve sekvence koje zadovoljavaju postavljene parametre, i svaka sekvenca sada sadrži pripadajuću oznaku uzorka iz mapping dokumenta, (ii) histogram.txt koji sadrži broj sekvenci određene duljivete (iii) split\_library\_log.txt koji sadrži sažetak split\_libraries.py analize – informacije o sekvencama koje su prošle kontrolu kvalitete i kako su raspoređene diljem različitih uzoraka.

## 3.3.2. Analize raznolikosti

Analiza raznolikosti započinje odabirom operativne taksonomske jedinice (operational txonomic unit – OTU), operativne definicije koja se koristi za razvrstavanje grupa usko povezanih pojedinaca. QIIME nudi tri protokola za taj odabir – (i) de novo, (ii) "closed-reference" i (iii) open-reference. Mi smo izabrali de novo pristup u kojem su sljedovi grupirani međusobno, bez ikakve vanjske referentne kolekcije sekvenci. Prednost te metode je ta da se grupiraju svi sljedovi, a mana da sama analiza može potrajati vremenski dugo ukoliko imamo puno sljedova. Odabir OTU-a sastoji se od više podkoraka i započinje svrstavanjem svih sekvenci svakog uzorka u OTUe na temelju njihove odabrane sekvencijske sličnosti. U QIIME-u OTU-i predstavljaju klastere sekvenci, i predstavljaju određeni stupanj taksonomske srodnosti. Na primjer, kada su sekvence grupirane na temelju 97% sličnosti, svaki klaster predstavlja vrstu. Postoji više metoda grupiranja kojim se QIIME koristi a mi smo izabrali uclust (55), koja stvara "sjemenke" sekvenci koje onda stvaraju klastere bazirane na osnovi postotka identičnosti. Naredba glasi pick otus.py -i seqs.fna -m uclust -s 0.97 -o picked otus. Seqs.fna dokument generiran je u prethodnom koraku i predstavlja sve sekvence koje su zadovoljile postavljene paramete kvalitete, uclust je odabrana metoda grupiranja, a 0,97 je postavljeni prag sličnosti sekvenci. Rezultat naredbe su dva dokumenta – (i) seqs\_otus.txt, datoteka koja sadrži tablicu sa brojem klastera i sekvencama pridruženima tom klasteru i (ii) seqs\_otus.log dokument koji sadrži popisane sve postavljene parametre.

Slijedi odabir reprezentativnog seta sekvenci iz svakog OTU-a za daljnje analize (taksonomska identifikacija OTU-a i filogenetsko poravnavanje) pomoću naredbe pick rep\_set.py –i seqs\_otus.txt –f seqs.fna –o rep\_set.fna.  $-i$ predstavlja OTU mapping dokument, a –f FASTA dokment sa svim zadovoljavajućim sekvencama. Rezultat je FASTA dokument seqs rep set.fna koji sadrži jednu reprezentativnu sekvencu po OTU-u.

Nakon toga slijedi poravnavanje reprezentativnih sekvenci sa jednom od ponuđenih metoda (PyNAST, MUSCLE i INFERNAL), a mi smo odabrali PyNAST – metodu u kojoj NAST algoritam poravnava svaku sekvencu s najboljom sekvencom iz već poravnate baze podataka referentnih sekvenci. Naredba align\_seqs.py –i rep\_set.fna –m pynast –o aligned sadrži dokument generiran u prethodnom koraku i odabranu metodu za poravnavanje, te izlazni direktorij. Određeni parametri su automatski postavljeni kao što su (i) minimalna duljina sekvence koja se poravnava – 75% od mediana dužine ulaznih sekvenci i (ii) minimalni postotak identičnosti koji sekvenca mora imati prema najboljem BLAST pogotku da bi bila uključena u poravnavanje – 0,75. Kao rezultate naredbe QIIME generira tri dokumenta: (i) rep set aligned.fasta, FASTA dokument sa svim poravnanim sekvencama, (ii) rep\_set\_failures.fasta, FASTA dokument sa svim sekvencama koje nisu zadovoljile specificirane kriterije i (iii) rep\_set\_log.txt, log dokument koji sadrži informacije koje se odnose na rezultate dobivene odabranom metodom.

Tako poravnane sekvence koriste se u sljedećem koraku u kojem naredba assign taxonomy.py dodjeljuje taksonomiju svakoj reprezentativnoj sekvenci. Trenutno dostupne metode u QIIME-u su BLAST, RDP klasifikator, RTAX, mothur i uclust. Rezultat ovog koraka su log i txt dokumeti. Za neke OTU-e dodjeljivanje može biti specifično i do razine vrste, dok za neke neće uopće biti dodjele taksonomije. Naredba koju smo koristili glasi assign taxonomy.py –i rep set alignes.fasta –m rdp –o taxonomy. –m određuje koja od ponuđenih metoda će se koristiti, a mi smo odabradi RDP metodu. Ostali parametri postavljeni su automatski i nismo ih mijenjali, poput minimalne pouzdanosti za dodjeljivanje taksonomije koja iznosi 0,5. Konsenzus dodijeljena taksonomija implementirana u programu pruža najdetaljnije opis porijekla dijeljen među najmanje 90% sekvenci unutar pojedinog OTU-a.

Naredba filter alignment.py koristi se prije generiranja filogenetskog stabla za micanje praznina u poravnanju – filter alignment.py -i rep set aligned.fasta -o filtered alignment. –i predstavlja početni FASTA dokument generiran u prethodnim koracima. U izlaznom direktoriju dobije se dokument u FASTA formatu (rep\_set\_aligned\_pfiltered.fasta) koji služi za daljnje korake i sadrži filtrirano poravnanje.

Mnoge "downstream" analize zahtijevaju prisutnost filogenetskog stabla. Naredba make\_phylogeny.py stvara upravo to drvo koristeći FastTree metodu i filtrirano poravnanje iz prethodnog koraka. make phylogeny.py -i rep\_set aligned pfiltered.fasta -t fasttree -o rep phylo.tre stvara dokument koji se može vizualizirati pomoću brojnih programa za vizualizaciju kao što su TopiaryTool ili FigTree.

QIIME zatim pomoću naredbe make otu table.py  $-i$  seqs otus.txt  $-t$ rep set aligned tax assignments.txt -o otu table.txt sastavlja tablicu OTU zastupljenosti u svakom uzorku sa taksonomskom identifikacijom za svaki OTU. Krajnji rezultat je tablica u biom formatu (slika 13), u kojoj stupci odgovaraju uzorcima, a redovi OTUima i broju puta u kojem se uzorak pojavljuje u određenom OTU-u.

| qiime@qiime-190-virtual-box: ~      |                                                                                          |                                    |            |            |            |            |            |            |            |  |
|-------------------------------------|------------------------------------------------------------------------------------------|------------------------------------|------------|------------|------------|------------|------------|------------|------------|--|
| File Edit View Search Terminal Help |                                                                                          |                                    |            |            |            |            |            |            |            |  |
|                                     | qiime@qiime-190-virtual-box:~\$ head table_from_biom.txt<br># Constructed from biom file |                                    |            |            |            |            |            |            |            |  |
|                                     |                                                                                          |                                    |            |            |            |            |            |            |            |  |
|                                     | #OTU ID LS2<br>585914 5.0                                                                |                                    | LS8<br>0.0 | LS6<br>0.0 | LS4<br>0.0 | LS7<br>0.0 | LS1<br>0.0 | LS3<br>0.0 | LS5<br>0.0 |  |
|                                     | 310979 50.0                                                                              |                                    | 0.0        | 0.0        | 0.0        | 0.0        | 0.0        | 0.0        | 0.0        |  |
|                                     | 891031 0.0                                                                               |                                    | 156.0      | 0.0        | 0.0        | 0.0        | 0.0        | 0.0        | 0.0        |  |
|                                     | 1036749 9.0                                                                              |                                    | 0.0        | 1.0        | 1.0        | 0.0        | 0.0        | 0.0        | 0.0        |  |
|                                     | 198190 34.0                                                                              |                                    | 0.0        | 0.0        | 0.0        | 9.0        | 1.0        | 1.0        | 0.0        |  |
|                                     | 244689 0.0                                                                               |                                    | 0.0        | 4.0        | 1.0        | 0.0        | 0.0        | 0.0        | 1.0        |  |
|                                     | 495070 35.0                                                                              |                                    | 0.0        | 0.0        | 0.0        | 0.0        | 1.0        | 0.0        | 0.0        |  |
|                                     | 544313 0.0                                                                               |                                    | 30.0       | 0.0        | 0.0        | 0.0        | 0.0        | 0.0        | 0.0        |  |
|                                     |                                                                                          | $q$ iime@qiime-190-virtual-box:~\$ |            |            |            |            |            |            |            |  |
|                                     |                                                                                          |                                    |            |            |            |            |            |            |            |  |
|                                     |                                                                                          |                                    |            |            |            |            |            |            |            |  |
|                                     |                                                                                          |                                    |            |            |            |            |            |            |            |  |
|                                     |                                                                                          |                                    |            |            |            |            |            |            |            |  |
|                                     |                                                                                          |                                    |            |            |            |            |            |            |            |  |
|                                     |                                                                                          |                                    |            |            |            |            |            |            |            |  |
|                                     |                                                                                          |                                    |            |            |            |            |            |            |            |  |
|                                     |                                                                                          |                                    |            |            |            |            |            |            |            |  |
|                                     |                                                                                          |                                    |            |            |            |            |            |            |            |  |
|                                     |                                                                                          |                                    |            |            |            |            |            |            |            |  |
|                                     |                                                                                          |                                    |            |            |            |            |            |            |            |  |
|                                     |                                                                                          |                                    |            |            |            |            |            |            |            |  |
|                                     |                                                                                          |                                    |            |            |            |            |            |            |            |  |
|                                     |                                                                                          |                                    |            |            |            |            |            |            |            |  |
|                                     |                                                                                          |                                    |            |            |            |            |            |            |            |  |
|                                     |                                                                                          |                                    |            |            |            |            |            |            |            |  |
|                                     |                                                                                          |                                    |            |            |            |            |            |            |            |  |
|                                     |                                                                                          |                                    |            |            |            |            |            |            |            |  |
|                                     |                                                                                          |                                    |            |            |            |            |            |            |            |  |
|                                     |                                                                                          |                                    |            |            |            |            |            |            |            |  |
|                                     |                                                                                          |                                    |            |            |            |            |            |            |            |  |

Slika 13. Tabica OTU zastupljenosti u pojedinom uzorku

QIIME omogućava nekoliko načina vizualizacije taksonomske raznolikosti, kao što je taxonomy heatmap, a odabir ovisi o željama istraživača i vrsti rada u kojem se rezultati prikazuju.

#### 3.3.3. Alfa raznolikost

Alfa raznolikost predstavlja raznolikost unutar uzorka te opisuje bogatstvo vrsta ili nedostatak istih u jednom uzorku i može se odrediti pomoću QIIME programa. Određivanje alfa raznolikosti obuhvaća četiri koraka. Prvi uključuje stvaranje prorijeđenih OTU tablica koje predstavljaju bazu za određivanje alfa raznolikosti. Time se ne dobivaju krivulje raznolikosti po broju sekvenci u uzorku, nego se kreira serija poduzorkovanih OTU tablica slučajnim uzorkovanjem iz glavne OTU tablice. Svi uzorci koji sadrže manje sekvenci od traženog broja su izostavljeni iz analize. Cijela naredba prvog koraka glasi multiple rarefactions.py -i otu table.txt -m 10 -x 12000 -s 1199 –o rarefaction\_tables. Ulazne informacije uključuju OTU tablicu i određene parametre. –x kao maksimalni broj sekvenci za prorijeđivanje se određuje iz tablice biom

formata koja se dobije naredbom biom summarize-table –i otu\_table.biom (slika 14), a kod nas je ta vrijednost iznosila 12000 jer je to bio najmanji broj sekvenci u svim uzorcima. –m predstavlja minimalni broj sekvenci za prorijeđivanje, a kod nas je m iznosio 10. –s je veličina svakog koraka između minimuma i maksimuma sekvenci i mi smo izabrali 1199 kao s vrijednost. Naredba generira brojne biom dokumente čiji broj ovisi o minimalnom i maksimalnom broju sekvenci po uzorku. Dokumenti su istog formata kao i ulazna OTU tablica.

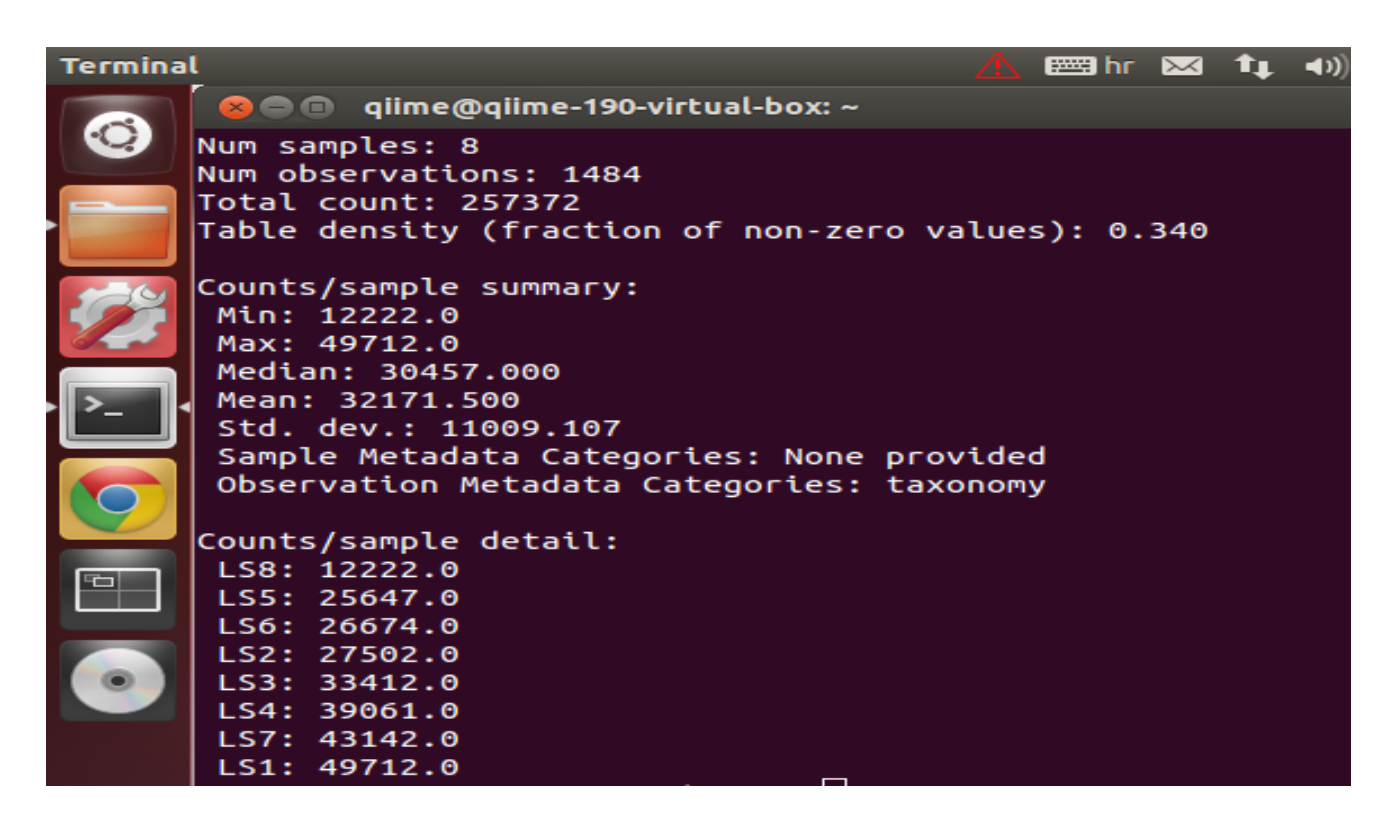

Slika 14. Tablica biom formata

Sljedeći korak određivanja alfa raznolikosti uključuje mjerenje raznolikosti za svaku OTU tablicu dobivenu u prethodnom koraku. QIIME nudi više od 20 različitih metrika za mjerenje raznolikosti, svaku sa svojim prednostima i manama, no najčešće se koriste (i) Chao1, (ii) Observed OTUs i (iii) Phylogenetic Diversity. Naredba glasi alpha diveristy.py  $-i$  rarefaction tables  $-m$  chao1, PD whole tree, observed otus -t rep phylo.tre -o alpha div chao1 PD obsotus. Naredba uključuje OTU tablice iz prethodnog koraka, odabrane metrike i filogenetsko stablo ukoliko se koriste filogenetske metrike kao što je Phylogenetic Diversity. Dokumenti koji se dobiju su tekstualnog oblika i uključuju tablice sa

stupcima koji predstavljaju odabrane metrike i redovima koji odgovaraju uzorcima i izračunatim raznolikostima.

Upravo te tablice su temelj za predzadnji korak – razvrstavanje rezultata alfa raznolikosti naredbom collate\_alpha.py –i alpha\_div\_chao1\_PD\_obsotus –o alpa\_collated. Cilj ove naredbe je povezivanje brojnih dokumenata u jedan kako bi se mogle generirati krivulje raznolikosti. Zato se kao krajnji dokument ove naredbe dobije jedan dokument za svaku metriku koji smo koristili (chao1.txt, PD\_whole\_tree.txt i observed\_otus.txt) u kojem se nalazi tablica. Dokumenti sadrže mjeru alfa raznolikosti za svaki uzorak i uređen je tako da su uzorci poredani od najmanjeg do najvećeg broja sekvenci.

Zadnji korak je generiranje dijagrama za vizualizaciju alfa raznolikosti pomoću mapping dokumenta i tablica iz prethodnog koraka. Svaka krivulja predstavlja jedan uzorak i ovim korakom se olakšava usporedba raznolikosti. Naredba glasi make rarefaction plots.py i alpha collated –m Fassting Map corrected.txt -o rarefaction plots. Nakon što smo unijeli naredbu kao konačan rezultat dobili smo html dokument pomoću kojega vizualiziramo sve krivulje.

#### 3.3.4. Beta raznolikost

Uz alfa raznolikost i beta raznolikost je često u samom centru zanimanja istraživača. Ona predstavlja komparaciju mikrobne zajednice, temeljenu na njezinom sastavu, između svih uzoraka u analizi. Temeljni rezultat određivanja beta raznolikosti je kvadratni, šuplji matriks u kojem je izračunata "udaljenost" ili različitost između svakog uzorka. Dobiveni podaci se mogu vizualizirati sa Principal Coordinates Analysis (PCoA) analizom. Kao i za alfa raznolikost, i za izračunavanje beta raznolikosti u QIIME-u postoji više metrika, no uobičajeno je koristiti UniFrac (56). Da bi izvršili određivanje raznolikosti koristili smo samo jednu naredbu koja istovremeno obavlja sljedeće korake: (i) single\_rarefaction.py, korak koji modificira OTU tablice da bi se uklonila heterogenost u uzorcima. Ovaj korak služi za nasumičnu analizu istog broja sekvenci iz svakog uzorka, neovisno o tome koliko je sekvenci u pojedinom uzorku, da bi se postigla analiza zajednica na jednakom nivou, (ii) beta\_diversity.py, koristi se za procjenjivanje beta raznolikosti pomoću weighted unifrac metode za kvantitativno mjerenje i unweighted unifrac metode za kvalitativno mjerenje raznolikosti, (iii) principal\_coordinates.py, korak za usporedbu grupa uzoraka na temelju filogenetskog stabla ili metrika udaljenosti baziranih na broju OTU-ova i (iv)

make\_emperor.py, zadnji korak koji generira emperor dijagrame – emperor je interaktivni alat za analiziranje, vizualizaciju i razumijevanje mikrobnih podataka, odnosno on omogućava 3D vizualizaciju PCoA dijagama (57).

Naredba koju smo proveli zahtijevala je OTU tablicu, filogenetsko drvo i mapping dokument da bi izračunala beta raznolikost. Glasila je beta diversity through plots.py –i otu table.txt –m Fassting Map corrected.txt -t rep phylo.tre -o bdiv, a generirala je 3D PCoA grafove iz kojih se može očitati beta raznolikost svih uzoraka.

3.3.5. Skripta core diversity

Zadnji korak analize podataka u QIIME programu uključivao je jednu naredbu: core diversity analyses.py  $-i$ otus/otu\_table\_mc2\_w\_tax\_no\_pynast\_failures.biom –m Fasting Map corrected.txt -e 12000 -t otus/rep set tre -o core\_output i uloga mu je bila spojiti nekoliko QIIME analiza da bi se formirao osnovni tijek rada koji počinje sa BIOM tablicom, mapping dokumentom i, opcionalno, filogenetskim stablom. Prikaz rezultata ove naredbe pokazan je na slici 15.

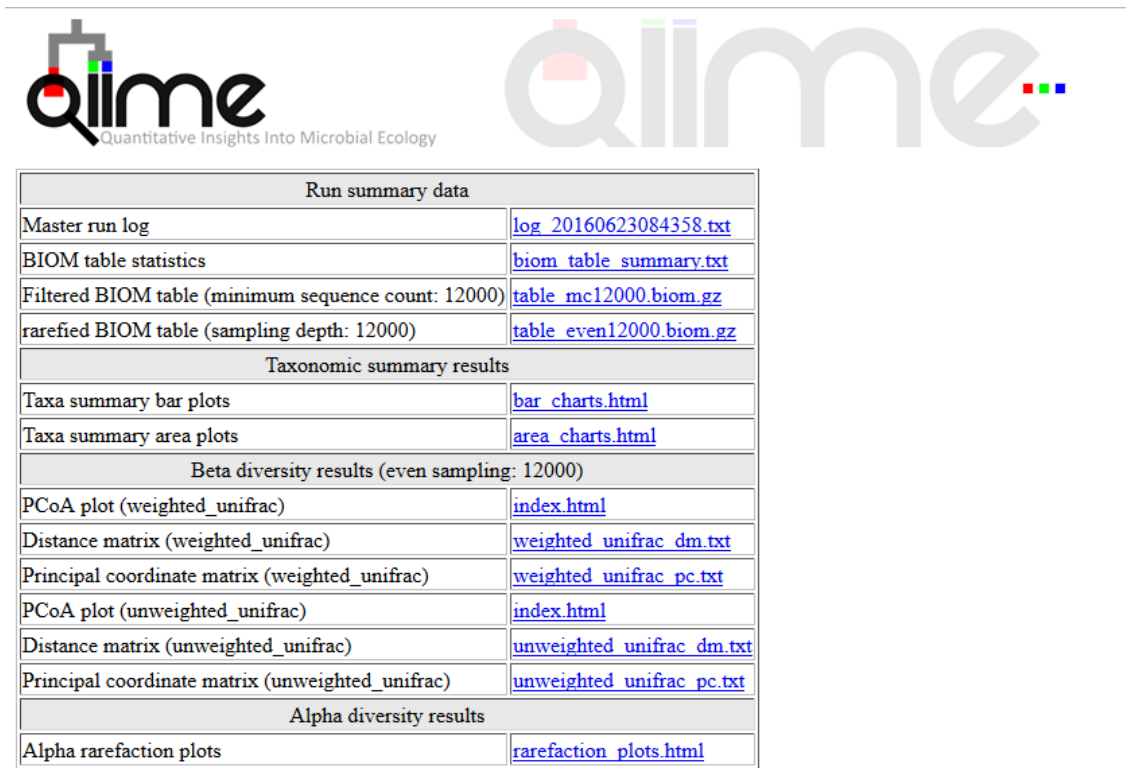

Slika 15. Prikaz HTML dokumenta generiranog core\_diversity\_analyses.py naredbom

**4. REZULTATI I RASPRAVA**

Tema ovoga rada bila je istražiti kako terapija antibiotikom Cefalinom, koji se koristi prvenstveno za liječenje urinarnih infekcija, utječe na urinarni mikrobiom pacijentice koja boluje od te iste bolesti. Uzorci urina uzimani su osam dana (LS1, LS2, LS3, LS4, LS5, LS6, LS7 i LS8). Prvi uzorak predstavljao je urin prije terapije Cefalinom (LS1), a ostalih sedam su uzorci kroz sedam dana terapije (LS2-LS8). Nakon što su uzorci sakupljeni, provedena je izolacija DNA iz tih uzoraka, te je ta izolirana DNA poslana na sekvencioniranje. Dobiveni su sirovi podaci koje je bilo potrebno obraditi kako bi došli do rezultata i podataka koji nas zanimaju. Obrada podataka izvršena je u QIIME programu za obradu. Serijom naredbi odredili smo OTU-e, te smo se nakon toga fokusirali na α- i β-raznolikosti. α-raznolikost bila nam je bitna kako bi uočili razlike u bakterijskoj populaciji unutar svakog uzorka, dok nam je β-raznolikost dala uvid u raznolikost između svih osam uzoraka. QIIME program ima izvrsne vizualizacijske programe, te ćemo α-raznolikost prikazati krivuljama, dok se β-raznolikost prikazuje u trodimenzionalnom prikazu. Dobivene rezultate usporedit ćemo s od prije provedenim istraživanjima na temu urinarnog mikrobioma. Cilj nam je praćenje promjene sastava bakterijskih vrsta i dinamike te promjene uzrokovane antibiotikom. Također, usporedili smo urinarni mikrobiom naše pacijentice s "normalnim" urinarnim mikrobiomom određenim prijašnjim istaživanjima kako bi uočili koje bakterijske vrste se razlikuju u ta dva slučaja. Budući da je dokazano da klasični načini provjeravanja urina (urinokultura) često ne daju reprezentativne rezultate, nego se u urinu često nalaze i bakterije koje se ne mogu uzgojiti pod tim uvjetima ili su prisutne u malom broju (58), fokusirali smo se na istraživanja koja su, kao i naše, uključivala sekvencioniranje DNA kako bi usporedba imala smisla i bila što reprezentativnija.

## **4.1. ODREĐIVANJE TAKSONOMIJE**

Pomoću QIIME programa odredili smo taksonomske jedinice, odnosno odredili smo koje bakterije su prisutne u kojem uzorku, sve do taksonomske jedinice roda, što je i prikazano na grafu, na slici 17. U prikazanim tablicama slovom "p" označeno je koljeno (phylum), slovom "c" razred (classis), pod slovom "o" nalazi se red (ordo), slovo " $f''$ predstavlja porodicu (familia), a slovo "g" rod (genus). Sve vrste pripadaju carstvu bakterija. Naši rezultati ne uključuju podatke o kvascima, gljivama i archeama jer su pri sekvencioniranju korištene početnice isključivo za bakterijski 16S rRNA gen. Na slici 16 prikazana je taksonomija svih osam uzoraka, do taksonomske jedinice koljena. Vidimo da su ukupno najbrojnije bakterije koljena Proteobacteria i Firmicutes. U prvom uzorku LS1, čak

97,69% prisutnih bakterija pripada koljenu Proteobacteria, uz 1,14% Firmicutes bakterija. Ostatak čine Chloroflexi (0,19%), Actinobacteria (0,13%) i 0,44% bakterija koje su nepoznate odnosno nije im dodijeljeno koljeno. Uzorak LS2 sadrži znatno manje Proteobacteria (26,95%), a znatno više Firmicutes (61,51%). Ostatak čine Proteobacteria (26,95%), Bacteroides (5,02%), Actinobacteria (3,83%), Cyanobacteria (1,99%), i nepoznatih je 0,60%. Treći uzorak LS3 sadrži sličan udio Proteobacteria i Firmicutes kao i uzorak LS2 – 15,76% i 82,32%. Osim njih pojavljuju se Bacteroidetes i Actinobacteria sa sličnim udjelom od 0,40% i 0,44%. Vidimo da u ovom uzorku nema Cyanobacteria, za razliku od prethodnoga. Nepoznatih bakterija je 0,86%. Uzorak LS4 ne razlikuje se puno od prethodnog. Smanjio se udio Proteobacteria na 6,19%, a udio Firmicutes se povećao na 91,32%. Ostala koljena su Planctomycetes koji se do sada nije pojavljivao s udjelom od 0,19%, Chloroflexi s 0,32% i Actinobacteria s 0,28%. Prisutne su i Bacteroidetes bakterije – 0,78%. I u ovom uzorku imamo mali udio nepoznatih bakterija – 0,86%. U petom uzorku došlo je do smanjenja udjela Firmicutes bakterija s 91,32% na 65,50%, a porastao je broj Proteobacteria s 6,19% na 30,49%. Udio Planctomycetes ostao je skoro isti (0,23%), kao i Chloroflexi (0,39%) te Bacteroidetes (0,85%). Udio Actinobacteria porastao je na 1,89%. Nepoznatih je 0,55%. Peti dan terapije, odnosno šesti uzorak LS6 opet je u najvećoj mjeri sadržavao Proteobacteria i Firmicutes – 38,73% i 52,31%. Udio Planctomycetes se i dalje nije značajnije mijenjao te je iznosio 1,00%. Actinobacteria je zadržala svoj udio na sličnoj vrijednosti kao i ranije – 1,70%. Udjeli Chloroflexi i Bacteroidetes bili su vrlo slični – 2,58% i 2,53%. Broj nepoznatih bakterija malo je porastao i u šestom uzorku on iznosi 0,66%. Sedmi uzorak gotovo u potpunosti sadrži samo Firmicutes bakterije s udjelom od čak 97,75%. Udio Proteobacteria pao je na 1,08%. Osim ta dva koljena, u sedmom uzorku nemamo niti jedan od ranije prisutnih. On sadrži još tek 0,69% nepoznatih bakterija. Osmi uzorak odudara od očekivanja i ne prati trend svih prethodnih uzoraka. Kod njega vidimo opet veliki porast Proteobactria na 92,39% što nije u skladu s prethodnim rezultatima i našim očekivanjima. Prema njima taj udio trebao bi biti puno manji ili bar na razini sedmog uzorka. Udio Firmicutes pada na 4,28%, a mi smo očekivali puno veći broj obzirom na prethodne uzorke. Osim njih, uzorak sadrži Bacteroidetes – 1,52%, Actinobacteria – 1,24% i nepoznate bakterije – 0,42%. Uzorak LS8 predstavlja uzorak upitne kvalitete što dovodi do odstupanja od rezultata svih ostalih uzoraka u svim provedenim analizama. Zaključak je taj da je najvjerojatnije došlo do pogreške u samoj pripremi dobivenog uzorka ili u sekvencioniranju izolirane DNA, te će se sekvencioniranje ponovno provesti. Nakon toga znati će se više o sastavu uzorka i o koraku u kojem je došlo do pogreške. Nažalost, te rezultate nećemo uključiti u ovaj rad. Iz grafa

također možemo iščitati da u svim uzorcima ukupno imamo samo 0,6% nepoznatih bakterija. Više je mogućih razloga zbog kojega se bakterije svrstavaju u nepoznate. Jedan od njih je da one predstavljaju bakterije koje do sada nisu otkrivene, odnosno sekvencionirane pa ih je nemoguće pronaći u bazama podataka. Drugi mogući razlog je pogreška tokom sekvencioniranja ili tokom nekog od prethodnih koraka kao što su priprema uzorka i provođenje PCR-a. Prevladavaju Firmicutes bakterije s 57,00% udjela u ukupnom broju bakterija, te Proteobacteria s 38,70%. Ostale bakterije koje prelaze 1,00% udjela su Bacteroidetes (1,40%) i Actinobacteria (1,20%).

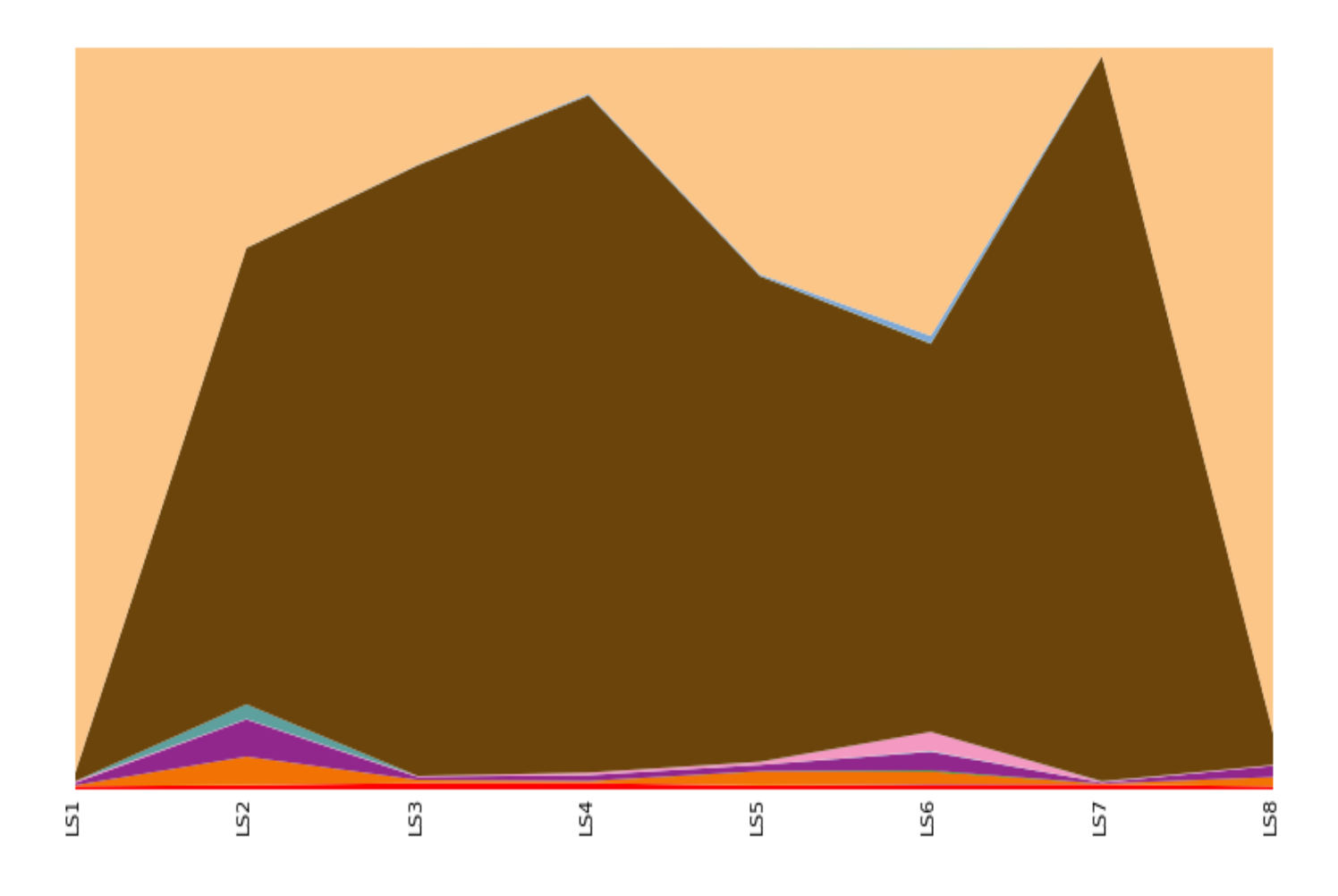

|        |                                        | <b>Total</b> | L <sub>S1</sub> | LS <sub>2</sub> | LS3   | LS4  | LS5   | LS <sub>6</sub> | LS7                                 | LS8   |
|--------|----------------------------------------|--------------|-----------------|-----------------|-------|------|-------|-----------------|-------------------------------------|-------|
| Legend | Taxonomy                               |              | %               | %               | %     | %    | %     | %               | ₩                                   | %     |
|        | Unassigned; Other                      | 0.6%         | 0.4%            | 0.6%            | 0.9%  | 0.9% | 0.5%  | 0.7%            | 0.7%                                | 0.4%  |
|        | k Bacteria;p Acidobacteria             | 0.0%         | 0.0%            | 0.0%            | 0.0%  | 0.0% | 0.0%  | 0.0%            | 0.0%                                | 0.0%  |
|        | k Bacteria;p Actinobacteria            | 1.2%         | 0.1%            | 3.8%            | 0.4%  | 0.3% | 1.9%  | 1.7%            | 0.1%                                | 1.2%  |
|        | <b>Armatimonadetes</b><br>k Bacteria:p | 0.0%         | 0.0%            | 0.0%            | 0.0%  | 0.0% | 0.0%  | 0.2%            | 0.0%                                | 0.0%  |
|        | k Bacteria;p Bacteroidetes             | 1.4%         | 0.3%            | 5.0%            | 0.4%  | 0.8% | 0.8%  | 2.5%            | 0.2%                                | 1.5%  |
|        | Chlamydiae<br>k Bacteria;p             | 0.0%         | 0.0%            | 0.0%            | 0.0%  | 0.0% | 0.0%  | 0.0%            | 0.0%                                | 0.0%  |
|        | k Bacteria;p Chlorobi                  | 0.0%         | 0.0%            | 0.0%            | 0.0%  | 0.0% | 0.0%  | 0.1%            | 0.0%                                | 0.0%  |
|        | k Bacteria;p Chloroflexi               | 0.5%         | 0.2%            | 0.1%            | 0.1%  | 0.3% | 0.4%  | 2.6%            | 0.1%                                | 0.1%  |
|        | k Bacteria;p Cyanobacteria             | 0.3%         | 0.0%            | 2.0%            | 0.0%  | 0.0% | 0.0%  | 0.0%            | 0.0%                                | 0.0%  |
|        | k Bacteria:p<br><b>Firmicutes</b>      | 57.0%        | 1.1%            |                 |       |      |       |                 | 61.5% 82.3% 91.3% 65.5% 52.3% 97.7% | 4.3%  |
|        | k Bacteria;p Fusobacteria              | 0.0%         | 0.0%            | 0.0%            | 0.0%  | 0.0% | 0.0%  | 0.0%            | 0.0%                                | 0.0%  |
|        | k Bacteria;p Nitrospirae               | 0.0%         | 0.0%            | 0.0%            | 0.0%  | 0.0% | 0.0%  | 0.0%            | 0.0%                                | 0.0%  |
|        | k Bacteria;p OD1                       | 0.0%         | 0.0%            | 0.0%            | 0.0%  | 0.0% | 0.0%  | 0.0%            | 0.0%                                | 0.0%  |
|        | Planctomycetes<br>k Bacteria:p         | 0.2%         | 0.0%            | 0.0%            | 0.1%  | 0.2% | 0.2%  | 1.0%            | 0.1%                                | 0.0%  |
|        | Proteobacteria<br>k Bacteria:p         | 38.7%        | 97.7%           | 27.0%           | 15.8% | 6.2% | 30.5% | 38.7%           | 1.1%                                | 92.4% |
|        | k Bacteria;p Verrucomicrobia           | 0.0%         | 0.0%            | 0.0%            | 0.0%  | 0.0% | 0.0%  | 0.1%            | 0.0%                                | 0.0%  |
|        | k Bacteria:p WPS-2                     | 0.0%         | 0.0%            | 0.0%            | 0.0%  | 0.0% | 0.0%  | 0.0%            | 0.0%                                | 0.0%  |

Slika 16. Grafički prikaz taksonomskih jedinica u uzorcima urina do taksonomske jedinice koljena

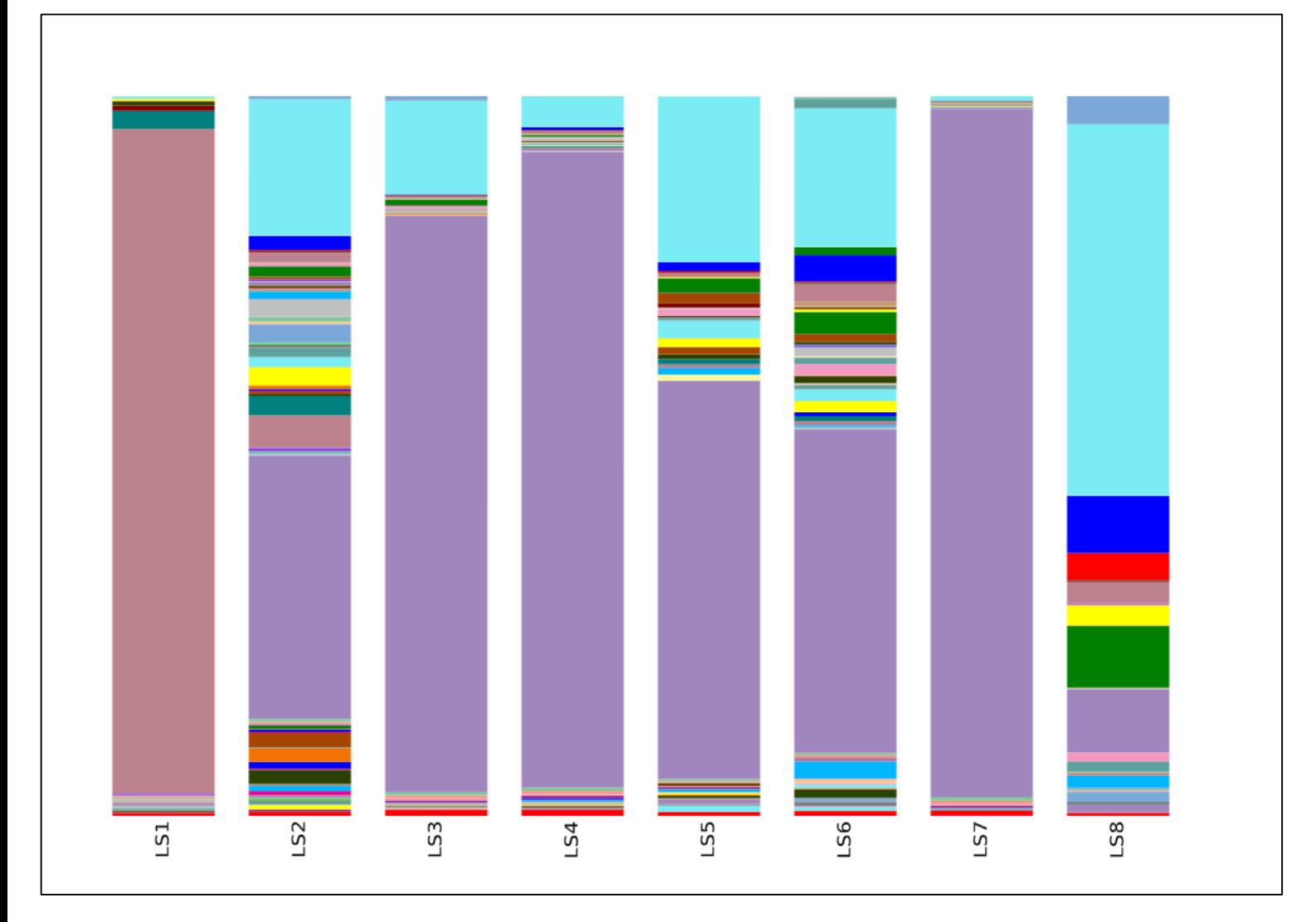

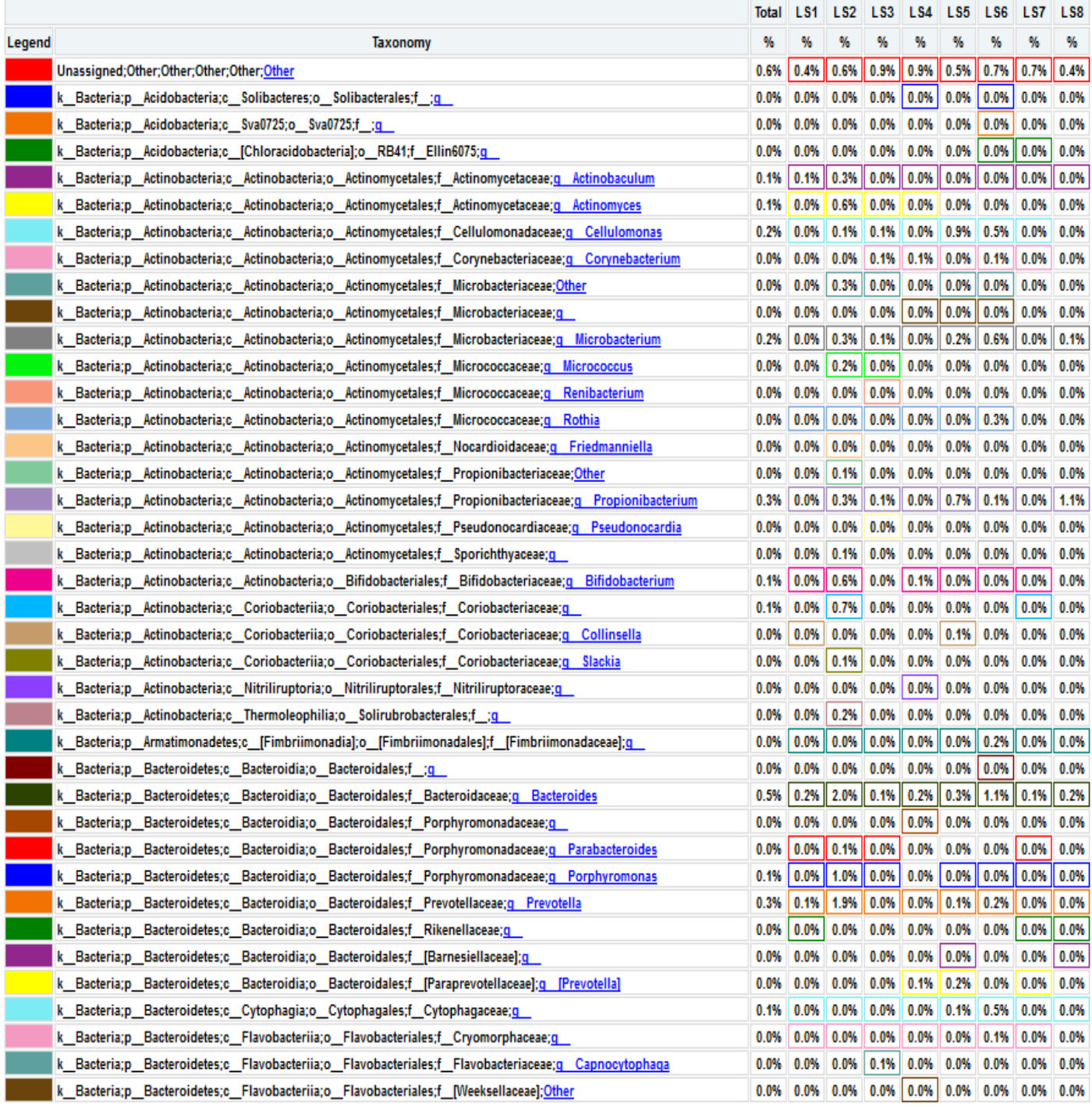

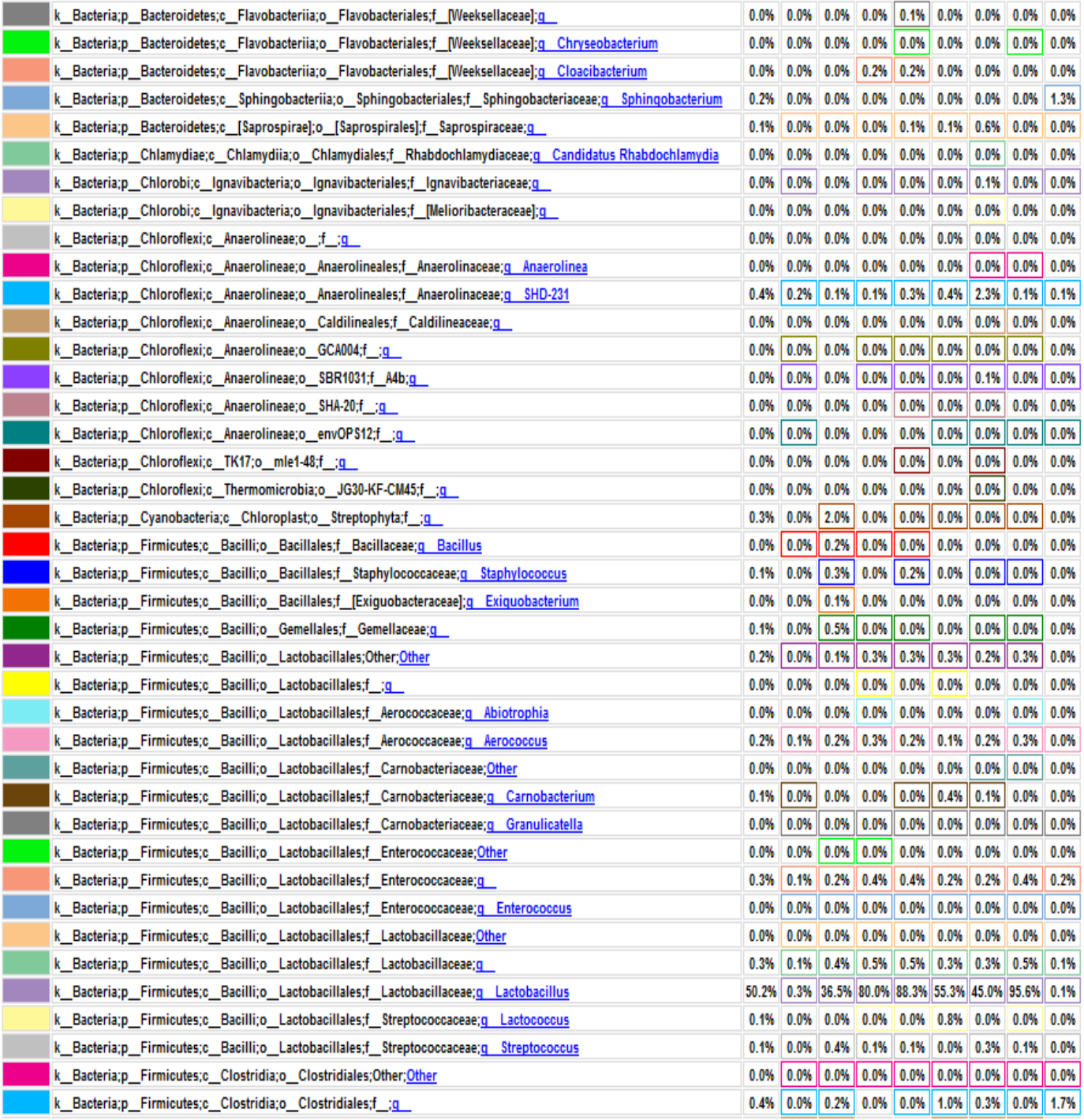

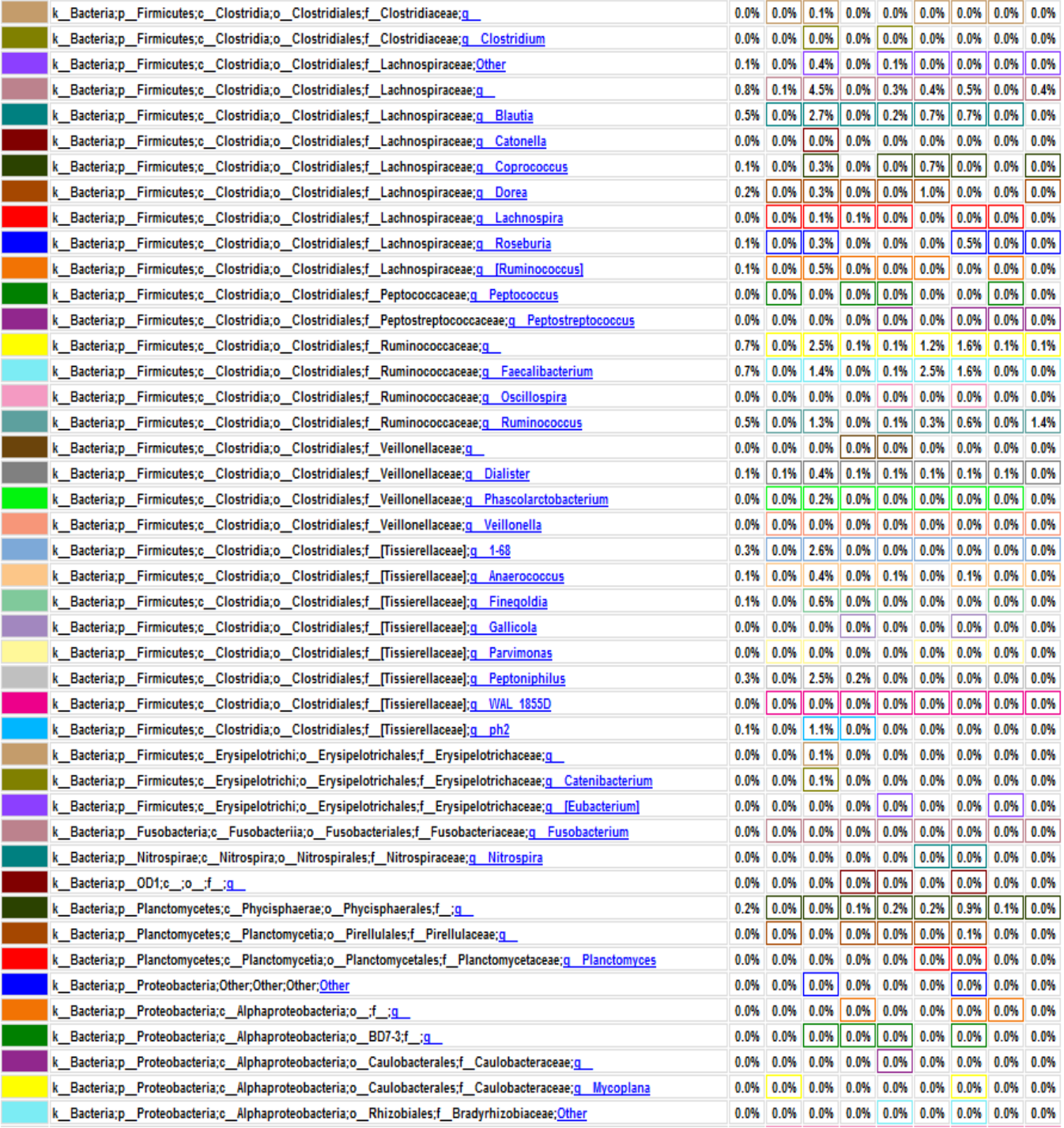

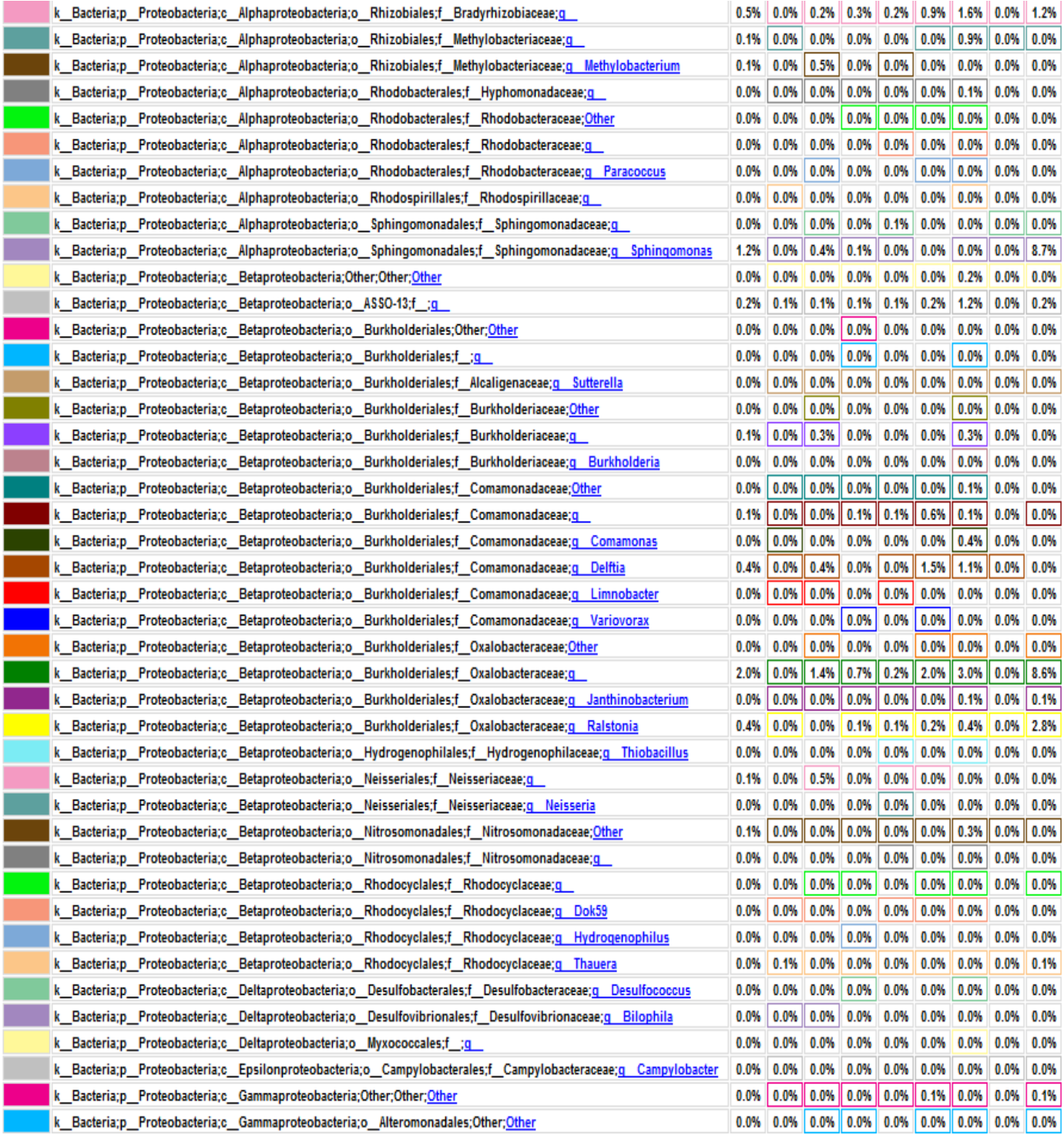

| k Bacteria;p Proteobacteria;c Gammaproteobacteria;o Alteromonadales;Other;Other                              | 0.0%    | 0.0%    |                              |                   |                 | $0.0\%$   0.0%   0.0%   0.0%   0.0%                |                   | 0.0%    | $ 0.0\%$ |
|----------------------------------------------------------------------------------------------------|---------|---------|------------------------------|-------------------|-----------------|----------------------------------------------------|-------------------|---------|----------|
| k_Bacteria;p_Proteobacteria;c_Gammaproteobacteria;o_Alteromonadales;f_Psychromonadaceae;g Psychromonas       | 0.1%    | $0.0\%$ |                              |                   |                 | $0.0\%$ 0.0% 0.0% 0.0% 0.6%                        |                   | 0.0%    | 0.0%     |
| k_Bacteria;p_Proteobacteria;c_Gammaproteobacteria;o_Alteromonadales;f_[Chromatiaceae];g_Rheinheimera         | 0.0%    |         | 0.0% 0.0% 0.0% 0.0%          |                   |                 | 0.0% 0.0%                                          |                   | 0.0%    | 0.0%     |
| k Bacteria;p Proteobacteria;c Gammaproteobacteria;o Enterobacteriales;f Enterobacteriaceae;Other             | 0.0%    |         | $0.3\%$   0.0%   0.0%   0.0% |                   |                 |                                                    | $0.0\%$ 0.0% 0.0% |         | 0.1%     |
| k Bacteria;p Proteobacteria;c Gammaproteobacteria;o Enterobacteriales;f Enterobacteriaceae;q                 |         |         | 12.5% 32.4% 1.4% 0.3% 0.4%   |                   |                 |                                                    | $0.4\%$   2.4%    | 0.1%    | 2.9%     |
| k Bacteria;p Proteobacteria;c Gammaproteobacteria;o Enterobacteriales;f Enterobacteriaceae;q Klebsiella      | 0.3%    | 2.5%    | 0.0%                         | 0.0%              | $  0.0\%  $     | 0.0%                                               | 0.0%              | 0.0%    | 0.0%     |
| k_Bacteria;p_Proteobacteria;c_Gammaproteobacteria;o_Enterobacteriales;f_Enterobacteriaceae;g_Morganella      | 0.2%    | 0.7%    |                              | $0.1\%$ 0.1%      |                 | $0.1\%$ 0.1%                                       | 0.1%              | 0.0%    | 0.2%     |
| k_Bacteria;p_Proteobacteria;c_Gammaproteobacteria;o_Enterobacteriales;f_Enterobacteriaceae;g_Proteus         | 0.1%    | 0.6%    | 0.1%                         | $ 0.1\% $         | 0.0%            | 0.1%                                               | 0.1%              | 0.1%    | 0.1%     |
| k Bacteria;p Proteobacteria;c Gammaproteobacteria;o Oceanospirillales;f Alcanivoracaceae;q Alcanivorax       | 0.0%    | $0.0\%$ | 0.0%                         | $0.0\%$ 0.0%      |                 | 0.0%                                               | 0.0%              | 0.0%    | $0.0\%$  |
| k Bacteria;p Proteobacteria;c Gammaproteobacteria;o Pasteurellales;f Pasteurellaceae;q Haemophilus           | 0.5%    | 0.0%    | 0.2%                         |                   | $0.0\%$ 0.0%    |                                                    | $0.2\%$ $0.1\%$   | 0.0%    | 13.7%    |
| k_Bacteria;p_Proteobacteria;c_Gammaproteobacteria;o_Pseudomonadales;f_Moraxellaceae;g_Acinetobacter          | 1.9%    | $0.0\%$ | 1.9%                         | $0.1\%$ 0.4%      |                 | 1.2%                                               | 3.7%              | 0.0%    | 8.0%     |
| k_Bacteria;p_Proteobacteria;c_Gammaproteobacteria;o_Pseudomonadales;f_Moraxellaceae;q_Alkanindiges           | 0.0%    | 0.0%    |                              | $0.0\%$ 0.0% 0.0% |                 |                                                    | 0.0% 0.0%         | 0.0%    | 0.0%     |
| k_Bacteria;p_Proteobacteria;c_Gammaproteobacteria;o_Pseudomonadales;f_Moraxellaceae;g_Enhydrobacter          | 0.1%    | $0.0\%$ | 0.0%                         | $0.0\%$ $0.0\%$   |                 | $0.0\%$                                            | 1.1%              | 0.0%    | 0.0%     |
| k Bacteria;p Proteobacteria;c Gammaproteobacteria;o Pseudomonadales;f Pseudomonadaceae;Other                 | 0.0%    | 0.0%    | $0.0\%$                      |                   | $ 0.0\% 0.0\% $ |                                                    | $0.0\%$ 0.0%      | 0.0%    | 0.0%     |
| k_Bacteria;p_Proteobacteria;c_Gammaproteobacteria;o_Pseudomonadales;f_Pseudomonadaceae; <u>q_</u>            | 0.1%    |         | $0.3\%$ 0.1% 0.0% 0.0%       |                   |                 | $\ 0.0\% \ 0.0\% \ 0.0\% \ $                       |                   |         | 0.0%     |
| k_Bacteria;p_Proteobacteria;c_Gammaproteobacteria;o_Pseudomonadales;f_Pseudomonadaceae; <u>q_Pseudomonas</u> |         |         |                              |                   |                 | 16.4% 0.4% 18.9% 13.0% 4.2% 23.0% 19.2% 0.6% 51.6% |                   |         |          |
| k_Bacteria;p_Proteobacteria;c_Gammaproteobacteria;o_Thiotrichales;f_Piscirickettsiaceae;q_                   | 0.0%    | 0.0%    | 0.0%                         | 0.0% 0.0%         |                 | $0.0\%$ 0.0%                                       |                   | 0.0%    | 0.0%     |
| k Bacteria;p Proteobacteria;c Gammaproteobacteria;o Vibrionales;f Vibrionaceae;q Photobacterium              | 0.2%    | 0.0%    |                              | 0.0% 0.0% 0.0%    |                 | 0.0%                                               | 1.3%              | 0.0%    | 0.0%     |
| k_Bacteria;p_Proteobacteria;c_Gammaproteobacteria;o_Xanthomonadales;f_Sinobacteraceae;q_                     | 0.0%    | 0.0%    | 0.0%                         | 0.0% 0.0%         |                 | $0.0\%$ 0.0%                                       |                   | 0.0%    | 0.0%     |
| k_Bacteria;p_Proteobacteria;c_Gammaproteobacteria;o_Xanthomonadales;f_Xanthomonadaceae;Other                 | 0.0%    | 0.0%    | 0.0%                         | 0.0%              | $0.0\%$         | $0.0\%$                                            | 0.0%              | $0.0\%$ | 0.0%     |
| k_Bacteria;p_Proteobacteria;c_Gammaproteobacteria;o_Xanthomonadales;f_Xanthomonadaceae;q_                    | 0.0%    | $0.0\%$ | 0.0%                         | $0.0\%$ 0.0%      |                 | $0.0\%$                                            | 0.1%              | 0.0%    | 0.0%     |
| k_Bacteria;p_Proteobacteria;c_Gammaproteobacteria;o_Xanthomonadales;f_Xanthomonadaceae;g Luteimonas          | 0.0%    | 0.0%    | 0.0%                         | 0.0% 0.0%         |                 | 0.0%                                               | 0.0%              | 0.0%    | 0.0%     |
| k Bacteria;p Proteobacteria;c Gammaproteobacteria;o Xanthomonadales;f Xanthomonadaceae;q Stenotrophomonas    | 0.7%    | 0.0%    |                              | $0.4\%$ 0.6% 0.0% |                 | 0.0%                                               | 0.2%              | 0.0%    | 3.9%     |
| k Bacteria;p Proteobacteria;c Gammaproteobacteria;o Xanthomonadales;f Xanthomonadaceae;q Thermomonas         | 0.0%    | $0.0\%$ |                              | 0.0% 0.0% 0.0%    |                 |                                                    | $0.0\%$ 0.0%      | 0.0%    | 0.0%     |
| k Bacteria;p Verrucomicrobia;c Verrucomicrobiae;o Verrucomicrobiales;f Verrucomicrobiaceae;q                 | 0.0%    | 0.0%    | 0.0%                         | 0.0% 0.0%         |                 | $0.0\%$ $0.0\%$                                    |                   | $0.0\%$ | 0.0%     |
| k__Bacteria;p__Verrucomicrobia;c__[Pedosphaerae];o__[Pedosphaerales];f__;g__                                 | 0.0%    | 0.0%    | $0.0\%$                      | $0.0\%$           | $0.0\%$         |                                                    | $0.0\%$ 0.0%      | $0.0\%$ | 0.0%     |
| k_Bacteria;p_Verrucomicrobia;c_[Pedosphaerae];o_[Pedosphaerales];f_auto67_4W;g_                              | 0.0%    |         | $0.0\%$ 0.0% 0.0% 0.0%       |                   |                 | 0.0%                                               | $  0.1\%   0.0\%$ |         | 0.0%     |
| k_Bacteria;p_WPS-2;c_;o_;f_;g_                                                                               | $0.0\%$ |         |                              |                   |                 |                                                    |                   |         |          |

Slika 17. Grafički prikaz taksonomskih jedinica u uzorcima urina do taksonomske jedinice roda

Na slici 17 prikazan je taksonomski pregled svih bakterija prisutnih u osam uzoraka urina, do taksonomske jedinice roda. Kao što smo već rekli, najbrojnije su bakterije koljena Firmicutes i Proteobacteria. Najbrojnije Firmicutes bakterije su bakterije vrste *Lactobacillus* s 50,20% udjela u ukupnom broju bakterija. Njihov udio raste u prva četiri uzorka – udio u prvom uzorku iznosi 0,30%, u uzorku LS2 on je 36,50%, uzorak LS3 sadrži 80,00% *Lactobacillus* bakterija, a u trećem danu terapije taj broj iznosi 88,30%. Nakon toga udio im opada na 55,30% u petom uzorku i 45,00% u uzorku LS6. Maksimalni udio *Lactobacillus*  bakterija bio je u uzorku LS7, šesti dan terapije i iznosio je čak 95,60%. Zadnji dan terapije udio je pao na 0,10% što se ne slaže s očekivanjima zbog prethodno iznesenih razloga. Bakterije koljena Proteobacteria, kao što je ranije rečeno, čine 38,70% ukupnih bakterija, a od toga porodica Enterobacteriaceae 13,00%. Nakon njih najbrojnija je porodica Pseudomonadaceae s 16,50% udjela, od čega 16,40% čine bakterije vrste *Pseudomonas*. Porodica Enterobacteriaceae neodređene vrste predstavlja 92,40% bakterija u prvom uzorku. Nakon toga njihov broj pada i iznosi stalno oko 1,00%, sve do šestog uzorka u kojem se penje na 2,40%. U uzorku LS7 skoro niti nema tih bakterija (0,10%), a u zadnjem uzorku udio raste na 2,90%. Bakterija vrste *Pseudomonas* čine mali udio bakterija u prvom uzorku od samo 0,40%. Nakon toga udio im raste na 18,90% u uzorku LS2 i 13,00% u uzorku LS3. Zatim naglo pada u četvrtom uzroku na 4,20% da bi se opet povisio četvrtog dana terapije (LS5) na 23,00%. LS6 uzorak sadrži 19,20% tih bakterija, a predzadnji uzorak ima slični udio kao i prvi – 0,60%. Zadnji uzorak pokazuje maksimalni udio *Pseudomonas* bakterija i on iznosi 51,60% što odstupa od očekivanih rezultata, najvjerojatnije zbog pogrešeke tokom sekvencioniranja.

#### **4.2. ALFA RAZNOLIKOST**

QIIME program nudi uporabu raznih metrika za određivanje α-raznolikosti, a tri najčešće korištene su – (i) PD whole tree, (ii) chao1 i (iii) observed otus. Također, serijom naredbi u QIIME-u generirali smo grafove krivulja razrjeđivanja koje služe za vizualizaciju samih rezultata. Te krivulje služe za utvrđivanje točnosti karakterizacije bakterijskih zajednica, odnosno da bi se utvrdilo da li je dubina uzorkovanja bila dovoljna. Krivulje se stvaraju tako da se svaka zajednica nasumično poduzorkuje bez zamjenjivanja u različitim intervalima, te se za svaki interval odredi prosječan broju OTU-a i prikaže u odnosu na veličinu poduzorka. Točka u kojoj se broj OTU-a ne povećava s daljnjim uzorkovanjem je točka u kojoj je uzeto dovoljno uzoraka za preciznu karakterizaciju zajednice.

Na slici 18 prikazana je α-raznolikost koristeći observed otus metriku. Na x-osi prikazan je broj sekvenci po uzorku, a na y-osi broj opaženih (određenih) OTU-ova. Iz grafa možemo očitati da je najveća α-raznolikost prisutna u uzorku LS2 koji predstavlja uzorak prvog dana terapije antibiotikom Cefalinom. Nakon toga, slijedi uzorak LS6 s malo manjom raznolikošću, te LS5 koji sadrži još manje bakterijskih vrsta od prethodnih uzoraka. Raznolikost uzoraka smanjuje se redom – LS4, LS8, LS3 i LS1. Najmanju raznolikost, odnosno najmanji broj bakterijskih vrsta ima uzorak LS7. Vidimo da krivulje prestaju na 12 000 sekvenci po uzorku, iz razloga što je to bio maksimalni broj sekvenci u svih osam uzoraka. Krivulje nisu postignule izgled hiperbole, odnosno nisu se ustalile što može indicirati na to da rezultati broja vrsta nisu maksimalni, odnosno da bi veći broj sekvenci po uzorku dao i pouzdanije podatke, odnosno veći broj vrsta u svakom uzorku.

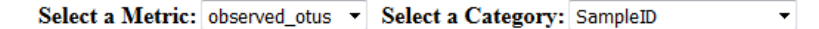

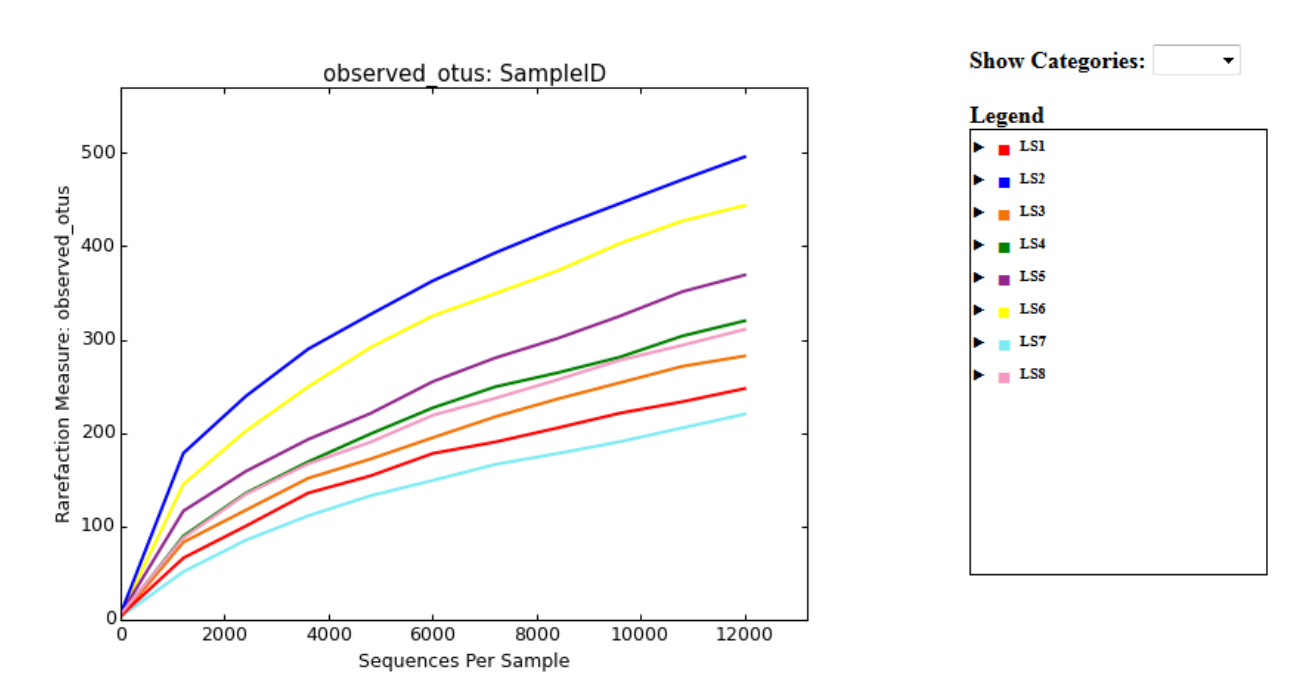

Slika 18. Krivulje razrjeđenja u observed otus metrici

Broj prisutnih vrsta u pojedinom uzorku, drugim riječima α-raznolikost prikazana na slici 18 uglavnom se podudara s prije opisanim rezultatima određivanja taksonomskih jedinica prikazanih na slici 17. Na njoj možemo vidjeti da najviše vrsta sadrži upravo uzorak broj 2, što je u skladu s rezultatima dobivenima s observed otus, dok je uzorak LS1 najmanje raznolik, što se ne slaže s rezultatom obsrved otus metrike. Već smo zaključili da ta metrika najmanju raznolikost pridodaje uzorku LS7. Zaključke dobivene observed otus metrikom većinom podupiru i rezultati određivanja α-raznolikosti provedeni s druge dvije korištene metrike – chao1 i PD whole tree. Njihovi grafički prikazi pokazani su na slici 19a i 19b. Na njima vidimo da se kod metrike chao1 pojavljuju mala odstupanja u odnosu na observed otus metriku. Ipak, razlike u raznolikosti uzoraka jednake su kao i u prethodnoj metrici, s iznimkom da najmanju raznolikost u ovom slučaju sadrži uzorak LS1, a ne uzorak LS7 kao što je prethodno zaključeno, iako je razlika među njima u ovom slučaju minimalna. Ostali rezultati se slažu s prijašnjim zaključcima. Treća korištena metrika – PD whole tree također ima manja odstupanja u odnosu na observed otus, i poneka slaganja s chao1 metrikom. U ovom slučaju najveća raznolikost vrsta pridodaje se uzorku LS6, a ne LS2 kao do sada. Kod redoslijeda uzoraka LS4 i LS5 nema promjene, dok se u ovom slučaju uzorak LS3 našao na petom mjestu po raznolikosti. Uzroci LS7 i LS8 imaju gotovo identičan broj vrsta, a najmanju raznolikost u ovom slučaju pokazuje uzorak LS1, kao i kod analize chao1 metrikom. Unatoč malim odstupanjima u rezultatima raznolikosti korištenjem tri različite metrike rezultati se mogu smatrati pouzdanima i možemo reći da znamo koji uzorak ima najveću raznolikost – LS2, a koji najmanju – LS1. To je u skladu s očekivanjima jer je uzorak LS1 uzorak urina prije terapije u kojem prevladavaju većinom patogene bakterije koje izazivaju bolest, dok je uzorak LS2 uzorak urina uzetog prvog dana terapije Cefalinom, te se očekivala znatna promjena u broju i vrstama bakterija. Terapija antibiotikom je naglo uništila veliki broj patogenih bakterija prisutnih prvog dana, koje su se zamijenile s dijelom bakterija inače prisutnih u urinu uz ostatak patogenih koje još uvijek nisu nestale.

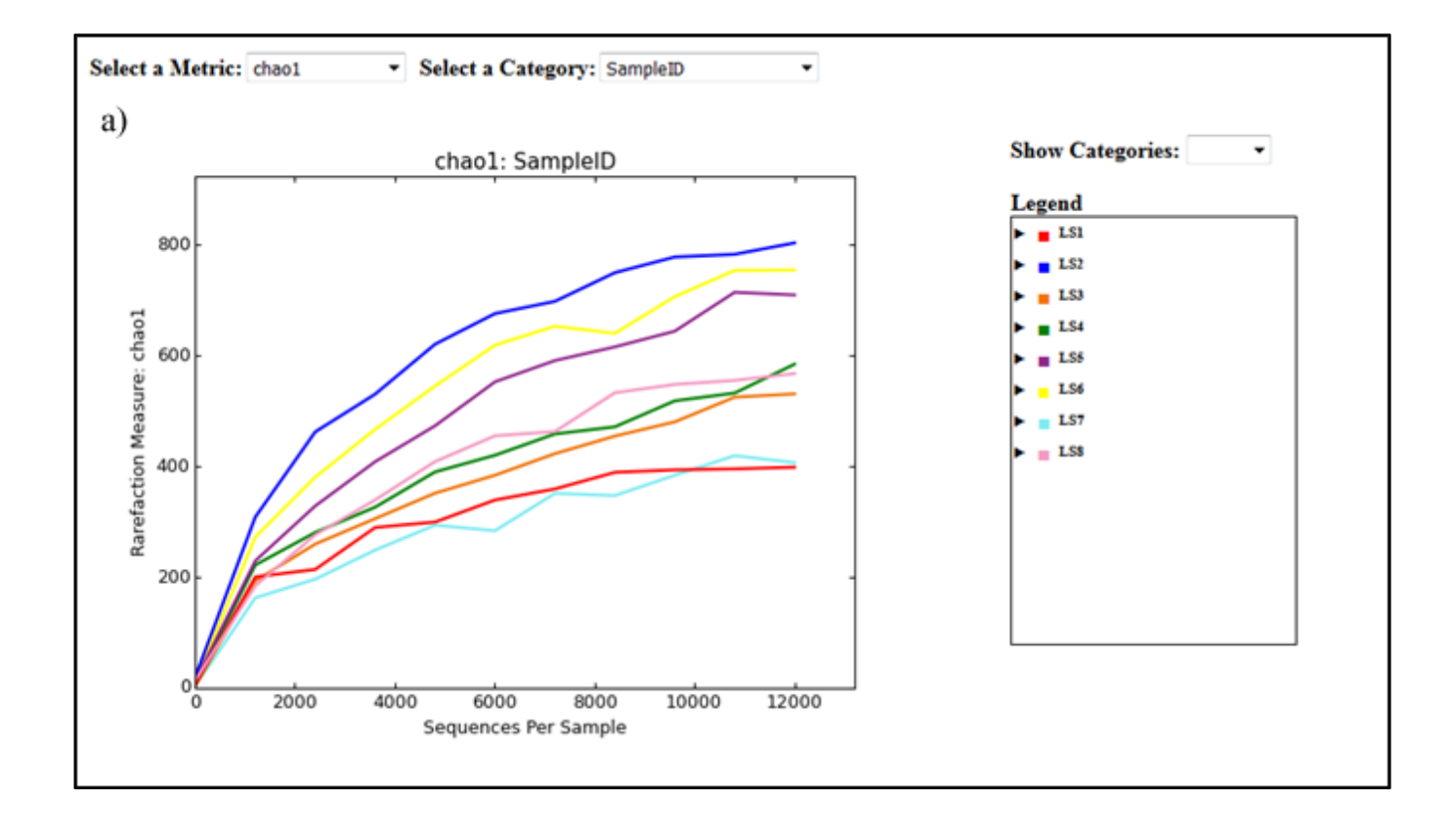

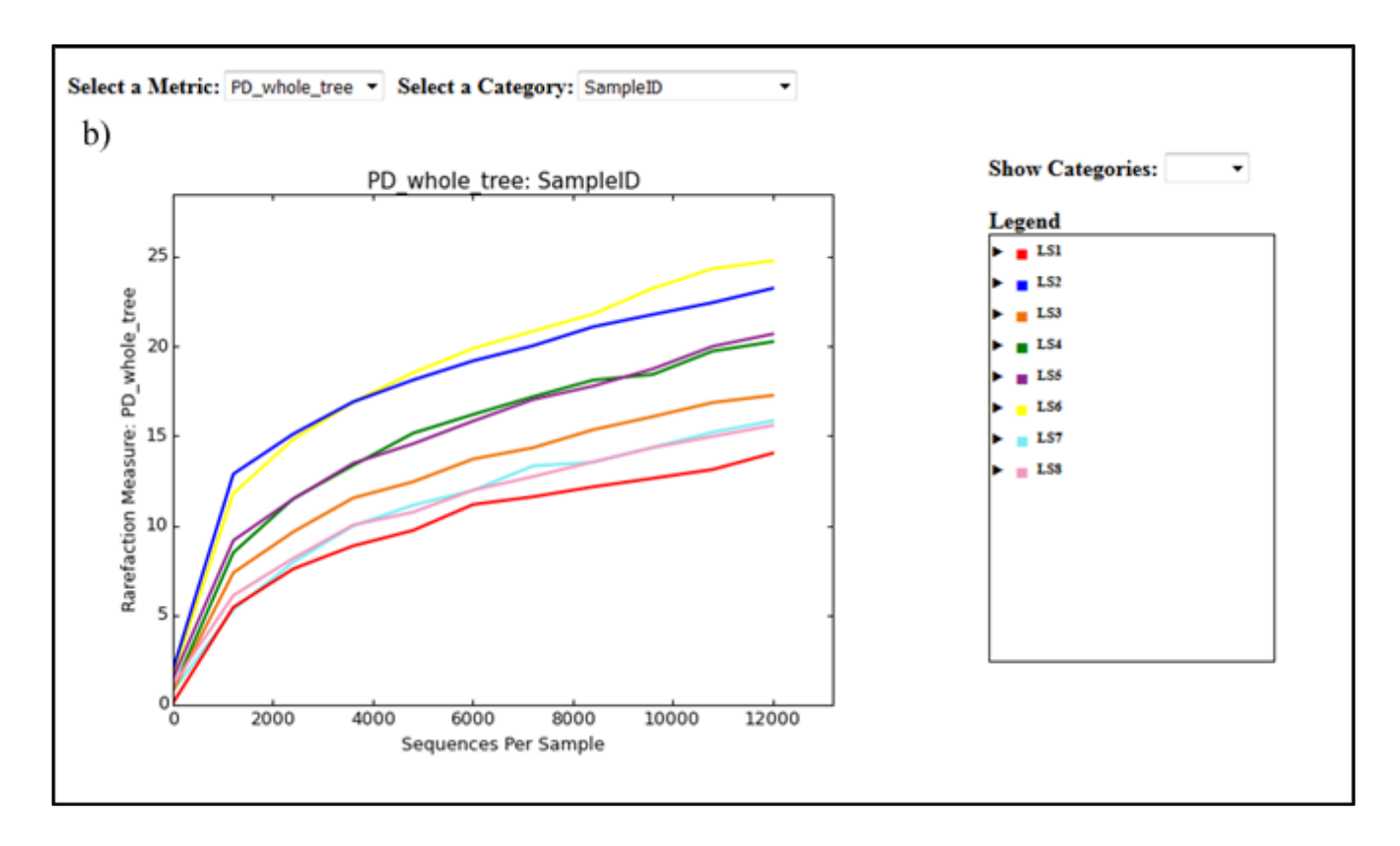

Slika 19. a) prikaz krivulja razrjeđenja chao1 metrikom i b) PD whole tree metrikom

U tablici 2 prikazane su točke korištene za izradu krivulja razrjeđenja u sve tri metrike za određivanje α-raznolikosti, koje je generirao QIIME program. Prvi stupac predstavlja oznaku uzoraka, a drugi stupac predstavlja broj sekvenci po uzorku počevši od 10 do 12 000 prema uputama unesenima u terminal QIIME programa. Nakon toga slijede izračunate mjere razrjeđenja i eventualne pogreške za svaku metriku, kojih u našem slučaju nema. Iz tih podataka QIIME stvara već prikazane krivulje radi vizualizacije dobivenih rezultata.

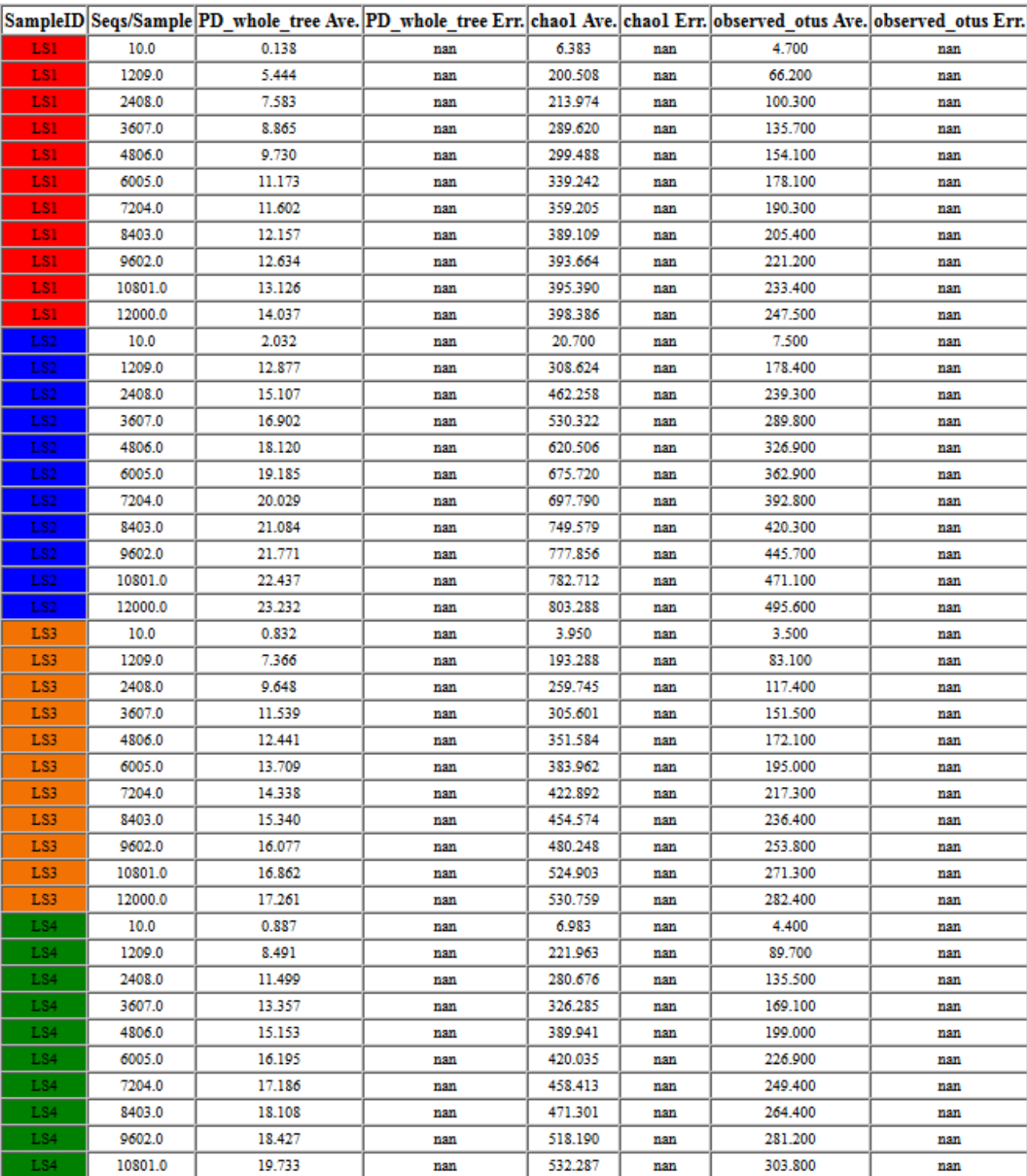

Tablica 2. Podaci potrebni za crtanje krivulja razrjeđenja u PD whole tree, chao1 i observed otus metrikama

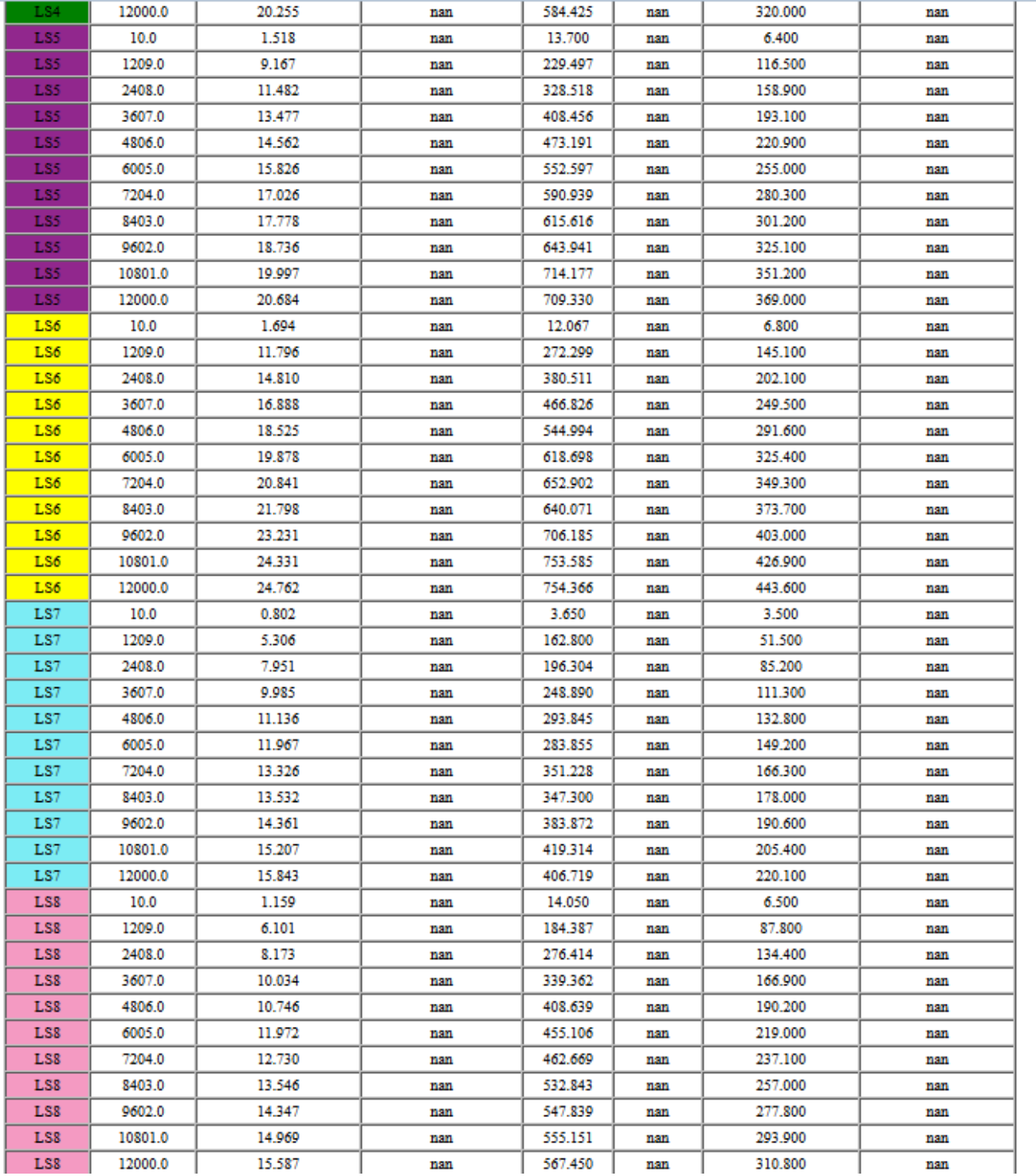

# **4.3. BETA RAZNOLIKOST**

Uz α-raznolikost odredili smo i β-raznolikost za koju smo rekli da predstavlja usporedbu uzoraka međusobno. Ona određuje mjeru udaljenosti ili različitosti između svih uzoraka međusobno. Mi smo koristili dvije metrike za određivanje β-raznolikosti dostupne u

QIIME-u – (i) Weighted UniFrac (slika 20) i (ii) Un-Weighted UniFrac (slika 21). UniFrac izračunava udaljenost između parova uzoraka tako da smješta sve taksonomske jedinice prisutne u jednom ili oba uzorka na filogenetsko stablo. Grana stabla koja vodi do taksonomske jedinica zajedničke za oba uzorka se označava kao dijeljena dok ona koja vodi do taksonomske jedinice prisutne u samo jednom uzorku kao nedijeljena. Udaljenost između uzoraka se izračunava kao omjer dužine nedijeljenih grana i ukupne dužine grana (dijeljene + nedijeljene). Razlika između Weighted i Un-Weighted UniFrac metrike je u tome da Weighted UniFrac kod izračunavanja udaljenosti između uzoraka uzima u obzir i zastupljenost pojedinih taksonomskih jedinica, a ne samo njihovu prisutnost. Principal Coordinates Analysis (PCoA) je metoda korištena za istraživanje i sličnosti i različitosti podataka beta raznolikosti. Bazira se na matrici sličnosti (ili udaljenosti) i za svaku vrijednost dodjeljuje lokaciju u malo-dimenzionalnom prostoru - u našem slučaju u trodimenzionalnom prostoru.

Weighted UniFrac mjera prilagođena je za otkrivanje razlika zastupljenosti mikroorganizama, čak i kada skupine organizama prisutne u svakom uzorku ostaju iste. PCoA analiza pokazuje da je β-raznolikost uzoraka LS2, LS6 i LS5 slična, kao i uzoraka LS3, LS4 i LS7. Uzorci LS8 i LS1 svojom raznolikošću odudaraju od ostalih uzoraka, ali i međusobno. Ove rezultate potvrđuje i slika 16 na kojoj vidimo da uzorci LS1 i LS8 imaju najmanje zajedničkih bakterijskih vrsta u odnosu na ostale uzorke i razlikuju se i međusobno. Također, vidimo da uzorci LS2, LS5 i LS6 dijele veliki broj istih bakterijskih vrsta, kao i ostala tri uzorka (LS3, LS4 i LS7). Logično je da uzorak LS1 odudara od ostalih jer je to uzorak uzet prije korištenja antibiotika, a ostalih sedam uzoraka predstavljaju uzorke uzete za vrijeme terapije, te se vrste drastično mijenjaju korištenjem Cefalina. Uzorak LS8 po predviđanjima i očekivanjima ne bi trebao toliko odskakati od ostalih uzoraka, nego bi trebao biti sličan uzorcima LS2-LS7. No, budući da zadnji uzorak ne prati predviđanja niti u jednom prethodno dobivenom rezultatu, taj trend se nastavio i ovdje. Kao što smo rekli, postoji mogućnost da je uzorak dobiven za izolaciju DNA bio kontaminiran ili nepravilno uzet ili da je došlo do pogreške tokom izolacije DNA pa su i svi daljnji koraci analize nepouzdani. Ostali uzorci grupirani su u dvije skupine raznolikosti. Uzorci LS6 i LS7 vrlo su slični bakterijskim sastavom što je i logično jer su to dva uzastopna uzorka, kao i uzorci LS3 i LS4 iz druge skupine. Uzorci LS2 i LS7 prema očekivanjima trebali bi zamijeniti mjesta u skupinama, te se dobiveni rezultati ne poklapaju u potpunosti s očekivanjem. Ipak, to ne predstavlja problem ili

grešku jer je raznolikost među svim tim uzorcima (LS2-LS7) relativno mala, te i male promjene u bakterijskom sastavu mogu značajno utjecati na raspodjelu.

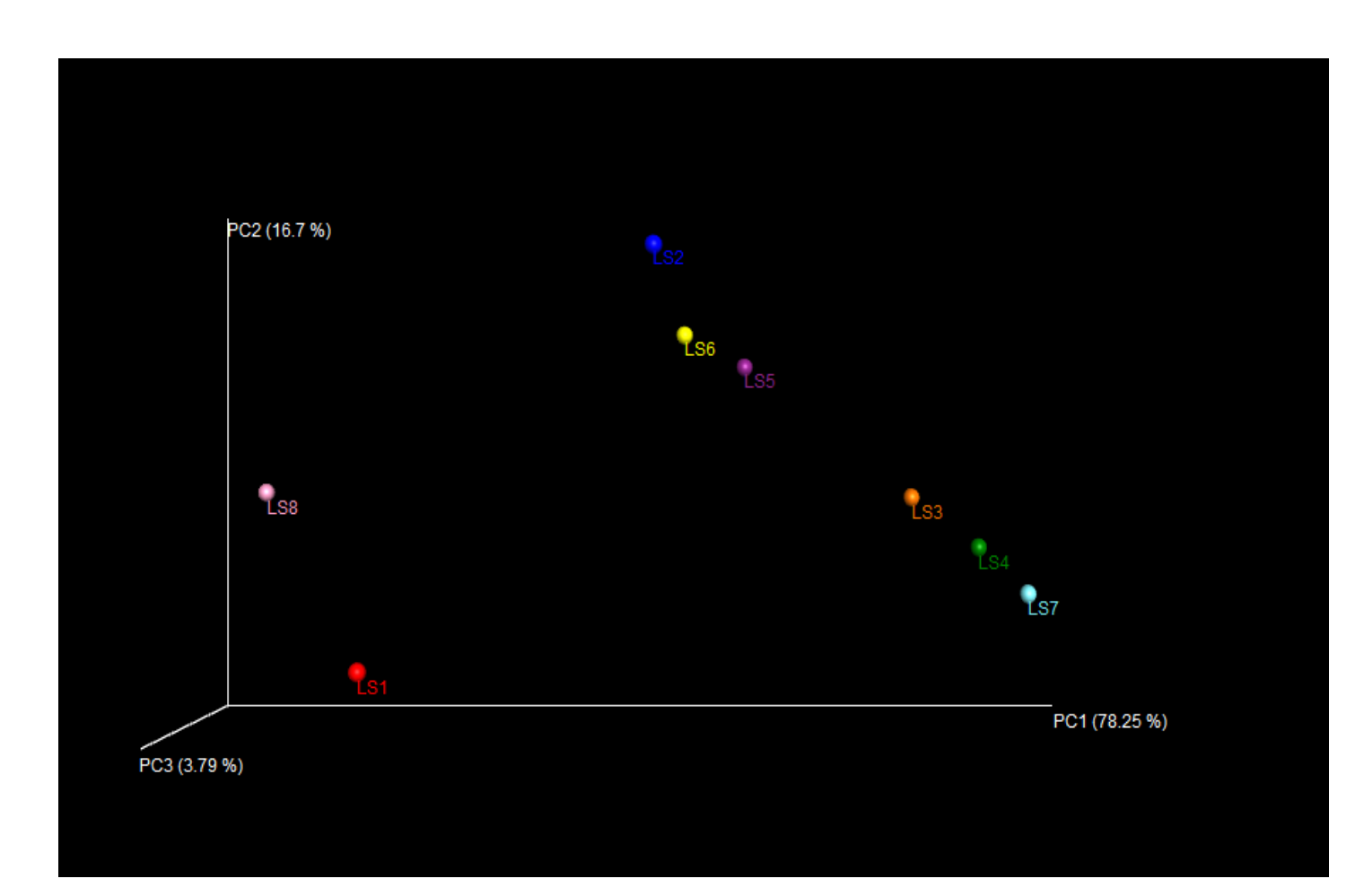

Slika 20. PCoA prikaz β-raznolikosti koristeći Weighted UniFrac metriku

Un-Weighted UniFrac mjera prilagođena je za detektiranje razlike u prisutnosti ili odsutnosti vrsta bakterija u različitim uzorcima. Rezultati se, očekivano, razlikuju od rezultata dobivenih Weighted mjerom, jer su to dvije metode (kvalitativna i kvantitativna) zasnovane na različitim temeljima te je za očekivati da se isti u potpunosti podudaraju. U ovom slučaju imamo drugačija grupiranja nego u prethodnom – vidimo da najveću sličnost pokazuju uzorci LS2, LS3 i LS7, zatim uzorci LS5 i LS6 što znači da je njihova β-raznolikost mala. Logična je povezanost uzoraka LS5 i LS6 jer su to uzorci uzeti dva dana za redom. To se odnosi i na uzorke LS2 i LS3. Uz njih imamo i uzorak LS7. Uzorak LS4 u ovom mjerenju odudara svojom raznolikošću od ostalih, što u prethodnom slučaju nije bio rezultat. No, ako gledamo po osi PC1 i dalje svi uzorci osim prvog i zadnjeg pokazuju veliku sličnost što se slaže s prije opaženim rezultatima. Što se tiče uzoraka LS1 i LS8 oni i dalje ostaju daleko od ostalih uzoraka, ali nemaju velike sličnosti ni međusobno, odnosno imaju veliku β-raznolikost. Velika odstupanja prvog i zadnjeg uzorka vjerojatno imaju isti razlog kao i u prošlim rezultatima - LS1 jedini je uzorak uzet prije korištenja antibiotika, a LS8 uzorak nije reprezentativan. Budući da su određeni uzorci grupirani u slučaju korištenja Weighted metode, a nisu u slučaju Un-Weighted metode, tada je veća ili manja brojnost nekoliko OTU-a glavni razlog grupiranja u prvom slučaju. No, kada se u Un-Weighted metodi u obzir uzmu svi OTU-i u, te razlike se gube i grupiranje više nije jednako.

![](_page_63_Figure_1.jpeg)

Slika 21. PCoA prikaz β-raznolikosti koristeći Un-Weighted UniFrac metriku

# **4.4. USPOREDBA S "NORMALNIM" URINARNIM MIKROBIOMOM I PRAĆENJE DINAMIKE RODOVA UZROKOVANE ANTIBIOTIKOM**

Iako je termin "normalni mirkobiom" nemoguće odrediti, brojna istraživanja na tu temu omogućila su određivanje bakterijskog sastava urina koji je zajednički većini ispitanika. Pokazano je da ženski uzorci urina imaju 23 zajednička roda za koje možemo reći da

predstavljaju "jezgru" mikrobioma (59). U našem slučaju radilo se o ženskoj osobi, što je bitno jer se urinarni mikrobiom razlikuje između muškarca i žene (60). Velika većina dosada provedenih istraživanja fokusirala se upravo na žene, jer je kod njih češći slučaj urinarnih infekcija, najčešće zbog prije navedenih anatomskih razloga, te je naglasak na istraživanjima takvih bolesti u tom slučaju veći nego za muškarce. Da bi odredili koje su to bakterijske vrste koje signaliziraju urinarnu infekciju moramo usporediti sastav urina bolesne osobe i kontrolne grupe koja nema tu bolest. Urin kontrolne grupe predstavlja "normalni" urin i njegov sastav predstavlja mikrobiom u "normalnim" uvjetima. Jedan takav prikaz možemo vidjeti na slici 22 koja predstavlja sastav urina 25 zdravih osoba. Svaka boja označava taksonomsku klasifikaciju bakterija na razini roda ili porodice.

![](_page_64_Figure_1.jpeg)

Slika 22. Prikaz strukture bakterijskih zajednica u urinu zdravih osoba (61)

Iz slike možemo zaključiti da u većini slučajeva (15 od njih 25) kao dominantna vrsta u uzorcima urina prevladava *Lactobacillus* vrsta. U tri slučaja dominantna vrsta je *Gardnerella*, dok u dva slučaja prevladava porodica Enterobacteriaceae u koju spadaju vrste *Ecsherichia*, *Klebsiella* i *Proteus.* U ostalim uzorcima nema dominantnih bakterijskih vrsta. Ovi rezultati poklapaju se s našim rezultatima u kojima smo vidjeli veliki porast udjela

*Lactobacillus* bakterija nakon početka terapije antibiotikom. Njihov udio u prvom uzorku iznosio je samo 0,32% jer terapija još nije počela i penje se sve do maksimalnih 95,62% šestog dana terapije. Veliki udio *Lactobacillus* bakterija je logičan jer ta vrsta predstavlja izrazito korisnu bakterijsku vrstu u drugim dijelovima tijela kao što su crijeva i vagina, pa se pretpostavlja da i u urinu ima zaštitnu i korisnu ulogu. Dominantna porodica bakterija u našem prvom uzorku bila je Enterobacteriaeceae za koju možemo zaključiti da je u našem slučaju uzročnik upale. Vrste roda *Gardnerella* nisu se detektirale u našim uzorcima. Uzrok tome može biti njihova neprisutnost ili niska koncentracija. Također, postoji mogućnost da su one prisutne, ali početnice korištene za umnažanje DNA nisu prikladne za te vrste, te zbog toga izgleda kao da one ne postoje u našim uzorcima. Ipak, ta je mogućnost vrlo mala zbog korištenja "univerzalnih" početnica. Što se tiče porodice Enterobacteriaceae koja je dominantna u dva uzroka provedenoga istraživanja, ona je prisutna i u našim uzorcima, i to u najvećem udjelu u uzorku LS1 (92, 39%). Budući da taj uzorak predstavlja uzorak urina prije terapije nelogično je da ista vrsta u jednom slučaju dominira u urinu zdrave osobe, a u drugom, našem slučaju, predstavlja uropatogene organizme. Ipak, to je dokaz da "normalni" urin i mikrobiota urina ne postoje i da svaki pojedinac ima drugačiji mikrobiom. Također, postoji mogućnost da su ispitanici kod kojih prevladava ta porodica zapravo zaraženi, ali bez simptoma, te se nije ni znalo za njihovu dijagnozu.

I drugo istraživanje (62) na temu urinarnog mikrobioma kod pacijenata zaraženih urinarnom infekcijom potvrdio je naše rezultate što se vidi iz slike 23. Na njoj je pokazano da je *Escherichia coli* izolirana iz urina osoba s urinarnom infkecijom u 74,20% slučajeva, što pokazuje da je ona jedan od glavnih uzročnika urinarne infekcije, što je dokazano i u drugim radovima (63). *E. coli* spada u porodicu Enterobacteriaceae za koju smo već rekli da dominira u našem LS1 uzorku, a čiji se udio smanjuje s vremenom, odnosno s terapijom Cefalinom. Osim *E. coli* najčešći uzročnici urinarne infekcije su *Klebsiella pneumoniae* i *Enterococcus*  sp. s udjelima od 6,20% i 5,30%. Te dvije vrste nisu se pojavile u našim uzorcima. Naši rezultati omogućuju nam da utvrdimo da je uzročnik infekcije u našem slučaju bila nepoznata bakterija porodice Enterobacteriaceae, no metoda nije imala dovoljnu razlučivost da bi mogli odrediti točnu vrstu. Neke od bakterija koja spadaju u porodicu Enterobacteriaceae su bakterije roda *Klebsiella*, *Escherichia*, *Enterobacter*, *Gibbsiella*, *Kluyvera* i brojne druge, te sve one predstavljaju potencijalne uzročnike infekcije, no točnu bakteriju nismo mogli odrediti iz gore navedenih razloga.

![](_page_66_Figure_0.jpeg)

Slika 23. Najčešći bakterijski uzročnici urinarnih infekcija (62)

Možemo zaključiti da zaražene osobe pokazuju manju raznolikost urinarnog mikrobioma, odnosno broj bakterijskih vrsta manji je u slučaju infekcije. Liječenjem raste broj bakterijskih vrsta inače prisutnih u urinu, a opada broj uropatogenih vrsta, što znači da kompleksnost mikrobioma raste. Prijašnjim istraživanjima dokazano je da je mikrobiota ključna u održavanju zdravlja što znači da svaka njena promjena ukazuje na mogućnost neke bolesti. Budući da su istraživanja urinarnog mikrobioma krenula kasnije nego istraživanja ostalih dijelova tijela, jer se dugo pogrešno smatralo da je urin zdrave osobe sterilan, još nije u potpunosti jasno djeluje li mikrobiota urina kao barijera za uropatogene slično kao u ostalim dijelovim tijela, recimo kompeticijom za nutrijente ili stanište. Pokazano je da se urinarni mikrobiom razlikuje između muškaraca i žena, ali i između istog roda u različitim stadijima života prvenstveno zbog hormonalnih promjena i uvjeta života. Time se došlo do zaključka da je balans između bakterijskih vrsta prisutnih u urinu bitniji od samog sastava, jer se sastav mijenja vremenom (64). Također, vidjeli smo da uporaba antibiotika značajno utječe na urinarni mikrobiom. Problem sa uporabom antibiotika je sve češća pojava rezistentnih bakterija (63). Zato je svima u interesu pronaći alternative antibioticima i spriječiti rezistenciju, a do sada se kao dobar početak pokazalo korištenje probiotika (65), no potrebno je provesti još puno istraživanju u tom području.

**5. ZAKLJUČCI**

- 1. Prvi uzorak LS1 kao dominantnu porodicu bakterija sadrži porodicu Enterobacteriaceae koja je uzročnik urinarne infekcije,
- 2. Terapija antibiotikom Cefalinom kroz sedam dana drastično utječe na urinarni mikrobiom,
- 3. Korištenjem antibiotika dolazi do smanjenja udjela patogenih bakterija u urinu i do povećanja udjela inače prisutne mikrobiote,
- 4. Nakon drugog dana terapije prevladavaju bakterije vrste *Lactobacillus* koje imaju zaštitnu ulogu,
- 5. Nemogućnost određivanja rodova svih prisutnih bakterija izazvana je nedovoljnom pokrivenošću, odnosno nedovoljnim brojem sekvenci po uzorku,
- 6. Uzorak LS8 koji predstavlja zadnji uzorak odstupa po svim provedenim analizama od ostalih uzoraka zbog pogreške tokom same pripreme uzorka ili zbog greške tijekom sekvencioniranja, te će se njegovo sekvencioniranje ponoviti,
- 7. Mali broj nepoznatih bakterija (ukupno 0,60%) predstavlja bakterije koje su trenutno nepoznate i čiji genom nije sekvemcioniran ili je rezultat pogreške tokom pripreme uzorka, provođenja PCR-a ili samog sekvencioniranja.

**6. LITERATURA**

- 1. Ursell, L. K., i sur. (2012) Defining the Human Microbiome, *Nutr Rev*. **70**, 38-44.
- 2. Lederberg, J., McCray, A. (2001) Ome sweet 'omics: -- A genealogical treasury of words, *The Scientist*. **15**, 8.
- 3. Peterson, J. i sur. (2009) The NIH Human Microbiome Project*, Genome Research*. **19**, 2317–2323.
- 4. Fierer, N. i sur. (2008) The influence of sex, handedness, and washing on the diversity of hand surface bacteria, *PNAS*. **105**, 17994–17999.
- 5. Kuczynski, J. i sur. (2012) Experimental and analytical tools for studying the human microbiome, *Nat.Rev. Genet*. **13**, 47–58.
- 6. Thomas-White, K. i sur. (2016) The Bladder Is Not Sterlie: History and Current Discoveries on the Urinary Microbiome, *Curr Bladder Dysfunct Rep*. **11**, 1-8.
- 7. Wilson, E. O. (1999) *Biodiversity*, 14. izd., National Academy Press, Washington,  $DC$
- 8. Environmental Pollution (2014, 20. siječnja) *Biodiversity: Types, Importance and Conservatio Methods (with diagram)*, [<http://www.environmentalpollution.in/essay/biodiversity-types-importance-and](http://www.environmentalpollution.in/essay/biodiversity-types-importance-and-conservation-methods-with-diagram/311)[conservation-methods-with-diagram/311>](http://www.environmentalpollution.in/essay/biodiversity-types-importance-and-conservation-methods-with-diagram/311). Pristupljeno 16. lipnja 2016.
- 9. Whittaker, R. H. (1965) Dominance and Diversity in Land Plant Communities. *Science*. **147**, 250-260.
- 10. Hug, L. A. i sur. (2016) A new view of the tree of life. *Nat. Microbiol*. **1**, 1-6.
- 11. Honer-Devine, M.C., Carney, K.M., Bohannan, B.J.M. (2003) An ecological perspective on bacterial biodiversity. *Proc. R. Soc. London, Ser. B*. **271**, 113-122.
- 12. Karlo, A., Ziembinska, A. (2013) Modern techniques used for biodiversity analysis in bacterial environmental communities. *Science*. **67**, 1105-1114.
- 13. De Roy, K. (2012) Flow cytometry for fast microbial community fingerprinting. *Adv. Water. Res*. **46**, 907–919.
- 14. NCBI (2014) *Restriction Fragment Length Polymorphism (RFLP)*, NCBI National Center for Biotechnology Information, USA, <http://www.ncbi.nlm.nih.gov/probe/docs/techrflp/>. Pristupljeno 18. lipnja 2016.
- 15. NCBI (2014) *Amplified Fragment Length Polymorphism (AFLP)*, NCBI National Center for Biotechnology Information, USA, <http://www.ncbi.nlm.nih.gov/probe/docs/techaflp/>. Pristupljeno 18. lipnja 2016.
- 16. Rastogi, G., Sani, R.K. (2011) Molecular Techniques to Assess Microbial Community Structure, Function, and Dynamics in the Environment. U: Microbes and Microbial Technology (Ahmad, I., Ahmad, F., Pichtel, J.), Springer, New York, str. 29-57.
- 17. Muyzer, G. (1999) DGGE/TGGE a method for identifying genes from natural ecosystems. *Curr. Opin. Microbiol*. **2**, 317‒322.
- 18. Medicinal Genomics (2015) *PathogINDICAtor™ qPCR Microbial Detection Platform*, <http://www.medicinalgenomics.com/microbial-test/>. Pristupljeno 16. lipnja 2016.
- 19. HMP (2016) *The Human Microbiome*, HMP Human Microbiome Project, [<http://hmpdacc.org/overview/about.php>](http://hmpdacc.org/overview/about.php). Pristupljeno 16. lipnja 2016.
- 20. Liu, W. i sur. (2012) Popular Molecular Markers in Bacteria. *Mol. Genet., Microbiol. and Virol*. **27**, 103-107.
- 21. Roux, S. i sur. (2011) Comparison of 16S rRNA and protein-coding genes as molecular markers for assessing microbial diversity (*Bacteria* and *Archaea*) in ecosystems. *FEMS Microbiol. Ecol*. **78**, 617-628.
- 22. Janda, J. M., Abbott, S. L. (2007) 16S rRNA Gene Sequencing for Bacterial Identification in the Diagnostic Laboratory: Pluses, Perils, and Pitfalls. *J. Clin. Microbiol*. **45**, 2761-2764.
- 23. Lebonah, D. E. i sur. (2014) DNA Barcoding on Bacteria: A Review. *Adv. Biol*. **2014**, 1-9.
- 24. Hajibabaei, M. i sur. (2007) DNA barcoding: how it complements taxonomy, molecular phylogenetics and population genetics. *Trends Genet*. **23**, 167-172.
- 25. Purty, R. S., Chatterjee, S. (2016) DNA Barcoding: An Effective Technique in Molecular Taxonomy. *Austin J Biotechnol Bioeng*. **3**, 1059-1069.
- 26. Clarridge, J. E. (2004) Impact of 16S rRNA gene sequence analysis for identification of bacteria on clinical microbiology and infectious diseases. *Clin. Microbiol. Rev*. **17**, 840-862.
- 27. Alimetrics (2016) *DNA Sequence Analysis – The only species-specific approach for novel bacteria*, <http://www.alimetrics.net/en/index.php/dna-sequence-analysis>. Pritupljeno 18. lipnja 2016.
- 28. Yarza, P. i sur. (2014) Uniting the classification of cultured and uncultured bacteria and archaes using 16S rRNA gene sequences. *Nat. Rev. Microbiol*. **12**, 635-645.
- 29. Chakravorty, S. i sur. (2007) A detailed analysis of 16S ribosomal RNA gene segments for the diagnosis of pathogenic bacteria. *J Microbiol Methods*. **69**, 330-339.
- 30. Wahl, B. i sur. (2012) *Defining the Microbial Composition of Environmental Samples Usin Next Generation Sequencing. Gatc Biotech*, [<https://www.gatc](https://www.gatc-biotech.com/fileadmin/Kundendaten/Upload_8.0/Dokumente/16S%20Environment_130218.pdf)[biotech.com/fileadmin/Kundendaten/Upload\\_8.0/Dokumente/16S%20Environment\\_1](https://www.gatc-biotech.com/fileadmin/Kundendaten/Upload_8.0/Dokumente/16S%20Environment_130218.pdf) [30218.pdf>](https://www.gatc-biotech.com/fileadmin/Kundendaten/Upload_8.0/Dokumente/16S%20Environment_130218.pdf). Pristupljeno 17. lipnja 2016.
- 31. Illumina (2016) *16S Metagenomic Sequencing library Preparation*, <http://www.illumina.com/content/dam/illuminasupport/documents/documentation/chemistry\_documentation/16s/16s-metagenomiclibrary-prep-guide-15044223-b.pdf>. Pristupljeno 16. lipnja 2016.
- 32. Illumina (2010) *Illumina Sequencing Technology*, <http://www.illumina.com/documents/products/techspotlights/techspotlight\_sequencin g.pdf>. Pristupljeno 16. lipnja 2016.
- 33. UCONN (2016) *Reversible Dye Termination Sequencing by synthesis Technology*, UCONN – University of Connecticut, Connecticut, < [http://cgi.uconn.edu/illumina](http://cgi.uconn.edu/illumina-miseq/)[miseq/>](http://cgi.uconn.edu/illumina-miseq/). Pristupljeno 16. lipnja 2016.
- 34. UCONN (2016) *Reversible Dye Termination Sequencing by synthesis Technology*, UCONN – University of Connecticut, Connecticut, < [http://cgi.uconn.edu/illumina](http://cgi.uconn.edu/illumina-miseq/)[miseq/>](http://cgi.uconn.edu/illumina-miseq/). Pristupljeno 16. lipnja 2016.
- 35. Illumina (2014) *MiSeq System*, <http://cgi.uconn.edu/wpcontent/uploads/sites/255/2014/08/MiSeq\_Datasheet\_2014.pdf>. Pristupljeno 18. lipnja 2016.
- 36. QIIME (2016) *Quantitative Insights Into Microbial Ecology*, QIIME Quantitaive Insights Into Microbial Ecology, <http://qiime.org/>. Pristupljeno 18. lipnja 2016.
- 37. Kuczynski, J. i sur. (2012) Using QIIME to analyze 16S rRNA gene sequences from Microbial Communities. *Curr. Protoc. Microbiol*. **10.7**, 1-28.
- 38. Cock, P. J. A. i sur. (2010) The Sanger FASTQ file format for sequences with quality scores, and te Solexa/Illumina FASTQ variants, *Nucl. Acids Res*. **38**, 1767-1771.
- 39. BLAST (2016) *Query Input and database selection.* BLAST Basic Local Alignment Search Tool, <https://blast.ncbi.nlm.nih.gov/Blast.cgi?CMD=Web&PAGE\_TYPE=BlastDocs&DO C\_TYPE=BlastHelp>. Pristupljeno 3. kolovoza 2016.
- 40. Biostar (2016) *Question: paired end illumina reads*. <https://www.biostars.org/p/162806/>. Pristupljeno 3. kolovoza 2016.
- 41. Illumina (2016) *Paired-End Sequencing*. <http://www.illumina.com/technology/nextgeneration-sequencing/paired-end-sequencing\_assay.html>. Pristupljeno 3. kolovoza 2016.
- 42. Minardi, D. i sur. (2011) Urinary tract infections in women: etiology and treatment options. *Int. J Gen. Med*. **4**, 333-343.
- 43. Foxman, B. (2010) The epidemiology of urinary tract infction. *Nat. Rev. Urol.* **7**, 653- 660.
- 44. Krpina, K. (2015, 10. ožujka) *Infekcije mokraćnog sustava. Pliva Zdravlje*, <http://www.plivazdravlje.hr/aktualno/clanak/26418/Infekcije-mokracnogsustava.html>. Pristupljeno 16. lipnja 2016.
- 45. Sobieszczyk, M. E. (2009) *Urinary Tract Infections*. Columbia, <http://www.columbia.edu/itc/hs/medical/pathophys/id/2009/utiNotes.pdf>. Pristupljeno 16. lipnja 2016.
- 46. Anonymous (2015) *Cephalexin – Product Description*, <http://www.cephalexin.ru/>. Pristupljeno 20. lipnja 2016.
- 47. PBF (2016) *Tehnologija antibiotika*, PBF Prehrambeno-biotehnološki fakultet, <http://www.pbf.unizg.hr/zavodi/zavod\_za\_biokemijsko\_inzenjerstvo/laboratorij\_za\_t ehnologiju\_antibiotika\_enzima\_probiotika\_i\_starter\_kultura/tehnologija\_antibiotika>. Pristupljeno 20. lipnja 2016.
- 48. Gower, P. E., Tasker, P. R. (1976) Comparative double-blind study of cephalexin and co-trimoxazole in urinary tract infections, *Br. Med. J*. **1**, 684-686.
- 49. Pichichero, M. E. (2006) Cephalosporins can be prescribed safely for penicillinallergic patients, *J Fam. Pract*. **55**, 106-112.
- 50. Promega (2016) *Maxwell® 16 DNA Purification Kits*, <https://www.promega.com/~/media/files/resources/protocols/technical%20manuals/0 /maxwell%2016%20dna%20purification%20kits%20protocol.pdf>. Pristupljeno 22. lipnja 2016.
- 51. Toshvin Analytical (2016) *UV-VIS Spectrophotometers*, <http://www.indiamart.com/toshvinanalytical/uv-vis-spectrophotometers.html>. Pristupljeno 22. lipnja 2016.
- 52. Mr DNA (2016) *Illumina Miseq*, <http://mrdnalab.com/dna-sequencing/illuminamiseq.html>. Pristupljeno 25. lipnja 2016.
- 53. Illumina (2016) *Multiplex Sequencing Assay*, <http://www.illumina.com/technology/next-generation-sequencing/multiplexingsequencing-assay.html>. Pristupljeno 30. kolovoza 2016.
- 54. QIIME (2015) *Input Files*. QIIME Quantitaive Insights Into Microbial Ecology, <http://qiime.org/documentation/file\_formats.html#metadata-mapping-files>. Pristupljeno 25. lipnja 2016.
- 55. Edgar, R. C. (2010) Search and clustering orders of magnitude faster than BLAST. *Bioinf*. **26**, 2460-2461.
- 56. Hamady, M., Knight, R. (2009) Microbial community profiling for human microbiome projects: Tools, techniques, and challenges, *Genome Res*. **19**, 1141-1152.
- 57. Vazquez-Baeza, Y. i sur. (2013) EMPeror: a tool for visualizing high-throughput microbial community data, *GigaScience*. **26**, 1-4.
- 58. Hilt, E. E., i sur. (2014) Urine Is Not Sterile: Use of Enhanced Urine Culture Techniques to Detect Resident Bacterial Flora in the Adult Female Bladder, *J Clin. Microbiol*. **52**, 871-876.
- 59. Lewis, D. A. i sur. (2013) The human urinary microbiome; bacterial DNA in voided urine of asymptomatic adults, *Front. Cell. Infect. Microbiol*. **3**, 1-14.
- 60. Sobieszczyk, M. E. (2015) *Urinary Tract Infections*. Columbia University, <http://www.columbia.edu/itc/hs/medical/pathophys/id/2009/utiNotes.pdf>. Pristupljeno 10. kolovoza 2016.
- 61. Pearce, M. M. i sur. (2014) The Female Urinary Microbiome: a Comparison of Women with and without Urgency Urinary Incontinence, *MBio*. **5**, 1-12.
- 62. Foxman, B. (2010) The epidemiology of urinary tract infection, *Nat. Rev. Urot*. **7**, 653-660.
- 63. Flores-Mireles, A. L. i sur. (2015) Urinary tract infections: epidemiology, mechanisms of infection and treatment options, *Nat. Rev. Microbiol*. **13**, 1-16.
- 64. Whiteside, S. A. i sur. (2015) The microbiome of the urinary tract a role beyond infection, *Nat. Rev. Urol*. **1**, 1-10.
- 65. Stapleton, A. E. i sur. (2011) Randomized, placebo-controlled phase 2 trial of a *Lactobacillus crispatus* probiotic given intravaginally for prevention of recurrent urinary tract infection, *Clin. Infect. Dis.* **52**, 1212–1217.